$=====$  start networkinfo  $=====$ \* Hostname: Static hostname: ulefr01-inspiron Icon name: computer-laptop Chassis: laptop Machine ID: 749dc046c6b845ba9ac7cbd27a0ca7ba Boot ID: 5d07001b11924fe187710af86f9c9f2f Operating System: Debian GNU/Linux buster/sid Kernel: Linux 4.19.0-4-amd64 Architecture: x86-64 \* Run date and time: wo apr 17 14:56:58 CEST 2019 --------------------------------------------------- Linux Distro --------------------------------------------------- Linux kernel: Linux 4.19.0-4-amd64 x86\_64 Distributor ID: Debian Description: Debian GNU/Linux buster/sid Release: stable-updates Codename: sid --------------------------------------------------- --------------------------------------------------- --------------------------------------------------- --------------------------------------------------- --------------------------------------------------- PCI Devices --------------------------------------------------- 00:00.0 Host bridge: Intel Corporation Skylake Host Bridge/DRAM Registers (rev 08) Subsystem: Dell Xeon E3-1200 v5/E3-1500 v5/6th Gen Core Processor Host Bridge/DRAM Registers Flags: bus master, fast devsel, latency 0 Capabilities: <access denied> Kernel driver in use: skl\_uncore 00:02.0 VGA compatible controller: Intel Corporation HD Graphics 520 (rev 07) (prog-if 00 [VGA controller]) Subsystem: Dell Skylake GT2 [HD Graphics 520] Flags: bus master, fast devsel, latency 0, IRQ 127 Memory at de000000 (64-bit, non-prefetchable) [size=16M] Memory at b0000000 (64-bit, prefetchable) [size=256M] I/O ports at f000 [size=64] [virtual] Expansion ROM at 000c0000 [disabled] [size=128K] Capabilities: <access denied> Kernel driver in use: i915 Kernel modules: i915 00:14.0 USB controller: Intel Corporation Sunrise Point-LP USB 3.0 xHCI Controller (rev 21) (prog-if 30 [XHCI]) Subsystem: Dell Sunrise Point-LP USB 3.0 xHCI Controller Flags: bus master, medium devsel, latency 0, IRQ 123 Memory at df310000 (64-bit, non-prefetchable) [size=64K] Capabilities: <access denied> Kernel driver in use: xhci\_hcd Kernel modules: xhci\_pci 00:14.2 Signal processing controller: Intel Corporation Sunrise Point-LP Thermal subsystem (rev 21) Subsystem: Dell Sunrise Point-LP Thermal subsystem Flags: fast devsel, IRQ 18

Memory at df330000 (64-bit, non-prefetchable) [size=4K] Capabilities: <access denied> Kernel driver in use: intel pch thermal Kernel modules: intel\_pch\_thermal 00:15.0 Signal processing controller: Intel Corporation Sunrise Point-LP Serial IO I2C Controller #0 (rev 21) Subsystem: Dell Sunrise Point-LP Serial IO I2C Controller Flags: bus master, fast devsel, latency 0, IRQ 16 Memory at df32f000 (64-bit, non-prefetchable) [size=4K] Capabilities: <access denied> Kernel driver in use: intel-lpss Kernel modules: intel\_lpss\_pci 00:15.1 Signal processing controller: Intel Corporation Sunrise Point-LP Serial IO I2C Controller #1 (rev 21) Subsystem: Dell Sunrise Point-LP Serial IO I2C Controller Flags: bus master, fast devsel, latency 0, IRQ 17 Memory at df32e000 (64-bit, non-prefetchable) [size=4K] Capabilities: <access denied> Kernel driver in use: intel-lpss Kernel modules: intel\_lpss\_pci 00:16.0 Communication controller: Intel Corporation Sunrise Point-LP CSME HECI #1 (rev 21) Flags: bus master, fast devsel, latency 0, IRQ 125 Memory at df32d000 (64-bit, non-prefetchable) [size=4K] Capabilities: <access denied> Kernel driver in use: mei\_me Kernel modules: mei\_me 00:17.0 SATA controller: Intel Corporation Sunrise Point-LP SATA Controller [AHCI mode] (rev 21) (prog-if 01 [AHCI 1.0]) Subsystem: Dell Sunrise Point-LP SATA Controller [AHCI mode] Flags: bus master, 66MHz, medium devsel, latency 0, IRQ 124 Memory at df328000 (32-bit, non-prefetchable) [size=8K] Memory at df32c000 (32-bit, non-prefetchable) [size=256] I/O ports at f090 [size=8] I/O ports at f080 [size=4] I/O ports at f060 [size=32] Memory at df32b000 (32-bit, non-prefetchable) [size=2K] Capabilities: <access denied> Kernel driver in use: ahci Kernel modules: ahci 00:1c.0 PCI bridge: Intel Corporation Sunrise Point-LP PCI Express Root Port (rev f1) (prog-if 00 [Normal decode]) Flags: bus master, fast devsel, latency 0, IRQ 16 Bus: primary=00, secondary=01, subordinate=01, sec-latency=0 I/O behind bridge: 0000e000-0000efff Memory behind bridge: df200000-df2fffff Prefetchable memory behind bridge: 00000000c0000000-00000000cfffffff Capabilities: <access denied> Kernel driver in use: pcieport 00:1c.4 PCI bridge: Intel Corporation Sunrise Point-LP PCI Express Root Port #5 (rev f1) (prog-if 00 [Normal decode]) Flags: bus master, fast devsel, latency 0, IRQ 16 Bus: primary=00, secondary=02, subordinate=02, sec-latency=0 Memory behind bridge: df100000-df1fffff Capabilities: <access denied>

Kernel driver in use: pcieport

00:1c.5 PCI bridge: Intel Corporation Sunrise Point-LP PCI Express Root Port #6 (rev f1) (prog-if 00 [Normal decode]) Flags: bus master, fast devsel, latency 0, IRQ 17 Bus: primary=00, secondary=03, subordinate=03, sec-latency=0 I/O behind bridge: 0000d000-0000dfff Memory behind bridge: df000000-df0fffff Prefetchable memory behind bridge: 00000000d0000000-00000000d00fffff Capabilities: <access denied> Kernel driver in use: pcieport 00:1f.0 ISA bridge: Intel Corporation Sunrise Point-LP LPC Controller (rev 21) Subsystem: Dell Sunrise Point-LP LPC Controller Flags: bus master, medium devsel, latency 0 00:1f.2 Memory controller: Intel Corporation Sunrise Point-LP PMC (rev 21) Subsystem: Dell Sunrise Point-LP PMC Flags: fast devsel Memory at df324000 (32-bit, non-prefetchable) [disabled] [size=16K] 00:1f.3 Audio device: Intel Corporation Sunrise Point-LP HD Audio (rev 21) Subsystem: Dell Sunrise Point-LP HD Audio Flags: bus master, fast devsel, latency 32, IRQ 129 Memory at df320000 (64-bit, non-prefetchable) [size=16K] Memory at df300000 (64-bit, non-prefetchable) [size=64K] Capabilities: <access denied> Kernel driver in use: snd\_hda\_intel Kernel modules: snd\_hda\_intel, snd\_soc\_skl 00:1f.4 SMBus: Intel Corporation Sunrise Point-LP SMBus (rev 21) Subsystem: Dell Sunrise Point-LP SMBus Flags: medium devsel, IRQ 16 Memory at df32a000 (64-bit, non-prefetchable) [size=256] I/O ports at f040 [size=32] Kernel driver in use: i801\_smbus Kernel modules: i2c\_i801 01:00.0 Display controller: Advanced Micro Devices, Inc. [AMD/ATI] Sun XT [Radeon HD 8670A/8670M/8690M / R5 M330 / M430] (rev 81) Subsystem: Dell Sun XT [Radeon HD 8670A/8670M/8690M / R5 M330 / M430 / Radeon 520 Mobile] Flags: bus master, fast devsel, latency 0, IRQ 128 Memory at c0000000 (64-bit, prefetchable) [size=256M] Memory at df200000 (64-bit, non-prefetchable) [size=256K] I/O ports at e000 [size=256] Expansion ROM at df240000 [disabled] [size=128K] Capabilities: <access denied> Kernel driver in use: radeon Kernel modules: radeon, amdgpu 02:00.0 Network controller: Intel Corporation Wireless 3160 (rev 83) Subsystem: Intel Corporation Dual Band Wireless AC 3160 Flags: bus master, fast devsel, latency 0, IRQ 126 Memory at df100000 (64-bit, non-prefetchable) [size=8K] Capabilities: <access denied> Kernel driver in use: iwlwifi Kernel modules: iwlwifi 03:00.0 Ethernet controller: Realtek Semiconductor Co., Ltd. RTL8101/2/6E PCI

Express Fast/Gigabit Ethernet controller (rev 07)

Subsystem: Dell RTL810xE PCI Express Fast Ethernet controller Flags: bus master, fast devsel, latency 0, IRQ 17 I/O ports at d000 [size=256] Memory at df000000 (64-bit, non-prefetchable) [size=4K] Memory at d0000000 (64-bit, prefetchable) [size=16K] Capabilities: <access denied> Kernel driver in use: r8169 Kernel modules: r8169 --------------------------------------------------- /sbin/ifconfig Output -------------------------------------------------- enp3s0: flags=4099<UP,BROADCAST,MULTICAST> mtu 1500 ether f8:ca:b8:47:77:c9 txqueuelen 1000 (Ethernet) RX packets  $0$  bytes  $0$  (0.0 B) RX errors 0 dropped 0 overruns 0 frame 0 TX packets 0 bytes 0 (0.0 B) TX errors 0 dropped 0 overruns 0 carrier 0 collisions 0 eth0: flags=4098<BROADCAST, MULTICAST> mtu 1500 ether 22:78:f0:ec:b9:4a txqueuelen 1000 (Ethernet) RX packets 0 bytes 0 (0.0 B) RX errors 0 dropped 0 overruns 0 frame 0 TX packets 0 bytes 0 (0.0 B) TX errors 0 dropped 0 overruns 0 carrier 0 collisions 0 lo: flags=73<UP,LOOPBACK,RUNNING> mtu 65536 inet 127.0.0.1 netmask 255.0.0.0 inet6 ::1 prefixlen 128 scopeid 0x10<host> loop txqueuelen 1000 (Local Loopback) RX packets 265 bytes 98949 (96.6 KiB) RX errors 0 dropped 0 overruns 0 frame 0 TX packets 265 bytes 98949 (96.6 KiB) TX errors 0 dropped 0 overruns 0 carrier 0 collisions 0 wlp2s0: flags=4163<UP,BROADCAST,RUNNING,MULTICAST> mtu 1500 inet 192.168.223.4 netmask 255.255.255.0 broadcast 192.168.223.255 inet6 2a02:1811:9c3d:3900:eee3:3d65:5fd0:172e prefixlen 64 scopeid 0x0<global> inet6 fe80::88c2:1d3d:340:bf91 prefixlen 64 scopeid 0x20<link> ether 34:de:1a:c3:53:8e txqueuelen 1000 (Ethernet) RX packets 49423 bytes 54813014 (52.2 MiB) RX errors 0 dropped 763 overruns 0 frame 0 TX packets 21624 bytes 5294142 (5.0 MiB) TX errors 0 dropped 0 overruns 0 carrier 0 collisions 0 --------------------------------------------------- Kernel Routing Table --------------------------------------------------- Kernel IP routing table Destination Gateway Genmask Flags Metric Ref Use Iface 0.0.0.0 192.168.223.1 0.0.0.0 UG 600 0 0 wlp2s0 169.254.0.0 0.0.0.0 255.255.0.0 U 1000 0 0 wlp2s0 192.168.223.0 0.0.0.0 255.255.255.0 U 600 0 0 wlp2s0 --------------------------------------------------- Network Card Drivers Configuration /etc/modprobe.conf --------------------------------------------------- Error /etc/modprobe.conf file not found. --------------------------------------------------- DNS Client /etc/resolv.conf Configuration ---------------------------------------------------

Bladzijde 4 / 75

# Generated by NetworkManager search telenet.be nameserver 8.8.8.8 nameserver 208.67.222.222 nameserver 208.67.222.220 # NOTE: the libc resolver may not support more than 3 nameservers. # The nameservers listed below may not be recognized. nameserver 2a02:1800:100::45:1 nameserver 2a02:1800:100::45:2 --------------------------------------------------- Network Interfaces File --------------------------------------------------- \*\* /etc/network/interfaces \*\* # This file describes the network interfaces available on your system # and how to activate them. For more information, see interfaces(5). source /etc/network/interfaces.d/\* # The loopback network interface auto lo iface lo inet loopback --------------------------------------------------- IP address --------------------------------------------------- \*\* ip address \*\* 1: lo: <LOOPBACK,UP,LOWER\_UP> mtu 65536 qdisc noqueue state UNKNOWN group default qlen 1000 link/loopback 00:00:00:00:00:00 brd 00:00:00:00:00:00 inet 127.0.0.1/8 scope host lo valid\_lft forever preferred\_lft forever inet6 ::1/128 scope host valid\_lft forever preferred\_lft forever 2: enp3s0: <NO-CARRIER,BROADCAST,MULTICAST,UP> mtu 1500 qdisc pfifo\_fast state DOWN group default qlen 1000 link/ether f8:ca:b8:47:77:c9 brd ff:ff:ff:ff:ff:ff 3: wlp2s0: <BROADCAST,MULTICAST,UP,LOWER\_UP> mtu 1500 qdisc mq state UP group default qlen 1000 link/ether 34:de:1a:c3:53:8e brd ff:ff:ff:ff:ff:ff inet 192.168.223.4/24 brd 192.168.223.255 scope global noprefixroute wlp2s0 valid\_lft forever preferred\_lft forever inet6 2a02:1811:9c3d:3900:eee3:3d65:5fd0:172e/64 scope global dynamic noprefixroute valid\_lft 562844sec preferred\_lft 44444sec inet6 fe80::88c2:1d3d:340:bf91/64 scope link noprefixroute valid\_lft forever preferred\_lft forever 4: eth0: <BROADCAST,MULTICAST> mtu 1500 qdisc noop state DOWN group default qlen 1000 link/ether 22:78:f0:ec:b9:4a brd ff:ff:ff:ff:ff:ff --------------------------------------------------- Network --------------------------------------------------- \*\* Netwerk \*\* Starting Nmap 7.70 ( https://nmap.org ) at 2019-04-17 14:56 CEST Nmap scan report for 192.168.223.1 Host is up (0.0041s latency). Nmap scan report for 192.168.223.4 Host is up (0.00027s latency). Nmap scan report for 192.168.223.247 Host is up (0.028s latency). Nmap done: 256 IP addresses (3 hosts up) scanned in 3.46 seconds ---------------------------------------------------

```
IP4 Firewall Configuration
---------------------------------------------------
Chain INPUT (policy ACCEPT)
target prot opt source destination 
Chain FORWARD (policy ACCEPT)
target prot opt source destination 
Chain OUTPUT (policy ACCEPT)
target prot opt source destination
---------------------------------------------------
IP6 Firewall Configuration
---------------------------------------------------
Chain INPUT (policy ACCEPT)
target prot opt source destination 
Chain FORWARD (policy ACCEPT)
target prot opt source destination 
Chain OUTPUT (policy ACCEPT)
target prot opt source destination 
---------------------------------------------------
Network Stats
---------------------------------------------------
Ip:
    Forwarding: 2
    8617 total packets received
    0 forwarded
    0 incoming packets discarded
    8593 incoming packets delivered
    9551 requests sent out
    125 dropped because of missing route
Icmp:
    724 ICMP messages received
    724 input ICMP message failed
    ICMP input histogram:
        destination unreachable: 724
    723 ICMP messages sent
    0 ICMP messages failed
    ICMP output histogram:
        destination unreachable: 723
IcmpMsg:
        InType3: 724
        OutType3: 723
Tcp:
    1522 active connection openings
    0 passive connection openings
    8 failed connection attempts
    119 connection resets received
    28 connections established
    20202 segments received
    20823 segments sent out
    116 segments retransmitted
    7 bad segments received
    397 resets sent
Udn:
    1397 packets received
    12 packets to unknown port received
    0 packet receive errors
    1468 packets sent
    0 receive buffer errors
```
 0 send buffer errors IgnoredMulti: 27 UdpLite: TcpExt: 123 TCP sockets finished time wait in fast timer 1 packetes rejected in established connections because of timestamp 499 delayed acks sent Quick ack mode was activated 329 times 12011 packet headers predicted 3180 acknowledgments not containing data payload received 1739 predicted acknowledgments TCPSackRecovery: 2 Detected reordering 33 times using SACK 40 congestion windows recovered without slow start after partial ack TCPLostRetransmit: 10 3 fast retransmits 27 retransmits in slow start TCPTimeouts: 69 TCPLossProbes: 56 TCPLossProbeRecovery: 9 TCPDSACKOldSent: 329 TCPDSACKOfoSent: 1 TCPDSACKRecv: 28 1069 connections reset due to unexpected data 109 connections reset due to early user close TCPDSACKIgnoredNoUndo: 7 TCPSpuriousRTOs: 4 TCPSackShifted: 2 TCPSackMerged: 3 TCPSackShiftFallback: 34 TCPRcvCoalesce: 4151 TCPOFOQueue: 258 TCPOFOMerge: 1 TCPChallengeACK: 7 TCPSYNChallenge: 7 TCPSpuriousRtxHostQueues: 132 TCPAutoCorking: 702 TCPOrigDataSent: 5754 TCPHystartDelayDetect: 3 TCPHystartDelayCwnd: 172 TCPKeepAlive: 963 TCPDelivered: 6235 TCPAckCompressed: 126 IpExt: InMcastPkts: 79 OutMcastPkts: 142 InBcastPkts: 27 OutBcastPkts: 24 InOctets: 12629829 OutOctets: 2147879 InMcastOctets: 20829 OutMcastOctets: 33544 InBcastOctets: 2856 OutBcastOctets: 1872 InNoECTPkts: 14219<br>einde network = einde networkinfo ====== ====== start inxi ====== System: Host: ulefr01-inspiron Kernel: 4.19.0-4-amd64 x86\_64 bits: 64 compiler: gcc v: 8.3.0 Desktop: Gnome 3.30.2 wm: gnome-shell dm: GDM3 3.30.2 Distro: Debian GNU/Linux buster/sid

Machine: Type: Laptop System: Dell product: Inspiron 5559 v: N/A serial: <root required> Chassis: type: 10 serial: <root required> Mobo: Dell model: 0K64R6 v: A00 serial: <root required> UEFI: Dell v: 1.5.2 date: 07/18/2018 Battery: ID-1: BAT0 charge: 21.0 Wh condition: 30.9/41.4 Wh (75%) volts: 14.6/14.8 model: Panasonic DELL FJCY555 type: Li-ion serial: 3697 status: Discharging CPU: Topology: Dual Core model: Intel Core i7-6500U bits: 64 type: MT MCP arch: Skylake rev: 3 L2 cache: 4096 KiB flags: lm nx pae sse sse2 sse3 sse4\_1 sse4\_2 ssse3 vmx bogomips: 20736 Speed: 592 MHz min/max: 400/3100 MHz Core speeds (MHz): 1: 673 2: 655 3: 692 4: 661 Graphics: Device-1: Intel HD Graphics 520 vendor: Dell Skylake GT2 driver: i915 v: kernel bus ID: 00:02.0 chip ID: 8086:1916 Device-2: AMD Sun XT [Radeon HD 8670A/8670M/8690M / R5 M330 / M430] vendor: Dell driver: radeon v: kernel bus ID: 01:00.0 chip ID: 1002:6660 Display: wayland server: X.Org 1.20.3 driver: radeon compositor: gnome-shell resolution: 1920x1080~60Hz OpenGL: renderer: Mesa DRI Intel HD Graphics 520 (Skylake GT2) v: 4.5 Mesa 18.3.4 compat-v: 3.0 direct render: Yes Audio: Device-1: Intel Sunrise Point-LP HD Audio vendor: Dell driver: snd\_hda\_intel v: kernel bus ID: 00:1f.3 chip ID: 8086:9d70 Device-2: Logitech 960 Headset type: USB driver: hid-generic,snd-usb-audio,usbhid bus ID: 1-2:2 chip ID: 046d:0a45 Sound Server: ALSA v: k4.19.0-4-amd64 Network: Device-1: Intel Wireless 3160 driver: iwlwifi v: kernel port: e000 bus ID: 02:00.0 chip ID: 8086:08b3 IF: wlp2s0 state: up mac: 34:de:1a:c3:53:8e Device-2: Realtek RTL8101/2/6E PCI Express Fast/Gigabit Ethernet vendor: Dell RTL810xE driver: r8169 v: kernel port: d000 bus ID: 03:00.0 chip ID: 10ec:8136 IF: enp3s0 state: down mac: f8:ca:b8:47:77:c9 IF-ID-1: eth0 state: down mac: 22:78:f0:ec:b9:4a Drives: Local Storage: total: 2.27 TiB used: 123.16 GiB (5.3%) ID-1: /dev/sda vendor: Crucial model: CT500MX500SSD1 size: 465.76 GiB speed: 6.0 Gb/s serial: 1804E10B93FE rev: 010 temp: 29 C scheme: GPT ID-2: /dev/sdb vendor: Seagate model: ST2000LM003 HN-M201RAD size: 1.82 TiB speed: 6.0 Gb/s rotation: 5400 rpm serial: S37PJ90G940842 rev: 0001 scheme: GPT Partition: ID-1: / size: 49.21 GiB used: 22.15 GiB (45.0%) fs: ext4 dev: /dev/dm-0 uuid: e0755e86-3e04-46c0-b458-9875f6e17e31 ID-2: /backup size: 196.86 GiB used: 6.97 GiB (3.5%) fs: ext4 dev: /dev/dm-1 uuid: f121a365-44da-46f1-bd6e-eed4f26109fe ID-3: /boot size: 1003.9 MiB used: 237.8 MiB (23.7%) fs: ext4 dev: /dev/dm-3 uuid: d913b76e-d297-4daa-9582-a74219cc0e32 ID-4: /boot/efi size: 496.0 MiB used: 41.4 MiB (8.3%) fs: vfat dev: /dev/sdb1 uuid: 2CA5-2C9F ID-5: /data size: 98.43 GiB used: 36.87 GiB (37.5%) fs: ext4 dev: /dev/dm-5 uuid: 42c365f9-38a0-46c6-8129-c32849f8b834 ID-6: /data/Decrypt size: 98.43 GiB used: 36.87 GiB (37.5%) fs: fuse.encfs source: ERR-102 uuid: N/A ID-7: /home size: 49.21 GiB used: 20.04 GiB (40.7%) fs: ext4 dev: /dev/dm-4 uuid: b2f585bf-72a0-46cb-abfe-d8b715180f11

```
Sensors:
  System Temperatures: cpu: 33.0 C mobo: 32.0 C sodimm: 29.0 C gpu: radeon 
   temp: 31 C 
  Fan Speeds (RPM): cpu: 0 
Info:
  Processes: 242 Uptime: 36m Memory: 15.56 GiB used: 4.26 GiB (27.4%) 
  Init: systemd v: 241 runlevel: 5 Compilers: gcc: 8.3.0 alt: 6/7/8 
Shell: inxi v: 3.0.32-00 running in: fish inxi: 3.0.32 ===== end inxi ======
       end inxi =========== start firmware ======
-- fwupdmgr get-devices --show-all-devices
Inspiron 5559 System Firmware
  DeviceId: 97bfbf1d2b2e70f312c84b780bfac4d6ac5ea665
  Guid: b1cc193d-85c8-4ebd-b8a2-d8e94336a12c
  Plugin: uefi
  Flags: internal|updatable|require-ac|registered|needs-reboot
  Version: 0.1.5.2
  VersionLowest: 0.1.5.2
  Icon: computer
  Created: 2019-04-17
CT500MX500SSD1
  DeviceId: 5dbeb140337f610d54913c0f43d15fdaa0eafb51
  Guid: b77c6ec6-d187-5029-9d3c-e3196465fbee <- IDE\
CT500MX500SSD1__________________________M3CR010
  Guid: 4a382f63-5319-5261-b05d-4c598d8bcd8b <- IDE\
0CT500MX500SSD1_<br>Guid:
 Guid: ea728598-6b78-58ff-ad8a-e82eb571af3b <- CT500MX500SSD1<br>Serial: 1804E10B93FE
                     1804E10B93FE<br>ATA Drive
 Summary:
  Plugin: ata
  Flags: internal|updatable|require-ac|registered|needs-reboot
 Version:
  Icon: drive-harddisk
  Created: 2019-04-17
ST2000LM003 HN-M201RAD
  DeviceId: e421b2fc248391f6fe3e55ddbb3c9043be068bd0
  Guid: 3223106e-c1a5-5c49-9917-13a58f1941d4 <- IDE\
ST2000LM003_HN-M201RAD__________________2BE10001
  Guid: 148a1e19-99ff-54ec-b9c5-dcc59edcc81c <- IDE\
0ST2000LM003_HN-M201RAD__________________
  Guid: 6ad24191-4be8-5592-8a3f-52cb0d5d1dba <- ST2000LM003 HN-
M201RAD
  Serial: S37PJ90G940842
  Summary: ATA Drive
  Plugin: ata
  Flags: internal|updatable|require-ac|registered|needs-reboot
 Version: 2BE10001<br>Icon: drive-ha
 Icon: drive-harddisk<br>Created: 2019-04-17
                      Created: 2019-04-17
Skylake GT2 [HD Graphics 520]
                      DeviceId: bbbf1ce3d1cf15550c3760b354592040292415bb
  Guid: 2f7ef0d3-15f0-571c-b852-de72f1c7c730 <- PCI\
VEN_8086&DEV_1916&REV_07
  Guid: bdcb90a0-e7cd-5d77-995d-d79b7183aa29 <- PCI\
VEN_8086&DEV_1916
                     afb8c4ec-b9a5-5cd3-aaef-cc976ce37eb8 < -PCI\VEN 8086 Plugin: udev
  Flags: internal|registered
```
Vendor: Intel Corporation<br>VendorId: PCI:0x8086 PCI: 0x8086<br>07 Version:<br>Tcon: Icon: audio-card<br>Created: 2019-04-17 Created: 2019-04-17 Sun XT [Radeon HD 8670A/8670M/8690M / R5 M330 / M430 / Radeon 520 Mobile] DeviceId: 71b677ca0f1bc2c5b804fa1d59e52064ce589293  $f75ed2f8-9489-547f-bd77-ad0f84ffe229 < -PCI$ VEN\_1002&DEV\_6660&REV\_81 Guid: 22695b32-ef22-5f57-9f3b-c2f0ee9eb562 <- PCI\ VEN\_1002&DEV\_6660 Guid: d74a94e0-49c7-5572-b21e-dfcf5801fcf8 <- PCI\VEN\_1002 Plugin: udev Flags: internal|registered Vendor: Advanced Micro Devices, Inc. [AMD/ATI] VendorId: PCI:0x1002 Version: 81 Icon: audio-card Created: 2019-04-17 -- fwupdmgr get-remotes<br>Remote ID: Remote ID: lvfs-testing<br>Title: linux Vendor Title: Linux Vendor Firmware Service (testing) down load Keyring: gpg Enabled: false false false false factories false factories false factories false factories factories factories<br>  $\frac{1}{2}$ Priority:<br>Filename: /var/lib/fwupd/remotes.d/lvfs-testing/metadata.xml.gz Filename Signature: /var/lib/fwupd/remotes.d/lvfs-testing/metadata.xml.gz.asc Metadata URI: https://cdn.fwupd.org/downloads/firmware-testing.xml.gz<br>Metadata URI Signature: https://cdn.fwupd.org/downloads/firmwarehttps://cdn.fwupd.org/downloads/firmwaretesting.xml.gz.asc Report URI: https://fwupd.org/lvfs/firmware/report Remote ID: lvfs Title: Linux Vendor Firmware Service Type: download Keyring: gpg Enabled: true Checksum: 1800df8d754b822dc2a0a1baf151037a4c9600b115412f80bbf264864485ebda Age: 1,43d Priority: 1 Filename: //war/lib/fwupd/remotes.d/lvfs/metadata.xml.gz<br>Filename Signature: //war/lib/fwupd/remotes.d/lvfs/metadata.xml.gz Filename Signature: /var/lib/fwupd/remotes.d/lvfs/metadata.xml.gz.asc<br>Metadata URI: https://cdn.fwupd.org/downloads/firmware.xml.gz https://cdn.fwupd.org/downloads/firmware.xml.gz Metadata URI Signature: https://cdn.fwupd.org/downloads/firmware.xml.gz.asc https://fwupd.org/lvfs/firmware/report Remote ID: fwupd Title: Core<br>Type: Core Type: loca<br>Kevring: local mone  $Keyring:$ Enabled: true<br>Filename: /usr /usr/share/fwupd/remotes.d/fwupd/metadata.xml Remote ID: vendor Title: Vendor Type:

```
Keyring: none<br>Enabled: false
Enabled:<br>Filename:
                         /usr/share/fwupd/remotes.d/vendor/vendor.xml.gz
Remote ID: vendor-directory<br>Title: vendor (Automati
Title: Vendor (Automatic)<br>Type: directory
                         directory
Keyring: none
Enabled: false
Filename: /usr/share/fwupd/remotes.d/vendor/firmware
-- fwupdmgr get-topology --show-all-devices
M - bM - \wedge WM - \wedge KM-bM-^TM-^\M-bM-^TM-^@ Inspiron 5559 System Firmware 
97bfbf1d2b2e70f312c84b780bfac4d6ac5ea665
M-bM-^TM-^\M-bM-^TM-^@ CT500MX500SSD1 
5dbeb140337f610d54913c0f43d15fdaa0eafb51
M-bM-^TM-^\M-bM-^TM-^@ ST2000LM003 HN-M201RAD 
e421b2fc248391f6fe3e55ddbb3c9043be068bd0
M-bM-^TM-^\M-bM-^TM-^@ Skylake GT2 [HD Graphics 520] 
bbbf1ce3d1cf15550c3760b354592040292415bb
M-bM-^TM-^TM-bM-^TM-^@ Sun XT [Radeon HD 8670A/8670M/8690M / R5 M330 / M430 / 
Radeon 520 Mobile] 71b677ca0f1bc2c5b804fa1d59e52064ce589293
-- fwupdmgr get-history
No history
-- fwupdmgr get-updates
====== end firmware ======
====== start systemd ======
systemd total time
Startup finished in 23.467s (firmware) + 4.272s (loader) + 4.502s (kernel) + 
6.407s (userspace) = 38.650s 
graphical.target reached after 4.940s in userspace
systemd times
           2.500s postgresql@11-main.service
           1.364s user@1000.service
            757ms fwupd.service
            663ms dev-mapper-myssd\x2droot.device
            574ms lvm2-pvscan@8:2.service
            574ms lvm2-pvscan@8:22.service
            557ms systemd-logind.service
            495ms upower.service
            428ms systemd-journal-flush.service
            376ms udisks2.service
            239ms systemd-hostnamed.service
            236ms redis-server.service
            230ms systemd-timesyncd.service
            207ms accounts-daemon.service
            185ms systemd-rfkill.service
            134ms systemd-journald.service
            131ms avahi-daemon.service
            123ms NetworkManager.service
            121ms geoclue.service
            121ms systemd-fsck@dev-disk-by\x2duuid-f121a365\x2d44da\x2d46f1\
x2dbd6e\x2deed4f26109fe.service
            107ms wpa_supplicant.service
             99ms rtkit-daemon.service
             97ms backup-swapfile.swap
             91ms keyboard-setup.service
             88ms rsyslog.service
             85ms backup.mount
             84ms lm-sensors.service
             84ms lvm2-monitor.service
```

```
 81ms systemd-udev-trigger.service
             77ms tftpd-hpa.service
             71ms gdm.service
             67ms polkit.service
             67ms boot-efi.mount
             58ms colord.service
             52ms udhcpd.service
             43ms dictd.service
             41ms systemd-fsck@dev-disk-by\x2duuid-d913b76e\x2dd297\x2d4daa\
x2d9582\x2da74219cc0e32.service
             41ms systemd-fsck@dev-disk-by\x2duuid-42c365f9\x2d38a0\x2d46c6\
x2d8129\x2dc32849f8b834.service
             40ms systemd-udevd.service
             39ms systemd-fsck@dev-disk-by\x2duuid-b2f585bf\x2d72a0\x2d46cb\
x2dabfe\x2dd8b715180f11.service
             38ms hddtemp.service
             33ms sysstat.service
             31ms systemd-backlight@backlight:intel_backlight.service
             31ms inetd.service
             28ms systemd-sysusers.service
             27ms systemd-modules-load.service
             27ms systemd-tmpfiles-clean.service
             25ms alsa-restore.service
             22ms atd.service
             21ms systemd-sysctl.service
             21ms systemd-tmpfiles-setup-dev.service
             20ms systemd-user-sessions.service
             19ms systemd-remount-fs.service
             15ms binfmt-support.service
             13ms systemd-random-seed.service
             13ms user-runtime-dir@1000.service
             13ms home.mount
             11ms blk-availability.service
             11ms kmod-static-nodes.service
             11ms data.mount
             11ms systemd-tmpfiles-setup.service
             11ms rc-local.service
             10ms boot.mount
              9ms sys-kernel-debug.mount
              8ms dev-mqueue.mount
              8ms systemd-update-utmp.service
              7ms dev-hugepages.mount
              7ms ufw.service
              7ms sys-fs-fuse-connections.mount
              7ms systemd-update-utmp-runlevel.service
              6ms proc-sys-fs-binfmt_misc.mount
              4ms tmp.mount
              4ms console-setup.service
              4ms var-tmp.mount
              1ms postgresql.service
sudo journalctl -b -p3
-- Logs begin at Sun 2019-03-03 17:53:10 CET, end at Wed 2019-04-17 14:57:17 
CEST. --
apr 17 14:21:38 ulefr01-inspiron gnome-session-binary[812]: Unrecoverable 
failure in required component org.gnome.Shell.desktop
apr 17 14:21:52 ulefr01-inspiron /hp-systray[1552]: [1552]: error: Failed to 
create /home/ulefr01/.hplip
systemctl failed
0 loaded units listed. Pass --all to see loaded but inactive units, too.
To show all installed unit files use 'systemctl list-unit-files'.
systemd-analyze critical-chain --no-pager
```
The time after the unit is active or started is printed after the "@" character. The time the unit takes to start is printed after the "+" character. graphical.target @4.940s M-bM-^TM-^TM-bM-^TM-^@multi-user.target @4.939s M-bM-^TM-^TM-bM-^TM-^@postgresql.service @4.937s +1ms M-bM-^TM-^TM-bM-^TM-^@postgresql@11-main.service @2.435s +2.500s M-bM-^TM-^TM-bM-^TM-^@network.target @2.425s M-bM-^TM-^TM-bM-^TM-^@NetworkManager.service @2.302s +123ms M-bM-^TM-^TM-bM-^TM-^@dbus.service @2.294s M-bM-^TM-^TM-bM-^TM-^@basic.target @2.282s M-bM-^TM-^TM-bM-^TM-^@sockets.target @2.282s M-bM-^TM-^TM-bM-^TM-^@uuidd.socket @2.282s M-bM-^TM-^TM-bM-^TM-^@sysinit.target @2.277s M-bM-^TM-^TM-bM-^TM-^@systemdbacklight@backlight:intel\_backlight.service @2.408s +31ms M-bM-^TM-^TM-bM-^TM-^@system-systemd\x2dbacklight.slice @2.407s M-bM-^TM-^TM-bM-^TM-^@system.slice @255ms M-bM-^TM-^TM-bM-^TM-^@-.slice @255ms systemd-analyze security EXPOSURE PREDICATE HAPPY<br>7.6 EXPOSED M-DM-^ M-^YM-^A NetworkManager.service 7.6 EXPOSED M-pM-^\_M-^YM-^<br>accounts-daemon.service 9.5 UNSAFE M-pM-^\_M-^XM-( accounts-daemon.service 9.5 UNSAFE M-pM-^\_M-^XM-( acpid.service 9.5 UNSAFE M-pM-^\_M-^XM-( alsa-state.service 9.5 UNSAFE M-pM-^\_M-^XM-( anacron.service 9.5 UNSAFE 9.5 UNSAFE<br>atd.service 9.5 UNSAFF 9.5 UNSAFE M-pM-^\_M-^XM-(<br>9.5 UNSAFE M-DM-^ M-^XM-( avahi-daemon.service 9.5 UNSAFE M-pM-^\_M-^XM-( 8.7 EXPOSED M-pM-^\_M-^YM-^A<br>9.5 UNSAFE M-pM-^ M-^XM-( cron.service 9.5 UNSAFE M-pM-^\_M-^XM-(<br>cups-browsed.service 9.5 UNSAFE M-pM-^\_M-^XM-( cups-browsed.service 5.5 UNSAFE Cups.service 9.5 UNSAFE cups.service 9.5 UNSAFE M-pM-^\_M-^XM-( dbus.service 1.1 Contract the Second M-pM- $\alpha$  M-pM- $\alpha$  M- $\alpha$ M- $\alpha$ M- $\alpha$ dictd.service 9.5 UNSAFE M-pM-^\_M-^XM-( dm-event.service 9.5 UNSAFE M-pM-^\_M-^XM-( emergency.service 9.5 UNSAFE fwupd.service 7.3 MEDIUM M-pM-^\_M-^XM-^P gdm.service 9.7 UNSAFE M-pM-^\_M-^XM-( geoclue.service 7.3 MEDIUM M-pM-^\_M-^XM-^P getty@tty1.service 9.5 UNSAFE M-pM-^\_M-^XM-( haveged.service  $5.6$  MEDIUM  $M-\rho M-\Lambda_M-\Lambda^2$ M- $\Lambda$ M- $\Lambda$ hddtemp.service 3.5 UNSAFE M-pM-^\_M-^XM-( inetd.service 9.5 UNSAFE M-pM-^\_M-^XM-( irqbalance.service 5.9 MEDIUM M-pM-^\_M-^XM-^P lvm2-lvmpolld.service 9.5 UNSAFE M-pM-^\_M-^XM-( 9.5 UNSAFE M-pM-^\_M-^XM-(<br>9.5 UNSAFE M-pM-^\_M-^XM-( polkit.service 9.5 UNSAFE M-pM-^\_M-^XM-(<br>postaresal@11-main.service 9.5 UNSAFE M-pM-^\_M-^XM-( postgresql@11-main.service 9.5 UNSAFE M-pM-^\_M-^XM-( rc-local.service 9.5 UNSAFE M-pM-^\_M-^XM-( redis-server.service 3.6 OK M-pM-^\_M-^YM-^B 9.5 UNSAFE M-pM-^\_M-^XM-(<br>9.5 UNSAFE M-pM-^ M-^XM-( rsync.service 9.5 UNSAFE M-pM-^\_M-^XM-( rsyslog.service 9.5 UNSAFE M-pM-^\_M-^XM-( rtkit-daemon.service 6.9 MEDIUM M-pM-^\_M-^XM-^P systemd-ask-password-console.service 9.3 UNSAFE M-pM-^\_M-^XM-(<br>systemd-ask-password-wall.service 9.3 UNSAFE M-pM-^\_M-^XM-( systemd-ask-password-wall.service 9.3 UNSAFE M-pM-^\_M-^XM-( systemd-fsckd.service systemd-hostnamed.service 1.2 OK M-pM-^\_M-^YM-^B systemd-initctl.service 9.3 UNSAFE M-pM-^\_M-^XM-( systemd-journald.service 4.3 OK

Bladzijde 13 / 75

systemd-logind.service 4.1 OK M-pM-^\_M-^YM-^B systemd-networkd.service 2.8 OK M-pM-^\_M-^YM-^<br>systemd-rfkill.service 9.3 UNSAFE M-pM-^ M-^XM-( systemd-rfkill.service 9.3 UNSAFE M-pM-^\_M-^XM-( systemd-timesyncd.service 2.0 OK M-pM-^\_M-^YM-^B systemd-udevd.service 8.3 EXPOSED M-pM-^\_M-^YM-^A tftpd-hpa.service 5.5 UNSAFE udhcpd.service 9.5 UNSAFE udhcpd.service 9.5 UNSAFE M-pM-^\_M-^XM-( 9.5 UNSAFE M-pM-^\_M-^XM-(<br>9.5 UNSAFE M-pM-^\_M-^XM-( unattended-upgrades.service upower.service 7.2 MEDIUM M-pM-^\_M-^XM-^P  $9.5$  UNSAFE  $M-pM-\Lambda_M-\Lambda$ XM-( user@1000.service 9.1 UNSAFE M-pM-^\_M-^XM-( uuidd.service 9.1 UNSAFE M-pM-^\_M-^XM-( wpa\_supplicant.service 9.5 UNSAFE M-pM-^\_M-^XM-( systemctl list-timers NEXT LAST PASSED UNIT UNIT ACTIVATES Wed 2019-04-17 15:34:57 CEST 37min left Wed 2019-04-17 14:30:55 CEST 26min ago anacron.timer anacron.service Wed 2019-04-17 18:47:01 CEST 3h 49min left Wed 2019-04-17 14:21:02 CEST 36min ago apt-daily.timer apt-daily.service Thu 2019-04-18 00:00:00 CEST 9h left 2h 37min ago logrotate.timer logrotate.service Thu 2019-04-18 00:00:00 CEST 9h left Wed 2019-04-17 12:19:59 CEST 2h 37min ago man-db.timer man-db.service Thu 2019-04-18 14:35:27 CEST 23h left 21min ago systemd-tmpfiles-clean.timer systemd-tmpfiles-clean.service Wed 2019-05-01 00:00:00 CEST 1 weeks 6 days left Mon 2019-04-01 07:19:07 CEST 2 weeks 2 days ago fstrim.timer 6 timers listed. Pass --all to see loaded but inactive timers, too. ====== end systemd ====== ====== start systems ====== systems list-unit-files UNIT FILE STATE proc-sys-fs-binfmt\_misc.automount static -.mount generated and generated controller than  $\alpha$ backup.mount generated backup2.mount generated boot-efi.mount and generated boot-efi.mount boot.mount generated data.mount generated dev-hugepages.mount static dev-mqueue.mount static home.mount and a series of the series of the series of the series of the series of the series of the series of the series of the series of the series of the series of the series of the series of the series of the series of lacie1.mount example and a senated control of the senated generated lacie2.mount example and in the set of the set of the set of the set of the set of the set of the set of the s lacie3.mount generated media-cdrom0.mount media-ulefr01-WinC.mount example are denerated media-ulefr01-WinD.mount example are denerated media-ulefr01-WinE.mount example are denerated myexthd1\_2.mount generated myexthd1\_3.mount generated myexthd1\_4.mount generated myexthd1\_EFI.mount generated mymmc1.mount generated myssd2\_data2.mount generated myssd2 EFI.mount and a series of the series of the series of the series of the series of the series of the series of the series of the series of the series of the series of the series of the series of the series of the ser proc-sys-fs-binfmt\_misc.mount static

stick32GB.mount generated sys-fs-fuse-connections.mount static sys-kernel-config.mount sys-kernel-debug.mount static systemrescue.mount generated<br>tmp.mount generated generated<br>generated usb16gb.mount var-tmp.mount var-tmp.mount var-tmp.mount var-tmp.mount variable variable variable variable variable variable v<br>enabled acpid.path enabled cups.path enable<br>systemd-ask-password-console.path static systemd-ask-password-console.path static<br>systemd-ask-password-wall.path static systemd-ask-password-wall.path session-2.scope transient accounts-daemon.service enabled acpid.service enabled alsa-restore.service static static alsa-state.service static static alsa-utils.service masked anacron.service enabled apparmor.service disabled<br>apt-daily-upgrade.service apt-daily-upgrade.service apt-daily-upgrade.service apt-daily.service static static static static static static static static static static static static static s atd.service enabled<br>autovt@.service enabled enabled autovt@.service enabled<br>avahi-daemon.service enabled enabled avahi-daemon.service enabled<br>
binfmt-support.service enabled binfmt-support.service blk-availability.service enabled<br>hluetooth.service enabled disabled bluetooth.service disable<br>hootlood.service contact masked bootlogd.service masked bootlogs.service masked bootmisc.service masked<br>
checkfs.service masked checkfs.service masked<br>
checkroot-bootclean.service masked checkroot-bootclean.service checkroot.service masked clean-mount-point@.service static colord.service static static configure-printer@.service static console-getty.service disabled console-setup.service enabled container-getty@.service static cron.service enabled cryptdisks-early.service masked cryptdisks.service masked cups-browsed.service enabled cups.service enabled dbus-fi.w1.wpa\_supplicant1.service enabled<br>dbus-org.freedesktop.Avahi.service enabled dbus-org.freedesktop.Avahi.service dbus-org.freedesktop.hostname1.service static dbus-org.freedesktop.locale1.service static<br>dbus-org.freedesktop.login1.service static dbus-org.freedesktop.login1.service dbus-org.freedesktop.nm-dispatcher.service enabled dbus-org.freedesktop.timedate1.service static<br>dbus.service static dbus.service end and the static static static debug-shell.service static static static static static static static static static static static static static static static static static static static static static static st debug-shell.service disabled<br>dictd.service disabled disabled dictd.service display-manager.service static dm-event.service static emergency.service static exim4.service generated flatpak-system-helper.service static fstrim.service static static

fwupd-offline-update.service static<br>fwupd.service static fwupd.service in the static static static static static static static static static static static static static gdm.service adm3.service static geoclue.service static<br>
geoclue.service static<br>
static<br>
static getty-static.service static static<br>netty@.service static service getty@.service enable<br>halt.service masked halt.service masked<br>haveded.service masked enabled haveged.service hddtemp.service quality and the service of the service of the service of the service of the service of the service hostname.service masked hwclock.service masked ifup@.service static ifupdown-pre.service static ifupdown-wait-online.service disabled iio-sensor-proxy.service static inetd.service enabled initrd-cleanup.service static initrd-parse-etc.service static initrd-switch-root.service static initrd-udevadm-cleanup-db.service static<br>irgbalance.service static static irqbalance.service keyboard-setup.service enabled killprocs.service masked kmod-static-nodes.service static kmod.service static lightdm.service static<br>lm-sensors.service static static static lm-sensors.service enable<br>lografe.service enables static logrotate.service static<br>lym2-lymnolld.service static lvm2-lvmpolld.service static<br>lvm2-monitor.service static static lvm2-monitor.service enable<br>lvm2-pyscan@.service enabled static lvm2-pvscan@.service static<br>lvm2.service static static lvm<sub>2.</sub> service man-db.service static mdadm-grow-continue@.service static mdadm-last-resort@.service static mdadm-shutdown.service disabled mdadm-waitidle.service masked mdadm.service masked mdcheck\_continue.service static mdcheck\_start.service static static mdmon@.service static static mdmonitor-oneshot.service static mdmonitor.service static minissdpd.service disabled module-init-tools.service static<br>motd.service masked motd.service masked<br>mountall-bootclean.service masked mountall-bootclean.service mountall.service masked mountdevsubfs.service masked mountkernfs.service masked mountnfs-bootclean.service masked<br>mountnfs.service mountnfs. mountnfs.service masked<br>network-manager.service masked enabled network-manager.service enabled<br>networking.service enabled disabled networking.service disable<br>NetworkManager-dispatcher\_service anabled NetworkManager-dispatcher.service enabled<br>NetworkManager-wait-online.service disabled NetworkManager-wait-online.service NetworkManager.service enabled nftables.service disabled openbsd-inetd.service enabled packagekit-offline-update.service static

packagekit.service static pcscd.service indire<br>
nolkit.service static polkit.service static<br>nostaresal.service static static static static static postgresql.service enabled<br>nostgresql@.service enabled indirect postgresql@.service indirect<br>https://www.fileedu.com/disabledu.com/<br>disabledu.com/disabledu.com/disabledu/ pppd-dns.service disabled disabled disabled disabled disabled disabled disabled disabled disabled disabled dis<br>because of the static disabled disabled disabled disabled disabled disabled disabled disabled disabled disable procps.service static quotaon.service entrarrelation of the static static static static static static static static static static sta<br>The static static static static static static static static static static static static static static static s rc-local.service<br>rc.local.service enabled-runtime rc.service masked rcS.service masked realmd.service static static reboot.service masked redis-server.service enabled redis-server@.service disabled redis.service enabled rescue.service static rmnologin.service masked rsync.service enabled rsyslog.service enabled rtkit-daemon.service enable enable<br>saned.service enablements and masked saned.service masked masked masked saned@.service saned@.service sendsigs.service masked serial-getty@.service single.service masked masked<br>smartd.service masked disabled smartd.service disabled<br>smartmontools.service contractive disabled smartmontools.service disabled speech-dispatcher.service disabled speech-dispatcherd.service entitled disabled:<br>stop-bootlood-single.service masked stop-bootlogd-single.service masked stop-bootlogd.service sudo.service masked syslog.service enabled sysstat.service enabled system-update-cleanup.service static systemd-ask-password-console.service static systemd-ask-password-wall.service static systemd-backlight@.service static systemd-binfmt.service static systemd-bless-boot.service static systemd-boot-check-no-failures.service disabled systemd-exit.service static systemd-fsck-root.service enabled-runtime systemd-fsck@.service static systemd-fsckd.service static systemd-halt.service static systemd-hibernate-resume@.service static<br>systemd-hibernate.service static systemd-hibernate.service static systemd-hostnamed.service static<br>systemd-hwdb-update.service static systemd-hwdb-update.service static systemd-hybrid-sleep.service static<br>systemd-initctl.service static systemd-initctl.service systemd-initctl.service static<br>systemd-journal-flush.service static systemd-journal-flush.service static<br>systemd-journald.service static systemd-journald.service systemd-kexec.service static systemd-localed.service static systemd-logind.service static systemd-machine-id-commit.service static systemd-modules-load.service static

systemd-networkd-wait-online.service disabled<br>systemd-networkd.service disabled systemd-networkd.service disabled systemd-poweroff.service systemd-quotacheck.service static systemd-random-seed.service static<br>systemd-reboot.service static systemd-reboot.service static<br>systemd-remount-fs.service static systemd-remount-fs.service static systemd-resolved.service systemd-rfkill.service static systemd-suspend-then-hibernate.service static systemd-suspend.service static systemd-sysctl.service static systemd-sysusers.service static systemd-time-wait-sync.service systemd-timedated.service static systemd-timesyncd.service enabled systemd-tmpfiles-clean.service static systemd-tmpfiles-setup-dev.service static systemd-tmpfiles-setup.service static systemd-udev-settle.service static systemd-udev-trigger.service static systemd-udevd.service static static systemd-update-utmp-runlevel.service static systemd-update-utmp.service static systemd-user-sessions.service static systemd-volatile-root.service systemd-volatile-root.service static<br>tftpd-hpa.service tftpd-hpa.service generated udev.service static udhcpd.service generated generated generated generated generated generated generated generated generated gener<br>Models and the generated generated generated generated generated generated generated generated generated gener udisks2.service enabled<br>ufw.service enabled ufw.service enable<br>umountfs.service enable umountfs.service masked<br>umountnfs.service masked  $umountnfs.service$ umountroot.service masked unattended-upgrades.service enabled upower.service disabled urandom.service static usbmuxd.service static static user-runtime-dir@.service static user@.service static uuidd.service indirect wacom-inputattach@.service static wpa\_supplicant-nl80211@.service disabled wpa\_supplicant-wired@.service disabled wpa\_supplicant.service enabled wpa\_supplicant@.service disabled  $x11$ -common.service zram-setup@.service static machine.slice static static static static static static static static static static static static static static user.slice static static static static static static static static static static static static static static static static static static static static static static static static static static static static static static s acpid.socket enabled<br>avahi-daemon.socket enabled avahi-daemon.socket enabled<br>cups.socket enabled cups.socket enable<br>dbus.socket enabledbus.socket dbus.socket static<br>dm-event.socket static static static dm-event.socket enabled lvm2-lvmpolld.socket enabled<br>nosod.socket enabled enabled pcscd.socket enabled saned.socket syslog.socket static systemd-fsckd.socket systemd-initctl.socket static

systemd-journald-audit.socket static systemd-journald-dev-log.socket static systemd-journald.socket static systemd-networkd.socket systemd-rfkill.socket static<br>systemd-udevd-control.socket static systemd-udevd-control.socket static<br>systemd-udevd-kernel.socket static systemd-udevd-kernel.socket static uuidd.socket enabled backup-swapfile.swap basic.target static<br>bluetooth.target static bluetooth.target boot-complete.target static cryptsetup-pre.target static cryptsetup.target static ctrl-alt-del.target disabled default.target static emergency.target static exit.target disabled final.target static static getty-pre.target static<br>getty.target static getty.target static<br>graphical.target static static graphical.target static halt.target disabled:<br>hibernate.target disabled: target hibernate.target hybrid-sleep.target static initrd-fs.target static initrd-root-device.target static<br>initrd-root-fs.target static initrd-root-fs.target<br>initrd-switch-root.target static initrd-switch-root.target static<br>initrd.target static initrd.target static static static static static static static static static static static static static stati<br>static static static static static static static static static static static static static static static stati kexec.target disabled and disabled and disabled and disabled and disabled and disabled and disabled and disabl<br>The disabled and disabled and disabled and disabled and disabled and disabled and disabled and disabled and di local-fs-pre.target static<br>local-fs.target static local-fs.target multi-user.target static network-online.target static network-pre.target static network.target static static nss-lookup.target static nss-user-lookup.target static paths.target static static poweroff.target disabled printer.target static reboot.target disabled remote-cryptsetup.target disabled remote-fs-pre.target static remote-fs.target enabled<br>
rescue.target enabled<br>
static rescue.target static<br>
rochind.target static<br>
static  $r$ pcbind.target runlevel0.target disabled<br>
runlevel1.target disabled runlevel1.target static<br>
runlevel2.target static runlevel2.target static<br>
runlevel3.target static runlevel3.target static<br>
runlevel4.target static<br>
static runlevel4.target static<br>
runlevel5.target static<br>
static runlevel5.target static<br>runlevel6.target static static static runlevel6.target disabled disabled disabled disabled disabled disabled disabled disabled disabled disabled dis<br>contract disabilities of the static disabled disabled disabled disabled disabled disabled disabled disabled di shutdown.target sigpwr.target static static sleep.target static slices.target static static smartcard.target static sockets.target static static

Bladzijde 19 / 75

sound.target static suspend-then-hibernate.target static suspend.target swap.target static sysinit.target static<br>system-undate-pre.target static static system-update-pre.target static<br>system-update.target static system-update.target static<br>time-sync.target static time-sync.target static<br>timers.target static static timers.target umount.target static static static static static static static static static static static static static stati<br>anacron.timer static static static static static static static static static static static static static stati anacron.timer<br>ant-daily-upgrade.timer enabled<br>disabled  $apt-daily-upgrade.timer$ apt-daily.timer enabled fstrim.timer enabled logrotate.timer enabled  $man$ -db.timer mdadm-last-resort@.timer static mdcheck\_continue.timer static mdcheck\_start.timer disabled mdmonitor-oneshot.timer disabled<br>systemd-tmpfiles-clean.timer static systemd-tmpfiles-clean.timer 351 unit files listed. systems enabled services acpid.path enabled enabled enabled enabled enabled cups.path enabled accounts-daemon.service enabled<br>acpid.service enabled acpid.service enabled<br>anacron.service enabled anacron.service enabled<br>atd.service enabled atd.service enabled<br>autovt@service enabled autovt@.service enabled<br>avahi-daemon.service enabled enabled avahi-daemon.service enabled<br>hinfmt-support.service enabled binfmt-support.service blk-availability.service enabled console-setup.service enabled cron.service enabled cups-browsed.service enabled cups.service enabled dbus-fi.w1.wpa\_supplicant1.service enabled dbus-org.freedesktop.Avahi.service enabled dbus-org.freedesktop.nm-dispatcher.service enabled getty@.service enabled haveged.service enabled inetd.service enabled irqbalance.service enabled keyboard-setup.service enabled lm-sensors.service enabled<br>1vm2-monitor.service enabled lvm2-monitor.service network-manager.service enabled NetworkManager-dispatcher.service enabled<br>NetworkManager.service enabled NetworkManager.service enabled<br>openbsd-inetd.service enabled openbsd-inetd.service enabled<br>
nostaresal.service enabled postgresql.service enabled<br>
rc-local.service enabled-runtime rc-local.service enabled-runtime<br>
rc.local.service enabled-runtime rc.local.service enabled<br>redis-server service enabled redis-server.service enabled<br>redis.service enabled redis.service enabled rsync.service enabled<br>
rsyslog.service enabled rsyslog.service rsyslog.service enabled<br>rtkit-daemon.service enabled rtkit-daemon.service syslog.service enabled

sysstat.service enabled systemd-fsck-root.service enabled-<br>systemd-timesyncd.service enabledsystemd-timesyncd.service enabled<br>udisks2.service enabled udisks2.service enabled<br>ufw.service enabled ufw.service<br>unattended-ungrades.service enabled unattended-upgrades.service enabled<br>wpa supplicant.service enabled wpa\_supplicant.service enabled<br>acnid.socket enabled acpid.socket enabled<br>avabi-daemon.socket enabled avahi-daemon.socket enabled<br>cuns.socket enabled cups.socket enabled<br>dm-event.socket enabled dm-event.socket enabled<br>1vm2-1vmpolld.socket enabled lvm2-lvmpolld.socket pcscd.socket enabled<br>uuidd.socket enabled enabled uuidd.socket remote-fs.target enabled anacron.timer enabled apt-daily.timer enabled fstrim.timer enabled logrotate.timer enabled man-db.timer enabled systems disabled services apparmor.service and the disabled disabled bluetooth.service bluetooth.service disabled<br>
console-getty.service disabled console-getty.service disabled debug-shell.service disabled ifupdown-wait-online.service disabled mdadm-shutdown.service disabled<br>minissdnd.service disabled minissdpd.service disabled networking.service disabled<br>NetworkManager-wait-online.service disabled NetworkManager-wait-online.service disabled nftables.service disabled<br>nond-dns.service disabled pppd-dns.service disabled<br>
redis-server@.service disabled redis-server@.service disabled serial-getty@.service smartd.service disabled<br>smartmontools.service and disabled smartmontools.service disabled speech-dispatcher.service speech-dispatcherd.service disabled systemd-boot-check-no-failures.service disabled systemd-networkd-wait-online.service disabled systemd-networkd.service disabled systemd-resolved.service disabled systemd-time-wait-sync.service disabled upower.service disabled wpa supplicant-nl80211@.service disabled wpa\_supplicant-wired@.service disabled<br>wpa\_supplicant@.service disabled wpa\_supplicant@.service disabled<br>saned.socket disabled saned.socket systemd-networkd.socket disabled ctrl-alt-del.target disabled<br>exit.target disabled exit.target disabled halt.target disabled<br>kexec.target disabled disabled kexec.target disabled<br>noweroff.target disabled poweroff.target disabled<br>reboot.target disabled reboot.target disabled<br>remote-cryptsetup target disabled remote-cryptsetup.target disabled runlevel0.target disabled<br>
runlevel6.target disabled runlevel6.target disabled<br>apt-daily-upgrade.timer and disabled apt-daily-upgrade.timer disabled mdcheck start.timer mdmonitor-oneshot.timer disabled

Bladzijde 21 / 75

systems static services proc-sys-fs-binfmt\_misc.automount static dev-hugepages.mount static dev-mqueue.mount static proc-sys-fs-binfmt\_misc.mount static<br>sys-fs-fuse-connections.mount static sys-fs-fuse-connections.mount sys-kernel-config.mount static sys-kernel-debug.mount static systemd-ask-password-console.path static systemd-ask-password-wall.path static alsa-restore.service static static static static static static static static static static static static static alsa-state.service apt-daily-upgrade.service static apt-daily.service static clean-mount-point@.service static colord.service static static configure-printer@.service static container-getty@.service static dbus-org.freedesktop.hostname1.service static dbus-org.freedesktop.locale1.service static dbus-org.freedesktop.login1.service static dbus-org.freedesktop.timedate1.service static dbus.service static static static static static static static static static static display-manager.service static dm-event.service static emergency.service static flatpak-system-helper.service static fstrim.service fwupd-offline-update.service static fwupd.service static gdm.service static gdm3.service static geoclue.service static getty-static.service static ifup@.service static ifupdown-pre.service static iio-sensor-proxy.service static initrd-cleanup.service static initrd-parse-etc.service static initrd-switch-root.service static initrd-udevadm-cleanup-db.service static kmod-static-nodes.service static static kmod.service static static static static static static static static static static lightdm.service static logrotate.service static lvm2-lvmpolld.service static lvm2-pvscan@.service static man-db.service static mdadm-grow-continue@.service static mdadm-last-resort@.service static mdcheck\_continue.service static mdcheck\_start.service static<br>mdmon@.service static mdmon@.service<br>mdmonitor-oneshot.service static static mdmonitor-oneshot.service static<br>mdmonitor.service static mdmonitor.service<br>module-init-tools service static static module-init-tools.service packagekit-offline-update.service static packagekit.service static polkit.service static static procps.service static static quotaon.service static static

realmd.service static<br>rescue.service static static rescue.service system-update-cleanup.service static systemd-ask-password-console.service static systemd-ask-password-wall.service static<br>systemd-backlight@.service static systemd-backlight@.service systemd-binfmt.service static systemd-bless-boot.service static systemd-exit.service static static systemd-fsck@.service static systemd-fsckd.service static static systemd-halt.service static systemd-hibernate-resume@.service static systemd-hibernate.service static systemd-hostnamed.service static systemd-hwdb-update.service static systemd-hybrid-sleep.service static systemd-initctl.service static systemd-journal-flush.service static systemd-journald.service static systemd-kexec.service static systemd-localed.service static systemd-logind.service static systemd-machine-id-commit.service static systemd-modules-load.service static systemd-poweroff.service static systemd-quotacheck.service static systemd-random-seed.service static systemd-reboot.service static systemd-remount-fs.service static systemd-rfkill.service static systemd-suspend-then-hibernate.service static systemd-suspend.service static systemd-sysctl.service static systemd-sysusers.service static systemd-timedated.service static systemd-tmpfiles-clean.service static systemd-tmpfiles-setup-dev.service static systemd-tmpfiles-setup.service static systemd-udev-settle.service static systemd-udev-trigger.service static systemd-udevd.service static static systemd-update-utmp-runlevel.service static systemd-update-utmp.service static systemd-user-sessions.service static systemd-volatile-root.service static udev.service static urandom.service static usbmuxd.service static<br>user-runtime-dir@.service static static user-runtime-dir@.service static<br>user@.service static user@.service static wacom-inputattach@.service static<br>zram-setup@.service static zram-setup@.service static machine.slice static static static static static static static static static static user.slice static<br>dhus socket static static dbus.socket syslog.socket static static systemd-fsckd.socket static systemd-initctl.socket static systemd-journald-audit.socket static systemd-journald-dev-log.socket static

systemd-journald.socket static systemd-rfkill.socket static systemd-udevd-control.socket systemd-udevd-kernel.socket static basic.target static<br>bluetooth.target static bluetooth.target static<br>boot-complete.target static static boot-complete.target static<br>cryptsetup-pre.target static cryptsetup-pre.target static<br>cryptsetup.target static cryptsetup.target static<br>default.target static static default.target emergency.target static static static static static static static emergency.target final.target static static getty-pre.target static getty.target static static static static static static static static static static graphical.target static hibernate.target static hybrid-sleep.target static initrd-fs.target static static initrd-root-device.target static initrd-root-fs.target static  $initrd$ -switch-root.target initrd.target static local-fs-pre.target static local-fs.target static multi-user.target static network-online.target static network-pre.target static<br>network.target static network.target static<br>nss-lookun.target static static nss-lookup.target nss-user-lookup.target static paths.target static static printer.target static remote-fs-pre.target static rescue.target static rpcbind.target static runlevel1.target static runlevel2.target static runlevel3.target static runlevel4.target static runlevel5.target static shutdown.target static sigpwr.target static static sleep.target static slices.target static static smartcard.target static sockets.target static sound.target static suspend-then-hibernate.target static suspend.target static<br>swap.target static static swap.target static<br>sysinit.target static static sysinit.target static<br>system-update-pre.target static static system-update-pre.target static<br>system-update.target static system-update.target static<br>time-sync.target static time-sync.target static<br>timers.target static timers.target static<br>umount.target static umount.target mdadm-last-resort@.timer static mdcheck\_continue.timer static systemd-tmpfiles-clean.timer static systems masked services alsa-utils.service masked

bootlogd.service masked bootlogs.service masked bootmisc.service masked<br>
checkfs.service masked checkfs.service masked checkroot-bootclean.service masked<br>checkroot.service masked checkroot.service masked cryptdisks-early.service masked cryptdisks.service masked halt.service masked<br>hostname.service masked hostname.service masked<br>hwclock.service masked hwclock.service killprocs.service masked lvm2.service masked mdadm-waitidle.service masked mdadm.service masked motd.service masked mountall-bootclean.service masked<br>mountall.service masked mountall.service masked<br>mountdevsubfs.service masked masked mountdevsubfs.service mountkernfs.service masked mountnfs-bootclean.service masked mountnfs.service masked<br>
rc.service masked rc.service masked<br>rcS.service masked rcS.service masked<br>reboot.service masked reboot.service masked rmnologin.service saned.service masked<br>sendsigs.service masked sendsigs.service masked<br>single.service masked single.service masked<br>stop-bootlogd-single.service masked stop-bootlogd-single.service masked stop-bootlogd.service masked sudo.service masked umountfs.service masked<br>umountnfs.service masked  $umountnfs.service$ umountroot.service masked x11-common.service masked systems indirect services pcscd.service indirect postgresql@.service indirect saned@.service indirect uuidd.service indirect systems services ====== end systems ====== ====== start systems ====== systems list-unit-files UNIT FILE STATE proc-sys-fs-binfmt\_misc.automount<br>-.mount aenerated backup.mount backup?watch?vare and backup?watch?vare and backup?watch?vare and backup?watch?vare and backup?wa<br>https://watch?vare/and/vare and backup?watch?vare and backup?watch?vare and backup?watch?vare and backup?watch backup2.mount generated<br>boot-efi.mount denerated boot-efi.mount<br>boot.mount generated<br>generated data.mount data.mount deviations of the series of the series of the series of the series of the series of the<br>deviations of the series of the series of the series of the series of the series of the series of the series o dev-hugepages.mount<br>dev-moueue.mount static dev-mqueue.mount<br>home.mount denerated lacie1.mount generated lacie2.mount generated lacie3.mount contracted and the contracted contracted and the contracted contracted and the contracted and the contracted and  $\alpha$ media-cdrom0.mount generated media-ulefr01-WinC.mount example are generated media-ulefr01-WinD.mount<br>media-ulefr01-WinE.mount media-ulefr01-WinE.mount media-ulefr01-WinE.mount media-ulefr01-WinE.mount generated generated myexthd1\_2.mount myexthd1\_3.mount generated myexthd1\_4.mount generated myexthd1\_EFI.mount mymmc1.mount generated myssd2\_data2.mount<br>myssd2\_EFI.mount generated myssd2\_EFI.mount proc-sys-fs-binfmt\_misc.mount static stick32GB.mount generated sys-fs-fuse-connections.mount static sys-kernel-config.mount static sys-kernel-debug.mount static systemrescue.mount generated tmp.mount generated usb16gb.mount generated var-tmp.mount generated acpid.path enabled cups.path enabled<br>systemd-ask-password-console.path static systemd-ask-password-console.path systemd-ask-password-plymouth.path static systemd-ask-password-wall.path static session-2.scope transient accounts-daemon.service enabled<br>acpid.service enabled acpid.service alsa-restore.service static<br>alsa-state.service static alsa-state.service static<br>alsa-utils.service static masked alsa-utils.service masked masked masked masked masked anacron.service enabled<br>annarmor.service enabled disabled apparmor.service disabled:<br>ant-daily-ungrade.service and static apt-daily-upgrade.service static<br>ant-daily.service static apt-daily.service static<br>atd.service static enabled atd.service autovt@.service enabled avahi-daemon.service enabled binfmt-support.service enabled blk-availability.service enabled bluetooth.service disabled bootlogd.service masked bootlogs.service masked bootmisc.service masked checkfs.service masked checkroot-bootclean.service masked checkroot.service masked clean-mount-point@.service static<br>colord.service static colord.service configure-printer@.service static console-getty.service disabled console-setup.service enable<br>container-gettv@.service enable static container-getty@.service static static<br>cron.service static static static cron.service enable<br>cryptdisks-early.service enable masked cryptdisks-early.service masked cryptdisks.service masked cups-browsed.service enabled<br>cups-service enabled cups.service enabled<br>dbus-fi.w1.wpa supplicant1.service enabled dbus-fi.w1.wpa\_supplicant1.service enabled<br>dbus-org.freedesktop.Avahi.service enabled dbus-org.freedesktop.Avahi.service dbus-org.freedesktop.hostname1.service static<br>dbus-org.freedesktop.locale1.service static dbus-org.freedesktop.locale1.service dbus-org.freedesktop.login1.service static

dbus-org.freedesktop.nm-dispatcher.service enabled dbus-org.freedesktop.timedate1.service static<br>dbus.service static dbus.service static debug-shell.service dictd.service generated<br>display-manager.service entitled static display-manager.service static static static static static static static static static static static dm-event.service emergency.service<br>exim4.service static static static static exim4.service generated flatpak-system-helper.service static fstrim.service fwupd-offline-update.service static fwupd.service static static gdm.service static gdm3.service static static static static static static static static static static geoclue.service static static getty-static.service static static getty@.service enabled halt.service masked haveged.service enabled enabled enabled enabled enabled enabled enabled enabled enabled enabled enable and the<br>enable enables and the service of the service of the service of the service of the service of the service of t hddtemp.service hostname.service masked hwclock.service masked ifup@.service static ifupdown-pre.service<br>ifupdown-wait-online.service disabled ifupdown-wait-online.service iio-sensor-proxy.service static static<br>inetd.service static static inetd.service enable<br>initrd-cleanup.service enable static initrd-cleanup.service static<br>initrd-parse-etc.service static initrd-parse-etc.service initrd-switch-root.service static initrd-udevadm-cleanup-db.service static<br>irghalance.service service irqbalance.service keyboard-setup.service enabled killprocs.service masked kmod-static-nodes.service static kmod.service static static lightdm.service static static lm-sensors.service enabled logrotate.service static lvm2-lvmpolld.service static lvm2-monitor.service enabled lvm2-pvscan@.service static lvm2.service masked man-db.service static static mdadm-grow-continue@.service static<br>mdadm-last-resort@.service static mdadm-last-resort@.service static mdadm-shutdown.service mdadm-waitidle.service masked mdadm.service masked mdcheck\_continue.service static mdcheck\_start.service static<br>mdmon@.service static mdmon@.service<br>mdmonitor-oneshot.service static static mdmonitor-oneshot.service static<br>mdmonitor.service static mdmonitor.service static<br>minissdnd service static static disabled minissdpd.service disabled:<br>module-init-tools.service and disabled: module-init-tools.service motd.service masked mountall-bootclean.service masked mountall.service masked mountdevsubfs.service masked

mountkernfs.service masked mountnfs-bootclean.service masked<br>mountnfs.service masked mountnfs.service masked network-manager.service enabled<br>networking.service enabled disabled networking.service disable<br>NetworkManager-dispatcher.service and enabled NetworkManager-dispatcher.service enabled<br>NetworkManager-wait-online.service disabled NetworkManager-wait-online.service disabled NetworkManager.service enabled<br>nftables.service enabled disabled nftables.service disable disable<br>openbsd-inetd.service disabled enabled openbsd-inetd.service enabled packagekit-offline-update.service packagekit.service static pcscd.service indirect plymouth-halt.service static plymouth-kexec.service static plymouth-log.service static plymouth-poweroff.service static plymouth-quit-wait.service static plymouth-quit.service static plymouth-read-write.service static plymouth-reboot.service static plymouth-start.service static plymouth-switch-root.service static plymouth.service static polkit.service static postgresql.service postgresql@.service indirect<br>
nond-dns.service indirect<br>
disabled pppd-dns.service disabled disabled disabled disabled disabled disabled disabled disabled disabled disabled disa<br>experience disabled disabled disabled disabled disabled disabled disabled disabled disabled disabled disabled procps.service static<br>quotaon.service static quotaon.service static static static static static static static static static static static static static static static static static static static static static static static static static static static static static sta rc-local.service enabled-runtime rc.local.service enable<br>rc.service enabled-runnimested-runnimested-runnimested-runnimested-runnimested-runnimestedrc.service masked<br>rcS.service masked rcS.service realmd.service static static reboot.service masked redis-server.service enabled redis-server@.service disabled redis.service enabled rescue.service static static rmnologin.service masked rsync.service enabled rsyslog.service enabled rtkit-daemon.service enabled saned.service masked saned@.service indirect<br>sendsigs.service indirect masked sendsigs.service masked serial-getty@.service single.service masked smartd.service disabled<br>smartmontools.service smartmontools.service smartmontools.service disabled speech-dispatcher.service disabled speech-dispatcherd.service disabled stop-bootlogd-single.service masked stop-bootlogd.service masked sudo.service masked syslog.service enabled sysstat.service system-update-cleanup.service static systemd-ask-password-console.service static systemd-ask-password-plymouth.service static

Bladzijde 28 / 75

systemd-ask-password-wall.service static systemd-backlight@.service static<br>systemd-binfmt.service static systemd-binfmt.service systemd-bless-boot.service static systemd-boot-check-no-failures.service disabled<br>systemd-exit.service static systemd-exit.service static systemd-fsck-root.service enable<br>systemd-fsck@.service enable static systemd-fsck@.service systemd-fsckd.service static systemd-halt.service static systemd-hibernate-resume@.service static systemd-hibernate.service static systemd-hostnamed.service static systemd-hwdb-update.service static systemd-hybrid-sleep.service static systemd-initctl.service static systemd-journal-flush.service static systemd-journald.service static systemd-kexec.service static systemd-localed.service static systemd-logind.service static systemd-machine-id-commit.service static systemd-modules-load.service static<br>systemd-networkd-wait-online.service disabled systemd-networkd-wait-online.service disabled systemd-networkd.service systemd-poweroff.service static systemd-quotacheck.service static<br>systemd-random-seed.service static systemd-random-seed.service systemd-reboot.service static<br>systemd-remount-fs.service static systemd-remount-fs.service entitled static<br>systemd-resolved.service static disabled systemd-resolved.service disabled.com<br>systemd-rfkill.service static systemd-rfkill.service systemd-suspend-then-hibernate.service static systemd-suspend.service static systemd-sysctl.service static static systemd-sysusers.service static systemd-time-wait-sync.service disabled systemd-timedated.service static systemd-timesyncd.service enabled systemd-tmpfiles-clean.service static systemd-tmpfiles-setup-dev.service static systemd-tmpfiles-setup.service static systemd-udev-settle.service static systemd-udev-trigger.service static systemd-udevd.service static systemd-update-utmp-runlevel.service static systemd-update-utmp.service static systemd-user-sessions.service static systemd-volatile-root.service static tftpd-hpa.service generated udev.service static udhcpd.service generated generated by the generation of the generation of the generation of the generation of  $q$  and  $q$  and  $q$  and  $q$  and  $q$  and  $q$  and  $q$  and  $q$  and  $q$  and  $q$  and  $q$  and  $q$  and  $q$  and  $q$  and udisks2.service enabled<br>ufw.service enabled enabled ufw.service enable<br>umountfs.service enable enable umountfs.service masked<br>umountnfs.service masked  $umountnfs.service$ umountroot.service masked unattended-upgrades.service enabled upower.service disabled urandom.service static usbmuxd.service static

Bladzijde 29 / 75

user-runtime-dir@.service static<br>user@.service static user@.service static uuidd.service indirect wacom-inputattach@.service static<br>wpa supplicant-nl80211@.service static disabled wpa\_supplicant-nl80211@.service disabled<br>wpa\_supplicant-wired@.service disabled wpa\_supplicant-wired@.service disabled<br>wpa\_supplicant.service enabled wpa\_supplicant.service enabled<br>wpa supplicant@.service disabled wpa\_supplicant@.service disabl<br>x11-common.service masked x11-common.service masked<br>zram-setup@.service masked static zram-setup@.service static  $machine$ .slice user.slice static acpid.socket enabled avahi-daemon.socket enabled cups.socket enabled dbus.socket static static dm-event.socket enabled lvm2-lvmpolld.socket enabled pcscd.socket enabled saned.socket disabled<br>syslog.socket disabled syslog.socket syslog.socket static systemd-fsckd.socket systemd-initctl.socket static systemd-journald-audit.socket static systemd-journald-dev-log.socket static systemd-journald.socket static systemd-networkd.socket disabled:<br>systemd-rfkill.socket static systemd-rfkill.socket static<br>systemd-udevd-control.socket static systemd-udevd-control.socket static<br>systemd-udevd-kernel.socket static systemd-udevd-kernel.socket static<br>uuidd.socket enabled uuidd.socket enabled<br>backup-swapfile.swap enabled on the senabled backup-swapfile.swap denerated backup-swapfile.swap deneration of the static density of the static density of the static density of the static density of the static density of the static density of the static density of th basic.target static<br>hluetooth target static bluetooth.target boot-complete.target static cryptsetup-pre.target static cryptsetup.target static ctrl-alt-del.target disabled default.target static emergency.target static exit.target disabled final.target static static getty-pre.target static getty.target static graphical.target static halt.target disabled<br>hibernate.target disabled static hibernate.target hybrid-sleep.target static initrd-fs.target static<br>initrd-root-device.target static initrd-root-device.target static initrd-root-fs.target<br>initrd-switch-root.target static initrd-switch-root.target static<br>initrd.target static initrd.target static static static static static static static static static static static static static stati<br>Rexec.target static static static static static static static static static static static static static static kexec.target disabled and disabled disabled and disabled and disabled and disabled and disabled and disabled a<br>The disabled and disabled and disabled and disabled and disabled and disabled and disabled and disabled and di local-fs-pre.target static<br>local-fs target static local-fs.target in the static static static static static static static static static static static static sta multi-user.target network-online.target static network-pre.target static network.target static static nss-lookup.target static

Bladzijde 30 / 75

nss-user-lookup.target static<br>paths.target static paths.target static static power of f.target static static static static static static static static static static static static static static static static static static static static static static static static static st poweroff.target disabled:<br>
printer.target disabled:<br>
disabled: printer.target static static static static static static static static static static static static static static static static static static static static static static static static static static static static static stat reboot.target disabled<br>
remote-cryptsetup.target disabled remote-cryptsetup.target disabled:<br>remote-fs-pre.target disabled: target remote-fs-pre.target static<br>
remote-fs.target static static static remote-fs.target enable<br>rescue.target enable static rescue.target static<br>rocbind.target static static rpcbind.target static static static static static static static static static static static static static static static static static static static static static static static static static static static static static stat runlevel0.target runlevel1.target static runlevel2.target static runlevel3.target static runlevel4.target static runlevel5.target static runlevel6.target disabled shutdown.target shutdown.target sigpwr.target static static sleep.target static slices.target smartcard.target static sockets.target static sound.target static suspend-then-hibernate.target static suspend.target static swap.target static<br>sysinit.target static static sysinit.target static<br>system-undate-pre.target static system-update-pre.target static<br>system-update.target static system-update.target static<br>time-sync.target static time-sync.target static<br>timers.target static timers.target static<br>imount.target static umount.target static<br>anacron.timer static static static anacron.timer apt-daily-upgrade.timer disabled apt-daily.timer enabled fstrim.timer enabled logrotate.timer enabled man-db.timer enabled mdadm-last-resort@.timer static mdcheck\_continue.timer static mdcheck\_start.timer disabled mdmonitor-oneshot.timer disabled systemd-tmpfiles-clean.timer static 364 unit files listed. systems enabled services acpid.path enabled enabled cups.path enabled cups.path enabled accounts-daemon.service enabled<br>acpid.service enabled acpid.service enabled<br>anacron.service enabled enabled anacron.service enabled<br>atd.service enabled atd.service enabled<br>autovt@.service enabled enabled autovt@.service enabled<br>avahi-daemon.service enabled enabled avahi-daemon.service<br>hinfmt-sunnort.service enabled binfmt-support.service enabled<br>blk-availability.service enabled blk-availability.service enabled console-setup.service enabled cron.service enabled<br>
cups-browsed.service enabled cups-browsed.service enabled<br>cups.service enabled

cups.service

Bladzijde 31 / 75

dbus-fi.w1.wpa\_supplicant1.service enabled<br>dbus-org.freedesktop.Avahi.service enabled dbus-org.freedesktop.Avahi.service dbus-org.freedesktop.nm-dispatcher.service enabled getty@.service enabled<br>haveged.service enabled enabled haveged.service enabled<br>inetd.service enabled inetd.service enabled<br>irgbalance.service enabled irqbalance.service enabled<br>keyboard-setup.service enabled keyboard-setup.service enabled<br>lm-sensors.service enabled lm-sensors.service enabled<br>1vm2-monitor.service enabled lvm2-monitor.service enabled network-manager.service enabled<br>NetworkManager-dispatcher.service enabled NetworkManager-dispatcher.service NetworkManager.service enabled openbsd-inetd.service enabled postgresql.service enabled rc-local.service enabled-runtime rc.local.service enabled-runtime redis-server.service enabled redis.service enabled rsync.service enabled rsyslog.service enabled rtkit-daemon.service enabled<br>syslog.service enabled syslog.service enabled<br>sysstat.service enabled enabled sysstat.service enabled<br>systemd-fsck-root.service enabled-runtime systemd-fsck-root.service enabled-<br>systemd-timesyncd.service enabledsystemd-timesyncd.service enabled<br>udisks2.service enabled udisks2.service enabled<br>ufw.service enabled enabled ufw.service<br>unattended-ungrades.service enabled unattended-upgrades.service enabled<br>wna supplicant.service enabled wpa\_supplicant.service enabled<br>acnid.socket enabled acpid.socket enabled<br>avahi-daemon.socket enabled avahi-daemon.socket enabled<br>cuns.socket enabled cups.socket enabled<br>dm-event socket enabled dm-event.socket lvm2-lvmpolld.socket enabled pcscd.socket enabled uuidd.socket enabled remote-fs.target enabled anacron.timer enabled apt-daily.timer enabled fstrim.timer enabled logrotate.timer enabled man-db.timer enabled systems disabled services apparmor.service disabled bluetooth.service disabled<br>console-getty.service consolernational console-getty.service disabled debug-shell.service ifupdown-wait-online.service disabled mdadm-shutdown.service disabled minissdpd.service disabled networking.service disabled NetworkManager-wait-online.service disabled nftables.service disabled<br>nond-dns.service disabled pppd-dns.service disabled<br>
redis-server@ service disabled redis-server@.service disabled serial-getty@.service disabled smartd.service disabled<br>smartmontools.service disabled smartmontools.service disabled speech-dispatcher.service speech-dispatcherd.service disabled

systemd-boot-check-no-failures.service disabled systemd-networkd-wait-online.service disabled<br>systemd-networkd.service disabled systemd-networkd.service disabled systemd-resolved.service disabled systemd-time-wait-sync.service disabled upower.service disabled<br>wpa supplicant-nl80211@.service and disabled wpa\_supplicant-nl80211@.service disabled<br>wpa supplicant-wired@.service disabled wpa\_supplicant-wired@.service disabled<br>wpa\_supplicant@.service disabled wpa\_supplicant@.service disabled<br>saned.socket disabled saned.socket disabled<br>systemd-networkd.socket disabled systemd-networkd.socket disabled<br>ctrl-alt-del.target disabled ctrl-alt-del.target exit.target disabled<br>halt.target disabled disabled halt.target kexec.target disabled poweroff.target disabled reboot.target disabled remote-cryptsetup.target disabled runlevel0.target disabled runlevel6.target disabled<br>apt-daily-upgrade.timer and disabled apt-daily-upgrade.timer disabled mdcheck\_start.timer disabled mdmonitor-oneshot.timer systems static services proc-sys-fs-binfmt\_misc.automount static dev-hugepages.mount static dev-mqueue.mount<br>proc-sys-fs-binfmt misc.mount static static proc-sys-fs-binfmt\_misc.mount static<br>sys-fs-fuse-connections.mount static sys-fs-fuse-connections.mount static<br>sys-kernel-config.mount static sys-kernel-config.mount sys-kernel-debug.mount static systemd-ask-password-console.path static systemd-ask-password-plymouth.path static systemd-ask-password-wall.path static alsa-restore.service static static alsa-state.service static apt-daily-upgrade.service static apt-daily.service static clean-mount-point@.service static colord.service static static configure-printer@.service static container-getty@.service static dbus-org.freedesktop.hostname1.service static dbus-org.freedesktop.locale1.service static dbus-org.freedesktop.login1.service static dbus-org.freedesktop.timedate1.service static dbus.service static display-manager.service static dm-event.service static emergency.service static<br>
flatpak-system-helper.service static flatpak-system-helper.service static fstrim.service static fwupd-offline-update.service static<br>fwupd.service static fwupd.service static<br>
adm.service static<br>
static gdm.service static<br>ndm3 service static static gdm3.service geoclue.service static static getty-static.service static static ifup@.service static ifupdown-pre.service static iio-sensor-proxy.service static

initrd-cleanup.service static<br>initrd-parse-etc.service static initrd-parse-etc.service initrd-switch-root.service static initrd-udevadm-cleanup-db.service static kmod-static-nodes.service static<br>kmod.service static kmod.service static lightdm.service static logrotate.service lvm2-lvmpolld.service static lvm2-pvscan@.service static man-db.service static mdadm-grow-continue@.service static mdadm-last-resort@.service static mdcheck\_continue.service static mdcheck\_start.service static static mdmon@.service static static mdmonitor-oneshot.service static mdmonitor.service static static module-init-tools.service static packagekit-offline-update.service static packagekit.service static plymouth-halt.service static plymouth-kexec.service static plymouth-log.service static plymouth-poweroff.service static plymouth-quit-wait.service static plymouth-quit.service end and static<br>nlymouth-read-write.service static plymouth-read-write.service static<br>nlymouth-reboot.service static plymouth-reboot.service plymouth-start.service static plymouth-switch-root.service static plymouth.service static polkit.service static procps.service static quotaon.service static static realmd.service static static rescue.service static static static static static static static static static static static static static stati system-update-cleanup.service static systemd-ask-password-console.service static systemd-ask-password-plymouth.service static systemd-ask-password-wall.service static systemd-backlight@.service static systemd-binfmt.service static systemd-bless-boot.service static systemd-exit.service static systemd-fsck@.service static systemd-fsckd.service static systemd-halt.service static systemd-hibernate-resume@.service static<br>systemd-hibernate.service static systemd-hibernate.service static systemd-hostnamed.service static<br>systemd-hwdb-update.service static systemd-hwdb-update.service static systemd-hybrid-sleep.service static<br>systemd-initctl.service static systemd-initctl.service static<br>systemd-iournal-flush.service static systemd-journal-flush.service static<br>systemd-journald service static systemd-journald.service systemd-kexec.service static systemd-localed.service static systemd-logind.service static systemd-machine-id-commit.service static systemd-modules-load.service static

systemd-poweroff.service static<br>systemd-quotacheck.service static systemd-quotacheck.service systemd-random-seed.service static systemd-reboot.service static systemd-remount-fs.service static<br>systemd-rfkill.service static systemd-rfkill.service systemd-suspend-then-hibernate.service static systemd-suspend.service static systemd-sysctl.service static systemd-sysusers.service static systemd-timedated.service static systemd-tmpfiles-clean.service static systemd-tmpfiles-setup-dev.service static systemd-tmpfiles-setup.service static systemd-udev-settle.service static systemd-udev-trigger.service static systemd-udevd.service static static systemd-update-utmp-runlevel.service static systemd-update-utmp.service static systemd-user-sessions.service static systemd-volatile-root.service static udev.service static static urandom.service static usbmuxd.service static user-runtime-dir@.service static user@.service static wacom-inputattach@.service static<br>zram-setun@.service static zram-setup@.service static<br>machine.slice static  $machine$ .slice user.slice static static static dbus.socket static syslog.socket static systemd-fsckd.socket static systemd-initctl.socket static systemd-journald-audit.socket static systemd-journald-dev-log.socket static systemd-journald.socket static systemd-rfkill.socket static systemd-udevd-control.socket static systemd-udevd-kernel.socket static basic.target static bluetooth.target static boot-complete.target static cryptsetup-pre.target static cryptsetup.target static default.target static emergency.target static final.target static static getty-pre.target static<br>detty.target static static getty.target static<br>graphical.target static static graphical.target static hibernate.target static hybrid-sleep.target static<br>initrd-fs.target static initrd-fs.target static<br>initrd-root-device.target static initrd-root-device.target static<br>initrd-root-fs.target static initrd-root-fs.target<br>initrd-switch-root.target static  $initrd$ -switch-root.target initrd.target static static local-fs-pre.target static local-fs.target static multi-user.target static

network-online.target<br>
network-pre.target<br>
static network-pre.target in the static static static static static static static static network.target nss-lookup.target static nss-user-lookup.target static<br>naths.target static paths.target static<br>printer.target static static printer.target static<br>remote-fs-pre.target static static remote-fs-pre.target static<br>rescue.target static rescue.target static<br>rocbind.target static static rpcbind.target static<br>
runlevel1.target static runlevel1.target runlevel2.target static runlevel3.target static runlevel4.target static runlevel5.target static shutdown.target shutdown.target sigpwr.target static static sleep.target static static slices.target static smartcard.target static sockets.target sound.target static suspend-then-hibernate.target static suspend.target static swap.target static sysinit.target static system-update-pre.target static<br>system-update.target static system-update.target static<br>time-sync.target static time-sync.target static<br>timers.target static timers.target static<br>imount.target static umount.target static mdadm-last-resort@.timer static<br>mdcheck.continue.timer static mdcheck\_continue.timer static<br>systemd-tmpfiles-clean.timer static systemd-tmpfiles-clean.timer systems masked services alsa-utils.service masked bootlogd.service masked bootlogs.service bootmisc.service masked checkfs.service masked checkroot-bootclean.service masked checkroot.service masked cryptdisks-early.service masked cryptdisks.service masked halt.service masked hostname.service masked<br>hwclock.service masked hwclock.service masked<br>
killprocs.service masked killprocs.service lvm2.service masked mdadm-waitidle.service masked mdadm.service masked motd.service masked<br>mountall-bootclean.service masked masked mountall-bootclean.service masked<br>mountall.service masked mountall.service masked<br>mountdevsubfs.service masked mountdevsubfs.service masked<br>mountkernfs service masked mountkernfs.service masked mountnfs-bootclean.service masked mountnfs.service rc.service masked rcS.service masked reboot.service masked
```
rmnologin.service masked 
saned.service masked<br>sendsigs.service masked
sendsigs.service
single.service masked
stop-bootlogd-single.service masked 
stop-bootlogd.service masked 
sudo.service masked<br>umountfs.service masked
umountfs.service
umountnfs.service masked
umountroot.service masked
x11-common.service masked 
systems indirect services
pcscd.service indirect
postgresql@.service indirect
saned@.service indirect 
uuidd.service indirect 
systems services
====== end systems ======
The Network Configuration Info Written To 
/home/ulefr01/outputs/networkinfo_20190417.out. Please email this file to 
ulefr01@gmail.com.
====== clean je systeem ======
Bestandssysteem Grootte Gebruikt Besch Geb% Aangekoppeld op
/dev/mapper/myssd-root 50G 23G 27G 46% /
Bestandssysteem Grootte Gebruikt Besch Geb% Aangekoppeld op
/dev/mapper/myssd-root 50G 23G 27G 46% /
====== einde clean.sh ======
====== start LVM backup on wo apr 17 14:57:13 CEST 2019 ======
========================================================
'/etc/lvm/backup/dir2.lst' is verwijderd
'/etc/lvm/backup/dir.lst' -> '/etc/lvm/backup/dir2.lst'
  Volume group "mydell" successfully backed up.
  Volume group "myssd" successfully backed up.
backup logical volumes done on /etc/lvm/backup/mydell_20190417-14h57
scan logical volumes
 ACTIVE '/dev/mydell/backup' [200,00 GiB] inherit
 ACTIVE '/dev/mydell/backup2' [720,00 GiB] inherit
  ACTIVE '/dev/myssd/boot' [1,00 GiB] inherit
 ACTIVE '/dev/myssd/root' [50,00 GiB] inherit
 ACTIVE '/dev/myssd/home' [50,00 GiB] inherit
 ACTIVE '/dev/myssd/data' [100,00 GiB] inherit
do not check recover logical volumes !
use command to restore this by command = vgcfrestore mydell -v -f
/etc/lvm/backup/mydell_20190417-14h57 
line is 20190204
'/etc/lvm/backup/mydell_20190204-11h57' is verwijderd
'/etc/lvm/backup/myssd_20190204-11h57' is verwijderd
= ====== end LVM backup ======
========================================================
systemd total time
Startup finished in 23.467s (firmware) + 4.272s (loader) + 4.502s (kernel) + 
6.407s (userspace) = 38.650s 
graphical.target reached after 4.940s in userspace
systemd times
         2.500s postgresql@11-main.service
         1.364s user@1000.service
          757ms fwupd.service
          663ms dev-mapper-myssd\x2droot.device
          574ms lvm2-pvscan@8:2.service
          574ms lvm2-pvscan@8:22.service
          557ms systemd-logind.service
```

```
 495ms upower.service
            428ms systemd-journal-flush.service
            376ms udisks2.service
            239ms systemd-hostnamed.service
            236ms redis-server.service
            230ms systemd-timesyncd.service
            207ms accounts-daemon.service
            185ms systemd-rfkill.service
            134ms systemd-journald.service
            131ms avahi-daemon.service
            123ms NetworkManager.service
            121ms geoclue.service
            121ms systemd-fsck@dev-disk-by\x2duuid-f121a365\x2d44da\x2d46f1\
x2dbd6e\x2deed4f26109fe.service
            107ms wpa_supplicant.service
             99ms rtkit-daemon.service
             97ms backup-swapfile.swap
             91ms keyboard-setup.service
             88ms rsyslog.service
             85ms backup.mount
             84ms lm-sensors.service
             84ms lvm2-monitor.service
             81ms systemd-udev-trigger.service
             77ms tftpd-hpa.service
             71ms gdm.service
             67ms polkit.service
             67ms boot-efi.mount
             58ms colord.service
             52ms udhcpd.service
             43ms dictd.service
             41ms systemd-fsck@dev-disk-by\x2duuid-d913b76e\x2dd297\x2d4daa\
x2d9582\x2da74219cc0e32.service
             41ms systemd-fsck@dev-disk-by\x2duuid-42c365f9\x2d38a0\x2d46c6\
x2d8129\x2dc32849f8b834.service
             40ms systemd-udevd.service
             39ms systemd-fsck@dev-disk-by\x2duuid-b2f585bf\x2d72a0\x2d46cb\
x2dabfe\x2dd8b715180f11.service
             38ms hddtemp.service
             33ms sysstat.service
             31ms systemd-backlight@backlight:intel_backlight.service
             31ms inetd.service
             28ms systemd-sysusers.service
             27ms systemd-modules-load.service
             27ms systemd-tmpfiles-clean.service
             25ms alsa-restore.service
             22ms atd.service
             21ms systemd-sysctl.service
             21ms systemd-tmpfiles-setup-dev.service
             20ms systemd-user-sessions.service
             19ms systemd-remount-fs.service
             15ms binfmt-support.service
             13ms systemd-random-seed.service
             13ms user-runtime-dir@1000.service
             13ms home.mount
             11ms blk-availability.service
             11ms kmod-static-nodes.service
             11ms data.mount
             11ms systemd-tmpfiles-setup.service
             11ms rc-local.service
             10ms boot.mount
              9ms sys-kernel-debug.mount
```

```
 8ms dev-mqueue.mount
             8ms systemd-update-utmp.service
             7ms dev-hugepages.mount
             7ms ufw.service
             7ms sys-fs-fuse-connections.mount
             7ms systemd-update-utmp-runlevel.service
             6ms proc-sys-fs-binfmt_misc.mount
             4ms tmp.mount
             4ms console-setup.service
             4ms var-tmp.mount
             1ms postgresql.service
sudo journalctl -b -p3
-- Logs begin at Sun 2019-03-03 17:53:10 CET, end at Wed 2019-04-17 14:57:18 
CEST. --
apr 17 14:21:38 ulefr01-inspiron gnome-session-binary[812]: Unrecoverable 
failure in required component org.gnome.Shell.desktop
apr 17 14:21:52 ulefr01-inspiron /hp-systray[1552]: [1552]: error: Failed to 
create /home/ulefr01/.hplip
systemctl failed
0 loaded units listed. Pass --all to see loaded but inactive units, too.
To show all installed unit files use 'systemctl list-unit-files'.
systemd-analyze critical-chain
The time after the unit is active or started is printed after the "@" character.
The time the unit takes to start is printed after the "+" character.
graphical.target @4.940s
M-bM-^TM-^TM-bM-^TM-^@multi-user.target @4.939s
  M-bM-^TM-^TM-bM-^TM-^@postgresql.service @4.937s +1ms
    M-bM-^TM-^TM-bM-^TM-^@postgresql@11-main.service @2.435s +2.500s
      M-bM-^TM-^TM-bM-^TM-^@network.target @2.425s
        M-bM-^TM-^TM-bM-^TM-^@NetworkManager.service @2.302s +123ms
          M-bM-^TM-^TM-bM-^TM-^@dbus.service @2.294s
            M-bM-^TM-^TM-bM-^TM-^@basic.target @2.282s
              M-bM-^TM-^TM-bM-^TM-^@sockets.target @2.282s
                M-bM-^TM-^TM-bM-^TM-^@uuidd.socket @2.282s
                  M-bM-^TM-^TM-bM-^TM-^@sysinit.target @2.277s
                    M-bM-^TM-^TM-bM-^TM-^@systemd-
backlight@backlight:intel_backlight.service @2.408s +31ms
                     M-bM-^TM-^TM-bM-^TM-^@system-systemd\x2dbacklight.slice 
@2.407s
                       M-bM-^TM-^TM-bM-^TM-^@system.slice @255ms
                         M-bM-^TM-^TM-bM-^TM-^@-.slice @255ms
systemd-analyze security
UNIT UNIT EXPOSURE PREDICATE HAPPY
NetworkManager.service \begin{array}{ccc} 7.6 & EXPOSED \end{array} M-pM-^ M-^YM-^A
accounts-daemon.service 9.5 UNSAFE M-pM-^_M-^XM-( 
                                       9.5 UNSAFE M-pM-^_M-^XM-(<br>9.5 UNSAFE M-pM-^_M-^XM-(
alsa-state.service
anacron.service 9.5 UNSAFE M-pM-^_M-^XM-( 
                                       atd.service 9.5 UNSAFE M-pM-^_M-^XM-( 
avahi-daemon.service 9.5 UNSAFE colord.service 9.5 UNSAFE
colord.service 8.7 EXPOSED M-pM-^_M-^YM-^A 
                                       9.5 UNSAFE M-pM-^_M-^XM-(<br>9.5 UNSAFE M-pM-^_M-^XM-(
cups-browsed.service 5.5 UNSAFE Cups-service 9.5 UNSAFE
cups.service 9.5 UNSAFE M-pM-^_M-^XM-( 
dbus.service 9.5 UNSAFE M-pM-^_M-^XM-( 
dictd.service 9.5 UNSAFE M-pM-^_M-^XM-( 
dm-event.service 9.5 UNSAFE M-pM-^_M-^XM-( 
emergency.service 9.5 UNSAFE M-pM-^_M-^XM-( 
fwupd.service 7.3 MEDIUM M-pM-^_M-^XM-^P 
qdm.service 3.7 UNSAFE M-pM-^_M-^XM-(
```
geoclue.service 7.3 MEDIUM M-pM-^\_M-^XM-^P getty@tty1.service 9.5 UNSAFE M-pM-^\_M-^XM-(<br>haveqed.service 5.6 MEDIUM M-pM-^ M-^XM-^P haveged.service 5.6 MEDIUM M-pM-^\_M-^XM-^P hddtemp.service 9.5 UNSAFE M-pM-^\_M-^XM-( .5 UNSAFE M-pM-^\_M-^XM-(<br>5.9 MEDIUM M-pM-^\_M-^XM-^P irqbalance.service 5.9 MEDIUM M-pM-^\_M-^XM-^P lvm2-lvmpolld.service 9.5 UNSAFE M-pM-^\_M-^XM-( pcscd.service 9.5 UNSAFE M-pM-^\_M-^XM-( 9.5 UNSAFE M-pM-^\_M-^XM-(<br>9.5 UNSAFE M-pM-^\_M-^XM-( postgresql@11-main.service 9.5 UNSAFE M-pM-^\_M-^XM-( rc-local.service 9.5 UNSAFE M-pM-^\_M-^XM-( redis-server.service 3.6 OK rescue.service 9.5 UNSAFE M-pM-^\_M-^XM-( rsync.service 9.5 UNSAFE M-pM-^\_M-^XM-( rsyslog.service 9.5 UNSAFE M-pM-^\_M-^XM-( rtkit-daemon.service 6.9 MEDIUM M-pM-^\_M-^XM-^P systemd-ask-password-console.service 9.3 UNSAFE M-pM-^\_M-^XM-( systemd-ask-password-wall.service 9.3 UNSAFE M-pM-^\_M-^XM-( systemd-fsckd.service 9.5 UNSAFE M-pM-^\_M-^XM-( systemd-hostnamed.service 1.2 OK M-pM-^\_M-^YM-^B systemd-initctl.service 9.3 UNSAFE M-pM-^\_M-^XM-( systemd-journald.service 4.3 OK M-pM-^\_M-^YM-^B<br>systemd-logind.service 4.1 OK M-pM-^ M-^YM-^B systemd-logind.service 4.1 OK M-pM-^\_M-^YM-^B systemd-networkd.service 2.8 OK M-pM-^\_M-^YM-^B systemd-rfkill.service 9.3 UNSAFE M-pM-^\_M-^XM-( systemd-timesyncd.service 2.0 OK M-pM-^\_M-^YM-^B systemd-udevd.service 8.3 EXPOSED M-pM-^\_M-^YM-^A tftpd-hpa.service 9.5 UNSAFE M-pM-^\_M-^XM-( 9.5 UNSAFE M-pM-^\_M-^XM-(<br>9.5 UNSAFE M-pM-^\_M-^XM-( udisks2.service 9.5 UNSAFE M-pM-^\_M-^XM-( unattended-upgrades.service 9.5 UNSAFE M-pM-^\_M-^XM-( upower.service 7.2 MEDIUM M-pM-^\_M-^XM-^P usbmuxd.service 9.5 UNSAFE M-pM-^\_M-^XM-( user@1000.service 9.1 UNSAFE uuidd.service 9.1 UNSAFE M-pM-^\_M-^XM-(  $wpa\_supplicant.service$  9.5 UNSAFE systemctl list-timers NEXT LAST PASSED UNIT UNIT ACTIVATES Wed 2019-04-17 15:34:57 CEST 37min left Wed 2019-04-17 14:30:55 CEST 26min ago anacron.timer anacron.service Wed 2019-04-17 18:47:01 CEST 3h 49min left Wed 2019-04-17 14:21:02 CEST 36min ago apt-daily.timer apt-daily.service Thu 2019-04-18 00:00:00 CEST 9h left 2h 37min ago logrotate.timer logrotate.service Thu 2019-04-18 00:00:00 CEST 9h left Wed 2019-04-17 12:19:59 CEST man-db.service<br>Wed 2019-04-17 14:35:27 CEST Thu  $2019 - 04 - 18$   $14:35:27$  CEST 23h left 21min ago systemd-tmpfiles-clean.timer systemd-tmpfiles-clean.service Wed 2019-05-01 00:00:00 CEST 1 weeks 6 days left Mon 2019-04-01 07:19:07 CEST 2 weeks 2 days ago fstrim.timer 6 timers listed. Pass --all to see loaded but inactive timers, too. systemd end ========== systems services systems enabled services acpid.path enabled<br>cups.path enabled enabled cups.path enabled<br>accounts-daemon.service enabled accounts-daemon.service enabled<br>acpid.service enabled acpid.service

Bladzijde 40 / 75

anacron.service enabled enabled<br>atd.service enabled enabled atd.service enabled<br>autovt@.service enabled enabled autovt@.service enabled<br>avahi-daemon.service enabled enabled avahi-daemon.service enabled<br>hinfmt-support.service enabled binfmt-support.service enabled<br>hlk-availability.service enabled blk-availability.service enabled<br>console-setup.service enabled console-setup.service enabled<br>cron.service enabled cron.service enabled<br>
cups-browsed.service enabled cups-browsed.service enabled<br>cups.service enabled cups.service enabled<br>dbus-fi.w1.wpa supplicant1.service enabled dbus-fi.w1.wpa\_supplicant1.service enabled<br>dbus-org.freedesktop.Avabi.service enabled dbus-org.freedesktop.Avahi.service dbus-org.freedesktop.nm-dispatcher.service enabled getty@.service enabled haveged.service enabled inetd.service enabled irqbalance.service enabled<br>keyboard-setup.service enabled keyboard-setup.service enabled<br>lm-sensors.service enabled lm-sensors.service lvm2-monitor.service enabled<br>network-manager.service enabled network-manager.service enabled NetworkManager-dispatcher.service enabled<br>NetworkManager.service enabled NetworkManager.service enabled<br>openbsd-inetd.service enabled openbsd-inetd.service enabled<br>
nostaresal.service enabled postgresql.service enabled<br>
rc-local.service enabled-runtime rc-local.service enabled-runtime rc.local.service enabled<br>redis-server.service enabled redis-server.service enabled<br>redis.service enabled redis.service enabled<br>rsync.service enabled rsync.service enabled<br>
rsyslog.service enabled rsyslog.service enabled<br>
rtkit-daemon.service enabled rtkit-daemon.service enabled<br>syslog.service enabled syslog.service enabled<br>sysstat.service enabled enabled sysstat.service systemd-fsck-root.service enabled-runtime systemd-timesyncd.service enabled udisks2.service enabled ufw.service enabled unattended-upgrades.service enabled wpa\_supplicant.service enabled acpid.socket enabled avahi-daemon.socket enabled cups.socket enabled dm-event.socket enabled lvm2-lvmpolld.socket enabled pcscd.socket enabled<br>uuidd.socket enabled uuidd.socket enabled<br>
remote-fs.target enabled<br>
enabled remote-fs.target anacron.timer enabled<br>apt-daily.timer enabled enabled apt-daily.timer enabled<br>
fstrim.timer enabled fstrim.timer enabled logrotate.timer enabled<br>man-db.timer enabled enabled  $man$ -db.timer systems disabled services apparmor.service and the disabled<br>abluetooth service and disabled bluetooth.service disabled<br>
console-getty.service disabled console-getty.service disabled debug-shell.service disabled ifupdown-wait-online.service disabled mdadm-shutdown.service minissdpd.service disabled

networking.service disabled NetworkManager-wait-online.service disabled nftables.service disabled<br>nopd-dns.service disabled pppd-dns.service disabled<br>
redis-server@.service disabled redis-server@.service disabled serial-getty@.service disabled<br>smartd.service disabled smartd.service disabled<br>smartmontools.service disabled smartmontools.service entitled and disabled<br>speech-dispatcher.service speech-disabled speech-dispatcher.service disabled speech-dispatcherd.service disabled<br>systemd-boot-check-no-failures.service disabled systemd-boot-check-no-failures.service disabled systemd-networkd-wait-online.service systemd-networkd.service disabled systemd-resolved.service systemd-time-wait-sync.service disabled upower.service disabled wpa\_supplicant-nl80211@.service disabled wpa\_supplicant-wired@.service disabled wpa\_supplicant@.service disabled<br>saned.socket disabled saned.socket disabled<br>systemd-networkd.socket disabled systemd-networkd.socket disabled ctrl-alt-del.target disabled exit.target disabled<br>halt.target disabled halt.target disabled<br>kexec.target disabled disabled kexec.target disabled<br>noweroff.target disabled poweroff.target disabled<br>
reboot.target disabled reboot.target disabled<br>
remote-cryptsetup.target disabled remote-cryptsetup.target disabled<br>
runlevel0.target disabled runlevel0.target disabled runlevel6.target disabled<br>ant-daily-ungrade.timer and disabled apt-daily-upgrade.timer disabled<br>mdcheck start.timer disabled mdcheck\_start.timer disabled<br>mdmonitor-oneshot.timer disabled  $mdmonitor-oneshot.timer$ systems static services proc-sys-fs-binfmt\_misc.automount static dev-hugepages.mount static dev-mqueue.mount static proc-sys-fs-binfmt\_misc.mount static sys-fs-fuse-connections.mount static sys-kernel-config.mount static sys-kernel-debug.mount static systemd-ask-password-console.path static systemd-ask-password-wall.path static alsa-restore.service static static alsa-state.service static static apt-daily-upgrade.service static apt-daily.service static clean-mount-point@.service static colord.service static<br>configure-printer@.service static static configure-printer@.service static container-getty@.service static<br>dbus-org.freedesktop.hostname1.service static dbus-org.freedesktop.hostname1.service static<br>dbus-org.freedesktop.locale1.service static dbus-org.freedesktop.locale1.service static<br>dbus-org.freedesktop.login1.service static dbus-org.freedesktop.login1.service static<br>dbus-org.freedesktop.timedate1.service static dbus-org.freedesktop.timedate1.service static<br>dbus service static dbus.service<br>display-manager.service static static display-manager.service dm-event.service static emergency.service static flatpak-system-helper.service static fstrim.service static static

fwupd-offline-update.service static<br>fwupd.service static fwupd.service in the static static static static static static static static static static static static static gdm.service adm3.service static geoclue.service static<br>
geoclue.service static<br>
static<br>
static getty-static.service ifup@.service static ifupdown-pre.service iio-sensor-proxy.service static initrd-cleanup.service static initrd-parse-etc.service static initrd-switch-root.service static initrd-udevadm-cleanup-db.service static kmod-static-nodes.service static kmod.service static static static static static static static static static static static static static static lightdm.service static static logrotate.service static lvm2-lvmpolld.service static lvm2-pvscan@.service static man-db.service static static mdadm-grow-continue@.service static mdadm-last-resort@.service static mdcheck continue.service static mdcheck\_start.service static mdmon@.service static mdmonitor-oneshot.service static mdmonitor.service static module-init-tools.service static packagekit-offline-update.service static packagekit.service static polkit.service static static procps.service static static quotaon.service static realmd.service static static rescue.service static static system-update-cleanup.service static systemd-ask-password-console.service static systemd-ask-password-wall.service static systemd-backlight@.service static systemd-binfmt.service static static systemd-bless-boot.service static systemd-exit.service static static systemd-fsck@.service static systemd-fsckd.service static systemd-halt.service static systemd-hibernate-resume@.service static systemd-hibernate.service static systemd-hostnamed.service static systemd-hwdb-update.service static systemd-hybrid-sleep.service static<br>systemd-initctl.service static systemd-initctl.service end static<br>systemd-iournal-flush.service static systemd-journal-flush.service static<br>systemd-journald.service static systemd-journald.service static<br>systemd-kexec.service static systemd-kexec.service static<br>systemd-localed.service static systemd-localed.service static<br>systemd-logind service static systemd-logind.service systemd-machine-id-commit.service static systemd-modules-load.service static systemd-poweroff.service static systemd-quotacheck.service static systemd-random-seed.service static

systemd-reboot.service static systemd-remount-fs.service systemd-rfkill.service static systemd-suspend-then-hibernate.service static systemd-suspend.service static systemd-sysctl.service static<br>systemd-sysusers.service static static systemd-sysusers.service static systemd-timedated.service systemd-tmpfiles-clean.service static systemd-tmpfiles-setup-dev.service static systemd-tmpfiles-setup.service static systemd-udev-settle.service static systemd-udev-trigger.service static systemd-udevd.service static static systemd-update-utmp-runlevel.service static systemd-update-utmp.service static systemd-user-sessions.service static systemd-volatile-root.service static udev.service static static static static static static static static static static urandom.service static static usbmuxd.service static user-runtime-dir@.service static user@.service static wacom-inputattach@.service static zram-setup@.service static machine.slice static static user.slice static static static static static static static static static static static static static static static static static static static static static static static static static static static static static static s dbus.socket syslog.socket static systemd-fsckd.socket static systemd-initctl.socket static systemd-journald-audit.socket static systemd-journald-dev-log.socket static systemd-journald.socket static systemd-rfkill.socket static systemd-udevd-control.socket static systemd-udevd-kernel.socket static basic.target static bluetooth.target static boot-complete.target static cryptsetup-pre.target static cryptsetup.target static default.target static emergency.target static final.target static static getty-pre.target static getty.target static static static static static static static static static static graphical.target static hibernate.target static hybrid-sleep.target static<br>initrd-fs.target static initrd-fs.target<br>initrd-root-device.target static<br>static initrd-root-device.target static initrd-root-fs.target static<br>initrd-switch-root.target static initrd-switch-root.target static<br>initrd.target static initrd.target static<br>local-fs-pre.target static local-fs-pre.target local-fs.target static static multi-user.target static network-online.target static network-pre.target static network.target static

nss-lookup.target static<br>nss-user-lookup.target static nss-user-lookup.target static<br>paths.target static paths.target printer.target static remote-fs-pre.target static<br>rescue.target static rescue.target static rpcbind.target static<br>
runlevel1.target static runlevel1.target static<br>
runlevel2.target static<br>
static runlevel2.target static<br>
runlevel3.target static<br>
static runlevel3.target static<br>
runlevel4.target static<br>
static runlevel4.target runlevel5.target static shutdown.target static sigpwr.target static static sleep.target static slices.target static static smartcard.target static sockets.target static static sound.target static static suspend-then-hibernate.target static suspend.target swap.target static sysinit.target static system-update-pre.target static system-update.target static time-sync.target static timers.target static<br>umount.target static umount.target<br>mdadm-last-resort@.timer static mdadm-last-resort@.timer static<br>mdcheck.continue.timer static mdcheck\_continue.timer static<br>systemd-tmpfiles-clean.timer static systemd-tmpfiles-clean.timer systems masked services alsa-utils.service masked<br>hootlood service masked bootlogd.service bootlogs.service masked bootmisc.service masked checkfs.service masked checkroot-bootclean.service masked checkroot.service masked cryptdisks-early.service masked cryptdisks.service masked halt.service masked hostname.service masked hwclock.service masked killprocs.service masked lvm2.service masked mdadm-waitidle.service masked mdadm.service motd.service masked mountall-bootclean.service masked<br>mountall.service masked mountall.service masked mountdevsubfs.service masked mountkernfs.service masked mountnfs-bootclean.service masked<br>mountnfs.service masked mountnfs.service masked<br>
rc service masked rc.service masked<br>rcS.service masked rcS.service masked reboot.service rmnologin.service masked saned.service masked sendsigs.service masked

Bladzijde 45 / 75

single.service masked stop-bootlogd-single.service masked stop-bootlogd.service masked sudo.service masked umountfs.service masked<br>umountnfs.service masked umountnfs.service masked<br>umountroot.service masked umountroot.service masked  $x11$ -common.service systems indirect services pcscd.service indirect<br>nostaresal@.service indirect indirect postgresql@.service indirect<br>saned@.service indirect saned@.service uuidd.service indirect systems services systems end ========== apt-get distributie upgrade =========================== apt-get distributie upgrade =========================== Pakketlijsten worden ingelezen... Boom van vereisten wordt opgebouwd... De statusinformatie wordt gelezen... Opwaardering wordt doorgerekend... De volgende NIEUWE pakketten zullen geM-CM-/nstalleerd worden: fonts-quicksand libplymouth4 plymouth plymouth-label De volgende pakketten zullen opgewaardeerd worden: desktop-base libnode64 nodejs nodejs-doc 4 opgewaardeerd, 4 nieuw geM-CM-/nstalleerd, 0 te verwijderen en 0 niet opgewaardeerd. Er moeten 10,1 MB aan archieven opgehaald worden. Na deze bewerking zal er 2.844 kB extra schijfruimte gebruikt worden. Ophalen:1 http://ftp.be.debian.org/debian buster/main amd64 fonts-quicksand all 0.2016-2 [128 kB] Ophalen:2 http://ftp.be.debian.org/debian buster/main amd64 desktop-base all 10.0.2 [3.166 kB] Ophalen:3 http://ftp.be.debian.org/debian buster/main amd64 nodejs amd64 10.15.2~dfsg-2 [86,2 kB] Ophalen:4 http://ftp.be.debian.org/debian buster/main amd64 libnode64 amd64 10.15.2~dfsg-2 [5.521 kB] Ophalen:5 http://ftp.be.debian.org/debian buster/main amd64 libplymouth4 amd64 0.9.4-1.1 [96,0 kB] Ophalen:6 http://ftp.be.debian.org/debian buster/main amd64 nodejs-doc all 10.15.2~dfsg-2 [950 kB] Ophalen:7 http://ftp.be.debian.org/debian buster/main amd64 plymouth amd64 0.9.4-1.1 [119 kB] Ophalen:8 http://ftp.be.debian.org/debian buster/main amd64 plymouth-label amd64 0.9.4-1.1 [16,6 kB] apt-listchanges: De changelogs worden ingelezen... 10,1 MB opgehaald in 5s (1.984 kB/s) Voorheen niet geselecteerd pakket fonts-quicksand wordt geselecteerd.^M (Database wordt ingelezen ... ^M(Database wordt ingelezen ... 5%^M(Database wordt ingelezen ... 10%^M(Database wordt ingelezen ... 15%^M(Database wordt ingelezen ... 20%^M(Database wordt ingelezen ... 25%^M(Database wordt ingelezen ... 30%^M(Database wordt ingelezen ... 35%^M(Database wordt ingelezen ... 40%^M(Database wordt ingelezen ... 45%^M(Database wordt ingelezen ... 50%^M(Database wordt ingelezen ... 55%^M(Database wordt ingelezen ... 60%^M(Database wordt ingelezen ... 65%^M(Database wordt ingelezen ... 70%^M(Database wordt ingelezen ... 75%^M(Database wordt ingelezen ... 80%^M(Database wordt ingelezen ... 85%^M(Database wordt ingelezen ... 90%^M(Database wordt ingelezen ... 95%^M(Database wordt ingelezen ... 100%^M(Database wordt ingelezen ... 473830 bestanden en mappen

Bladzijde 46 / 75

momenteel geM-CM-/nstalleerd.)^M Uitpakken van .../0-fonts-quicksand\_0.2016-2\_all.deb wordt voorbereid...^M Bezig met uitpakken van fonts-quicksand (0.2016-2) ...^M Uitpakken van .../1-desktop-base\_10.0.2\_all.deb wordt voorbereid...^M Bezig met uitpakken van desktop-base (10.0.2) over (10.0.0) ...^M Uitpakken van .../2-nodejs\_10.15.2~dfsg-2\_amd64.deb wordt voorbereid...^M Bezig met uitpakken van nodejs (10.15.2~dfsg-2) over (10.15.2~dfsg-1) ...^M Uitpakken van .../3-libnode64\_10.15.2~dfsg-2\_amd64.deb wordt voorbereid...^M Bezig met uitpakken van libnode64:amd64 (10.15.2~dfsg-2) over (10.15.2~dfsg-1) ...^M Voorheen niet geselecteerd pakket libplymouth4:amd64 wordt geselecteerd.^M Uitpakken van .../4-libplymouth4\_0.9.4-1.1\_amd64.deb wordt voorbereid...^M Bezig met uitpakken van libplymouth4:amd64 (0.9.4-1.1) ...^M Uitpakken van .../5-nodejs-doc\_10.15.2~dfsg-2\_all.deb wordt voorbereid...^M Bezig met uitpakken van nodejs-doc (10.15.2~dfsg-2) over (10.15.2~dfsg-1) ...^M Voorheen niet geselecteerd pakket plymouth wordt geselecteerd.^M Uitpakken van .../6-plymouth\_0.9.4-1.1\_amd64.deb wordt voorbereid...^M Bezig met uitpakken van plymouth (0.9.4-1.1) ...^M Voorheen niet geselecteerd pakket plymouth-label wordt geselecteerd.^M Uitpakken van .../7-plymouth-label\_0.9.4-1.1\_amd64.deb wordt voorbereid...^M Bezig met uitpakken van plymouth-label (0.9.4-1.1) ...^M Instellen van fonts-quicksand (0.2016-2) ...^M Instellen van desktop-base (10.0.2) ...^M grub-efi\* packages found, using 16/9 as default grub background ratio^M Aanmaken van GRUB-configuratiebestand...^M Found background image: ulefr01.jpg^M Linux-image gevonden: /boot/vmlinuz-4.19.0-4-amd64^M InitiM-CM-+le RAM-schijf-image gevonden: /boot/initrd.img-4.19.0-4-amd64^M Linux-image gevonden: /boot/vmlinuz-4.19.0-2-amd64^M InitiM-CM-+le RAM-schijf-image gevonden: /boot/initrd.img-4.19.0-2-amd64^M Adding boot menu entry for EFI firmware configuration^M voltooid^M update-initramfs: deferring update (trigger activated)^M Instellen van libnode64:amd64 (10.15.2~dfsg-2) ...^M Instellen van nodejs-doc (10.15.2~dfsg-2) ...^M Instellen van libplymouth4:amd64 (0.9.4-1.1) ...^M Instellen van plymouth (0.9.4-1.1) ...^M update-initramfs: deferring update (trigger activated)^M update-rc.d: warning: start and stop actions are no longer supported; falling back to defaults^M update-rc.d: warning: start and stop actions are no longer supported; falling back to defaults^M Instellen van nodejs (10.15.2~dfsg-2) ...^M Instellen van plymouth-label (0.9.4-1.1) ...^M Bezig met afhandelen van triggers voor hicolor-icon-theme (0.17-2) ...^M Bezig met afhandelen van triggers voor libglib2.0-0:amd64 (2.58.3-1) ...^M Bezig met afhandelen van triggers voor libc-bin (2.28-8) ...^M Bezig met afhandelen van triggers voor systemd (241-3) ...^M Bezig met afhandelen van triggers voor man-db (2.8.5-2) ...^M Bezig met afhandelen van triggers voor fontconfig (2.13.1-2) ...^M Bezig met afhandelen van triggers voor initramfs-tools (0.133) ...^M update-initramfs: Generating /boot/initrd.img-4.19.0-4-amd64^M W: Possible missing firmware /lib/firmware/amdgpu/vega20\_asd.bin for module amdgpu^M W: Possible missing firmware /lib/firmware/amdgpu/vega20 sos.bin for module amdgpu^M W: Possible missing firmware /lib/firmware/amdgpu/vega20\_rlc.bin for module amdgpu^M W: Possible missing firmware /lib/firmware/amdgpu/vega20 mec2.bin for module amdgpu^M W: Possible missing firmware /lib/firmware/amdgpu/vega20\_mec.bin for module

amdgpu^M W: Possible missing firmware /lib/firmware/amdgpu/vega20 me.bin for module amdgpu^M W: Possible missing firmware /lib/firmware/amdgpu/vega20\_pfp.bin for module amdgpu^M W: Possible missing firmware /lib/firmware/amdgpu/vega20 ce.bin for module amdgpu^M W: Possible missing firmware /lib/firmware/amdgpu/vega20\_sdma1.bin for module amdgpu^M W: Possible missing firmware /lib/firmware/amdgpu/vega20\_sdma.bin for module amdgpu^M W: Possible missing firmware /lib/firmware/amdgpu/vega20\_uvd.bin for module amdgpu^M W: Possible missing firmware /lib/firmware/amdgpu/vega20\_vce.bin for module amdgpu^M W: Possible missing firmware /lib/firmware/amdgpu/vega20\_smc.bin for module amdgpu^M update-initramfs: Generating /boot/initrd.img-4.19.0-2-amd64^M W: Possible missing firmware /lib/firmware/amdgpu/vega20\_asd.bin for module amdgpu^M W: Possible missing firmware /lib/firmware/amdgpu/vega20\_sos.bin for module amdgpu^M W: Possible missing firmware /lib/firmware/amdgpu/vega20\_rlc.bin for module amdgpu^M W: Possible missing firmware /lib/firmware/amdgpu/vega20\_mec2.bin for module amdgpu^M W: Possible missing firmware /lib/firmware/amdgpu/vega20 mec.bin for module amdgpu^M W: Possible missing firmware /lib/firmware/amdgpu/vega20 me.bin for module amdgpu^M W: Possible missing firmware /lib/firmware/amdgpu/vega20\_pfp.bin for module amdgpu^M W: Possible missing firmware /lib/firmware/amdgpu/vega20\_ce.bin for module amdgpu^M W: Possible missing firmware /lib/firmware/amdgpu/vega20\_sdma1.bin for module amdgpu^M W: Possible missing firmware /lib/firmware/amdgpu/vega20\_sdma.bin for module amdgpu^M W: Possible missing firmware /lib/firmware/amdgpu/vega20\_uvd.bin for module amdgpu^M W: Possible missing firmware /lib/firmware/amdgpu/vega20\_vce.bin for module amdgpu^M W: Possible missing firmware /lib/firmware/amdgpu/vega20\_smc.bin for module amdgpu^M einde apt-get distrubutie upgrade ================================= einde apt-get distrubutie upgrade ================================= ====== start debconf ====== sudo debconf-show adduser adduser/homedir-changed: true adduser/title: adduser/homedir-permission: true sudo debconf-show apparmor apparmor/homedirs: sudo debconf-show ca-certificates ca-certificates/new\_crts: ca-certificates/title: ca-certificates/trust\_new\_crts: yes ca-certificates/enable\_crts: mozilla/ACCVRAIZ1.crt, mozilla/AC\_RAIZ\_FNMT-RCM.crt, mozilla/Actalis\_Authentication\_Root\_CA.crt,

mozilla/AddTrust\_External\_Root.crt, mozilla/AffirmTrust\_Commercial.crt, mozilla/ AffirmTrust\_Networking.crt, mozilla/AffirmTrust\_Premium.crt, mozilla/AffirmTrust\_Premium\_ECC.crt, mozilla/Amazon\_Root\_CA\_1.crt, mozilla/Amazon\_Root\_CA\_2.crt, mozilla/Amazon\_Root\_CA\_3.crt, mozilla/Amazon\_Root\_CA\_4.crt, mozilla/Atos\_TrustedRoot\_2011.crt, mozilla/Autoridad\_de\_Certificacion\_Firmaprofesional\_CIF\_A62634068.crt, mozilla/Baltimore\_CyberTrust\_Root.crt, mozilla/Buypass\_Class\_2\_Root\_CA.crt, mozilla/Buypass\_Class\_3\_Root\_CA.crt, mozilla/CA\_Disig\_Root\_R2.crt, mozilla/Certigna.crt, mozilla/Certinomis\_-\_Root\_CA.crt, mozilla/Certplus\_Class\_2\_Primary\_CA.crt, mozilla/certSIGN\_ROOT\_CA.crt, mozilla/Certum\_Trusted\_Network\_CA\_2.crt, mozilla/Certum\_Trusted\_Network\_CA.crt, mozilla/CFCA\_EV\_ROOT.crt, mozilla/Chambers\_of\_Commerce\_Root\_-\_2008.crt, mozilla/ Comodo\_AAA\_Services\_root.crt, mozilla/COMODO\_Certification\_Authority.crt, mozilla/COMODO\_ECC\_Certification\_Authority.crt, mozilla/COMODO\_RSA\_Certification\_Authority.crt, mozilla/Cybertrust\_Global\_Root.crt, mozilla/Deutsche\_Telekom\_Root\_CA\_2.crt, mozilla/DigiCert\_Assured\_ID\_Root\_CA.crt, mozilla/DigiCert\_Assured\_ID\_Root\_G2.crt, mozilla/DigiCert\_Assured\_ID\_Root\_G3.crt, mozilla/DigiCert\_Global\_Root\_CA.crt, mozilla/DigiCert\_Global\_Root\_G2.crt, mozilla/DigiCert\_Global\_Root\_G3.crt, mozilla/DigiCert\_High\_Assurance\_EV\_Root\_CA.crt, mozilla/DigiCert\_Trusted\_Root\_G4.crt, mozilla/DST\_Root\_CA\_X3.crt, mozilla/D-TRUST\_Root\_Class\_3\_CA\_2\_2009.crt, mozilla/D-TRUST\_Root\_Class\_3\_CA\_2\_EV\_2009.crt, mozilla/EC-ACC.crt, mozilla/EE\_Certification\_Centre\_Root\_CA.crt, mozilla/Entrust.net\_Premium\_2048\_Secure\_Server\_CA.crt, mozilla/Entrust Root Certification Authority.crt, mozilla/Entrust Root Certification Authority - EC1.crt, mozilla/Entrust\_Root\_Certification\_Authority\_-\_G2.crt, mozilla/ePKI\_Root\_Certification\_Authority.crt, mozilla/E-Tugra\_Certification\_Authority.crt, mozilla/GeoTrust\_Global\_CA.crt, mozilla/GeoTrust\_Primary\_Certification\_Authority.crt, mozilla/GeoTrust\_Primary\_Certification\_Authority\_-\_G2.crt, mozilla/GeoTrust\_Primary\_Certification\_Authority\_-\_G3.crt, mozilla/GeoTrust\_Universal\_CA\_2.crt, mozilla/GeoTrust\_Universal\_CA.crt, mozilla/ Global\_Chambersign\_Root\_-\_2008.crt, mozilla/GlobalSign\_ECC\_Root\_CA\_-\_R4.crt, mozilla/GlobalSign\_ECC\_Root\_CA\_-\_R5.crt, mozilla/GlobalSign\_Root\_CA.crt, mozilla/GlobalSign\_Root\_CA\_-\_R2.crt, mozilla/GlobalSign\_Root\_CA\_-\_R3.crt, mozilla/GlobalSign\_Root\_CA\_-\_R6.crt, mozilla/Go\_Daddy\_Class\_2\_CA.crt, mozilla/Go\_Daddy\_Root\_Certificate\_Authority\_-\_G2.crt, mozilla/Hellenic\_Academic\_and\_Research\_Institutions\_ECC\_RootCA\_2015.crt, mozilla/Hellenic\_Academic\_and\_Research\_Institutions\_RootCA\_2011.crt, mozilla/Hellenic\_Academic\_and\_Research\_Institutions\_RootCA\_2015.crt, mozilla/Hongkong\_Post\_Root\_CA\_1.crt, mozilla/IdenTrust\_Commercial\_Root\_CA\_1.crt, mozilla/IdenTrust\_Public\_Sector\_Root\_CA\_1.crt, mozilla/ISRG\_Root\_X1.crt, mozilla/Izenpe.com.crt, mozilla/LuxTrust\_Global\_Root\_2.crt, mozilla/Microsec\_e-Szigno\_Root\_CA\_2009.crt, mozilla/NetLock\_Arany\_=Class\_Gold=\_FM-EM-^QtanM-CM-:sM-CM--tvM-CM-!ny.crt, mozilla/Network\_Solutions\_Certificate\_Authority.crt, mozilla/OISTE\_WISeKey\_Global\_Root\_GA\_CA.crt, mozilla/OISTE\_WISeKey\_Global\_Root\_GB\_CA.crt, mozilla/OISTE\_WISeKey\_Global\_Root\_GC\_CA.crt, mozilla/QuoVadis\_Root\_CA\_1\_G3.crt, mozilla/QuoVadis\_Root\_CA\_2.crt, mozilla/QuoVadis\_Root\_CA\_2\_G3.crt, mozilla/QuoVadis\_Root\_CA\_3.crt, mozilla/QuoVadis\_Root\_CA\_3\_G3.crt, mozilla/QuoVadis\_Root\_CA.crt, mozilla/Secure\_Global\_CA.crt, mozilla/SecureSign\_RootCA11.crt, mozilla/SecureTrust\_CA.crt, mozilla/Security\_Communication\_RootCA2.crt, mozilla/Security\_Communication\_Root\_CA.crt, mozilla/Sonera\_Class\_2\_Root\_CA.crt, mozilla/Staat\_der\_Nederlanden\_EV\_Root\_CA.crt, mozilla/Staat\_der\_Nederlanden\_Root\_CA\_-\_G2.crt, mozilla/Staat\_der\_Nederlanden\_Root\_CA\_-\_G3.crt, mozilla/Starfield\_Class\_2\_CA.crt, mozilla/Starfield\_Root\_Certificate\_Authority\_- \_G2.crt, mozilla/Starfield\_Services\_Root\_Certificate\_Authority\_-\_G2.crt,

mozilla/SwissSign\_Gold\_CA\_-\_G2.crt, mozilla/SwissSign\_Silver\_CA\_-\_G2.crt, mozilla/SZAFIR\_ROOT\_CA2.crt, mozilla/Taiwan\_GRCA.crt, mozilla/TeliaSonera\_Root\_CA\_v1.crt, mozilla/thawte\_Primary\_Root\_CA.crt, mozilla/ thawte\_Primary\_Root\_CA\_-\_G2.crt, mozilla/thawte\_Primary\_Root\_CA\_-\_G3.crt, mozilla/Trustis\_FPS\_Root\_CA.crt, mozilla/T-TeleSec\_GlobalRoot\_Class\_2.crt, mozilla/T-TeleSec\_GlobalRoot\_Class\_3.crt, mozilla/TUBITAK\_Kamu\_SM\_SSL\_Kok\_Sertifikasi\_-\_Surum\_1.crt, mozilla/TWCA\_Global\_Root\_CA.crt, mozilla/TWCA\_Root\_Certification\_Authority.crt, mozilla/USERTrust\_ECC\_Certification\_Authority.crt, mozilla/USERTrust\_RSA\_Certification\_Authority.crt, mozilla/Verisign\_Class\_3\_Public\_Primary\_Certification\_Authority\_-\_G3.crt, mozilla/VeriSign\_Class\_3\_Public\_Primary\_Certification\_Authority\_-\_G4.crt, mozilla/VeriSign\_Class\_3\_Public\_Primary\_Certification\_Authority\_-\_G5.crt, mozilla/VeriSign\_Universal\_Root\_Certification\_Authority.crt, mozilla/XRamp\_Global\_CA\_Root.crt sudo debconf-show console-setup console-setup/store\_defaults\_in\_debconf\_db: true console-setup/fontsize: 8x16 \* console-setup/codeset47: # Latin1 and Latin5 - western Europe and Turkic languages console-setup/framebuffer\_only: console-setup/guess\_font: \* console-setup/charmap47: UTF-8 \* console-setup/fontface47: Fixed console-setup/fontsize-text47: 8x16 console-setup/use\_system\_font: console-setup/codesetcode: Lat15 \* console-setup/fontsize-fb47: 8x16 sudo debconf-show cups cupsys/raw-print: true cupsys/backend: lpd, socket, usb, snmp, dnssd sudo debconf-show cups-bsd cups-bsd/setuplpd: false sudo debconf-show dash \* dash/sh: true sudo debconf-show davfs2 davfs2/non\_root\_users\_confimed: davfs2/new\_user: true \* davfs2/suid\_file: true davfs2/group\_name: davfs2 davfs2/new\_group: true davfs2/user\_name: davfs2 sudo debconf-show debconf debconf-apt-progress/preparing: debconf/frontend: Dialog debconf-apt-progress/media-change: debconf/priority: high debconf-apt-progress/info: debconf-apt-progress/title: sudo debconf-show debconf-i18n sudo debconf-show dictionaries-common dictionaries-common/default-wordlist: american (American English) dictionaries-common/selecting\_ispell\_wordlist\_default: dictionaries-common/default-ispell: american (American English) dictionaries-common/invalid\_debconf\_value: dictionaries-common/old\_wordlist\_link: true dictionaries-common/ispell-autobuildhash-message: dictionaries-common/debconf\_database\_corruption: sudo debconf-show encfs \* encfs/security-information: sudo debconf-show exim4-base

 exim4/purge\_spool: false exim4-base/drec: sudo debconf-show exim4-config exim4/dc\_relay\_nets: exim4/use\_split\_config: false exim4/no\_config: true exim4/dc\_localdelivery: mbox format in /var/mail/ exim4/mailname: ulefr01-inspiron exim4/dc\_relay\_domains: exim4/dc\_postmaster: exim4/dc\_smarthost: exim4/dc\_minimaldns: false exim4/dc\_eximconfig\_configtype: local delivery only; not on a network exim4/hide\_mailname: exim4/dc\_other\_hostnames: ulefr01-inspiron exim4/dc\_readhost: exim4/exim4-config-title: exim4/dc\_local\_interfaces: 127.0.0.1 ; ::1 sudo debconf-show exim4-daemon-light exim4-daemon-light/drec: sudo debconf-show fontconfig-config \* fontconfig/enable\_bitmaps: false \* fontconfig/subpixel\_rendering: Automatic \* fontconfig/hinting\_style: hintslight \* fontconfig/hinting\_type: Native sudo debconf-show fonts-arphic-uming sudo debconf-show gdm3 \* shared/default-x-display-manager: gdm3 gdm3/daemon\_name: /usr/sbin/gdm3 sudo debconf-show grub-efi-amd64 \* grub2/linux\_cmdline: \* grub2/update\_nvram: false grub2/kfreebsd\_cmdline: grub2/device\_map\_regenerated: \* grub2/linux\_cmdline\_default: quiet splash \* grub2/force\_efi\_extra\_removable: false grub2/kfreebsd\_cmdline\_default: quiet sudo debconf-show hddtemp hddtemp/interface: 127.0.0.1 hddtemp/port: 7634 hddtemp/daemon: false hddtemp/syslog: 0 hddtemp/SUID\_bit: false sudo debconf-show iamerican iamerican/languages: american (American English) shared/packages-ispell: sudo debconf-show ibrazilian shared/packages-ispell: ibrazilian/languages: portugues brasileiro (Brazilian Portuguese) sudo debconf-show ibritish shared/packages-ispell: ibritish/languages: british (British English) sudo debconf-show ibulgarian shared/packages-ispell: ibulgarian/languages: M-PM-1M-QM-^JM-PM-;M-PM-3M-PM-0M-QM-^@M-QM-^AM-PM-:M-PM-8 (Bulgarian) sudo debconf-show icatalan icatalan/languages: catala8 (Catalan 8 bits) shared/packages-ispell: sudo debconf-show idanish idanish/languages: danish (Den Store Danske Ordliste)

 shared/packages-ispell: sudo debconf-show idutch shared/packages-ispell: idutch/languages: nederlands (Dutch) sudo debconf-show ifrench-gut shared/packages-ispell: ifrench-gut/languages: francais GUTenberg (French GUTenberg), francais GUTenberg TeX8b (French GUTenberg TeX8b), francais GUTenberg latin1 (French GUTenberg latin1) sudo debconf-show ihungarian shared/packages-ispell: ihungarian/languages: magyar (Hungarian) sudo debconf-show iitalian iitalian/languages: italiano (Italian) shared/packages-ispell: sudo debconf-show ilithuanian shared/packages-ispell: ilithuanian/languages: lietuviM-EM-3 (Lithuanian) sudo debconf-show ingerman ingerman/languages: deutsch (New German -tex mode-), deutsch (New German 8 bit) shared/packages-ispell: sudo debconf-show inorwegian inorwegian/whichvariant: bokmaal inorwegian/languages: bokmM-CM-%l (Bokmal Norwegian), nynorsk (New Norwegian) shared/packages-ispell: sudo debconf-show ipolish ipolish/languages: polski (Polish) shared/packages-ispell: sudo debconf-show iportuguese shared/packages-ispell: iportuguese/languages: portugues europeu (European Portuguese) sudo debconf-show iproute2 iproute2/setcaps: false sudo debconf-show irqbalance irqbalance/enable: true irqbalance/oneshot: false sudo debconf-show irussian irussian/languages: russian (Russian koi8-r) irussian/elanguages: russki (Russian) shared/packages-ispell: sudo debconf-show ispanish ispanish/languages: castellano8 (Spanish 8 bit) shared/packages-ispell: sudo debconf-show iswiss iswiss/languages: deutsch (Swiss German -tex mode-), deutsch (Swiss German 8 bit) shared/packages-ispell: sudo debconf-show iukrainian iukrainian/languages: ukrainian (Ukrainian) shared/packages-ispell: sudo debconf-show keyboard-configuration \* keyboard-configuration/store\_defaults\_in\_debconf\_db: true \* keyboard-configuration/other: \* keyboard-configuration/compose: No compose key keyboard-configuration/unsupported\_options: true \* keyboard-configuration/switch: No temporary switch \* keyboard-configuration/layoutcode: be debian-installer/console-setup-udeb/title: \* keyboard-configuration/layout: \* keyboard-configuration/xkb-keymap: be

```
 keyboard-configuration/unsupported_layout: true
   keyboard-configuration/unsupported_config_options: true
* keyboard-configuration/model: PC genM-CM-(ric de 105 tecles (intl.)
* keyboard-configuration/modelcode: pc105
   keyboard-configuration/unsupported_config_layout: true
* keyboard-configuration/optionscode:
* keyboard-configuration/toggle: No toggling
* keyboard-configuration/variant: Belgies
* keyboard-configuration/variantcode:
   keyboard-configuration/ctrl_alt_bksp: false
* keyboard-configuration/altgr: The default for the keyboard layout
sudo debconf-show libpam0g
   libpam0g/restart-services:
* libraries/restart-without-asking: true
   libpam0g/restart-failed:
   libpam0g/xdm-needs-restart:
sudo debconf-show libpam-runtime
   libpam-runtime/profiles: unix, systemd, gnome-keyring, capability
   libpam-runtime/conflicts:
   libpam-runtime/override: false
   libpam-runtime/title:
   libpam-runtime/no_profiles_chosen:
sudo debconf-show libpaper1
   libpaper/defaultpaper: a4
sudo debconf-show libssl1.0.2
   libssl1.0.2/restart-services:
   libssl1.0.2/restart-failed:
sudo debconf-show libssl1.1
   libssl1.1/restart-services:
   libssl1.1/restart-failed:
sudo debconf-show lightdm
 shared/default-x-display-manager: gdm3
   lightdm/daemon_name: /usr/sbin/lightdm
sudo debconf-show linux-base
   linux-base/removing-title:
* linux-base/removing-running-kernel: true
sudo debconf-show localepurge
   localepurge/dontbothernew: true
 localepurge/use-dpkg-feature: true
   localepurge/none_selected: false
   localepurge/verbose: false
   localepurge/quickndirtycalc: false
* localepurge/nopurge: nl, nl_BE, nl_BE@euro, nl_BE.UTF-8
   localepurge/remove_no:
   localepurge/showfreedspace: true
   localepurge/mandelete: true
sudo debconf-show locales
* locales/default_environment_locale: nl_BE.UTF-8
* locales/locales_to_be_generated: nl_BE ISO-8859-1, nl_BE.UTF-8 UTF-8, 
nl_BE@euro ISO-8859-15
sudo debconf-show man-db
  man-db/auto-update: true
  man-db/install-setuid: false
sudo debconf-show manpages-es
sudo debconf-show mdadm
  mdadm/mail_to: root
  mdadm/autocheck: true
  mdadm/start_daemon: true
sudo debconf-show minissdpd
* minissdpd/listen: enp0s20f0u1c4i2 enp3s0 wlp2s0
* minissdpd/why_I_am_here:
```

```
 minissdpd/ip6: false
* minissdpd/start_daemon: false
sudo debconf-show phonon4qt5
   phonon4qt5-backend-null/isnt_functional:
   phonon4qt5-backend-null/isnt_functional_title:
sudo debconf-show popularity-contest
   popularity-contest/submiturls:
 popularity-contest/participate: false
sudo debconf-show sane-utils
   sane-utils/saned_run: false
   sane-utils/saned_scanner_group: true
sudo debconf-show ssl-cert
  make-ssl-cert/title:
   make-ssl-cert/altname:
  make-ssl-cert/vulnerable_prng:
   make-ssl-cert/hostname: localhost
sudo debconf-show sysstat
   sysstat/remove_files: true
   sysstat/enable: false
sudo debconf-show tasksel
   tasksel/first:
   tasksel/desktop:
   tasksel/title:
   tasksel/tasks: gnome-desktop, laptop
sudo debconf-show texlive-base
   texlive-base/binary_chooser: pdftex, dvips, dvipdfmx, xdvi
   texlive-base/texconfig_ignorant:
sudo debconf-show tftpd-hpa
   tftpd-hpa/address: 0.0.0.0:69
   tftpd-hpa/options: --secure
   tftpd-hpa/username: tftp
   tftpd-hpa/directory: /srv/tftp
sudo debconf-show ttf-mscorefonts-installer
  msttcorefonts/dlurl:
  msttcorefonts/http_proxy:
  msttcorefonts/baddldir:
  msttcorefonts/savedir:
  msttcorefonts/dldir:
sudo debconf-show tzdata
   tzdata/Zones/Pacific:
   tzdata/Zones/Antarctica:
   tzdata/Zones/Arctic:
   tzdata/Zones/SystemV:
* tzdata/Areas: Europe
   tzdata/Zones/Atlantic:
  tzdata/Zones/America:
* tzdata/Zones/Europe: Brussels
  tzdata/Zones/Indian:
* tzdata/Zones/Etc: UTC
   tzdata/Zones/US:
   tzdata/Zones/Asia:
   tzdata/Zones/Africa:
   tzdata/Zones/Australia:
sudo debconf-show ucf
  ucf/conflicts_found:
  ucf/title:
  ucf/changeprompt: keep_current
* ucf/changeprompt_threeway: keep_current
* ucf/show_diff:
sudo debconf-show ufw
  ufw/allow_known_ports:
```

```
 ufw/enable: true
* ufw/existing_configuration:
   ufw/allow_custom_ports:
sudo debconf-show unattended-upgrades
   unattended-upgrades/enable_auto_updates: true
sudo debconf-show update-inetd
   update-inetd/ask-entry-present: true
   update-inetd/ask-disable-entries: false
   update-inetd/ask-remove-entries: false
   update-inetd/ask-several-entries: true
   update-inetd/title:
sudo debconf-show wamerican
  wamerican/languages: american (American English)
   shared/packages-wordlist:
sudo debconf-show wbrazilian
  wbrazilian/languages: portugues brasileiro (Brazilian Portuguese)
   shared/packages-wordlist:
sudo debconf-show wbulgarian
  wbulgarian/languages: M-PM-1M-QM-^JM-PM-;M-PM-3M-PM-0M-QM-^@M-QM-^AM-PM-:M-PM-
8 (Bulgarian)
   shared/packages-wordlist:
sudo debconf-show wcatalan
  wcatalan/languages: catala (Catalan)
   shared/packages-wordlist:
sudo debconf-show wdanish
   shared/packages-wordlist:
  wdanish/languages: danish (Den Store Danske Ordliste)
sudo debconf-show wdutch
   shared/packages-wordlist:
  wdutch/languages: nederlands (Dutch)
sudo debconf-show wfrench
   shared/packages-wordlist:
  wfrench/languages: francais (French)
sudo debconf-show witalian
   shared/packages-wordlist:
  witalian/languages: italiano (Italian)
sudo debconf-show wngerman
  wngerman/languages: deutsch (New German)
   shared/packages-wordlist:
sudo debconf-show wnorwegian
   shared/packages-wordlist:
  wnorwegian/languages: bokmM-CM-%l (BokmM-CM-%l Norwegian), nynorsk (New 
Norwegian)
  wnorwegian/whichvariant: bokmaal
sudo debconf-show wpolish
  wpolish/languages: polski (Polish)
   shared/packages-wordlist:
sudo debconf-show wportuguese
   shared/packages-wordlist:
  wportuguese/languages: portugues europeu (European Portuguese)
sudo debconf-show wspanish
   shared/packages-wordlist:
  wspanish/languages: castellano (Spanish)
sudo debconf-show wswedish
  wswedish/languages: svenska (Swedish)
   shared/packages-wordlist:
sudo debconf-show xserver-xorg-legacy
  xserver-xorg-legacy/xwrapper/actual_allowed_users: console
  xserver-xorg-legacy/xwrapper/allowed_users: Console Users Only
====== end debconf ======
====== start dpkg commands ======
```

```
1. lijst van pakketten geinstalleerd in folder path 
dpkg --search /opt 
cryptomator, sublime-merge, sublime-text, master-pdf-editor, goterminal, google-
webdesigner, buttercup-desktop, riot-web: /opt
-------------------------------------------------
2. remove een pakket met dpkg
sudo dpkg -r goterminal
(Database wordt ingelezen ... 473969 bestanden en mappen momenteel 
geM-CM-/nstalleerd.)
goterminal (0.0.5) wordt verwijderd ...
Bezig met afhandelen van triggers voor mime-support (3.62) ...
Bezig met afhandelen van triggers voor gnome-menus (3.31.4-3) ...
Bezig met afhandelen van triggers voor desktop-file-utils (0.23-4) ...
-------------------------------------------------
3. installeer een pakket met dpkg
sudo dpkg -i ~/Downloads/goterminal_amd64_0.0.5.deb
Voorheen niet geselecteerd pakket goterminal wordt geselecteerd.
(Database wordt ingelezen ... 473891 bestanden en mappen momenteel 
geM-CM-/nstalleerd.)
Uitpakken van .../goterminal_amd64_0.0.5.deb wordt voorbereid...
Bezig met uitpakken van goterminal (0.0.5) ...
Instellen van goterminal (0.0.5) ...
Bezig met afhandelen van triggers voor mime-support (3.62) ...
Bezig met afhandelen van triggers voor gnome-menus (3.31.4-3) ...
Bezig met afhandelen van triggers voor desktop-file-utils (0.23-4) ...
-------------------------------------------------
4. kijk of een pakket geinstalleerd is met dpkg
dpkg -s goterminal
Package: goterminal
Status: install ok installed
Priority: optional
Section: base
Maintainer: Sophiware <goterminal@sophiware.com>
Architecture: amd64
Version: 0.0.5
Description: Go Terminal
  Elegant and efficient Linux terminal
License: APSL 2.0
-------------------------------------------------
5. informatie van een deb pakket
dpkg --info ~/Downloads/goterminal_amd64_0.0.5.deb
  nieuw Debian-pakket, versie 2.0.
  grootte 39209034 bytes: controlearchief=294 bytes.
                 9 regels control
  Package: goterminal
  Version: 0.0.5
  License: APSL 2.0
  Section: base
  Priority: optional
  Architecture: amd64
  Maintainer: Sophiware <goterminal@sophiware.com>
  Description: Go Terminal
  Elegant and efficient Linux terminal
-------------------------------------------------
6. bestanden van een deb bestand
dpkg -c ~/Downloads/goterminal_amd64_0.0.5.deb
drwxrwxr-x assis/assis 0 2016-07-20 19:38 ./
drwxrwxr-x assis/assis 0 2016-07-20 20:12 ./opt/
drwxrwxr-x assis/assis 0 2016-07-20 20:12 ./opt/goterminal/
-rw-r--r-- assis/assis 618284 2016-04-29 09:02 
./opt/goterminal/snapshot_blob.bin
```
-rwxrwxr-x assis/assis 9035 2016-06-12 23:02 ./opt/goterminal/icon.ico -rw-r--r-- assis/assis 9520105 2016-04-29 09:02 ./opt/goterminal/content\_shell.pak drwxrwxr-x assis/assis 0 2016-07-20 18:07 ./opt/goterminal/locales/ -rw-r--r-- assis/assis 3734 2016-04-29 09:03 ./opt/goterminal/locales/nl.pak -rw-r--r-- assis/assis 6555 2016-04-29 09:03 ./opt/goterminal/locales/bg.pak -rw-r--r-- assis/assis 3896 2016-04-29 09:03 ./opt/goterminal/locales/pt-PT.pak -rw-r--r-- assis/assis 3704 2016-04-29 09:03 ./opt/goterminal/locales/fi.pak<br>-rw-r--r-- assis/assis 3437 2016-04-29 09:03 ./opt/goterminal/locales/zh-3437 2016-04-29 09:03 ./opt/goterminal/locales/zh-CN.pak -rw-r--r-- assis/assis 3958 2016-04-29 09:03 ./opt/goterminal/locales/de.pak -rw-r--r-- assis/assis 3824 2016-04-29 09:03 ./opt/goterminal/locales/sl.pak -rw-r--r-- assis/assis 5938 2016-04-29 09:03 ./opt/goterminal/locales/fakebidi.pak -rw-r--r-- assis/assis 3865 2016-04-29 09:03 ./opt/goterminal/locales/hr.pak -rw-r--r-- assis/assis 3631 2016-04-29 09:03 ./opt/goterminal/locales/et.pak -rw-r--r-- assis/assis 3857 2016-04-29 09:03 ./opt/goterminal/locales/ko.pak -rw-r--r-- assis/assis 4198 2016-04-29 09:03 ./opt/goterminal/locales/ro.pak -rw-r--r-- assis/assis 3577 2016-04-29 09:03 ./opt/goterminal/locales/id.pak -rw-r--r-- assis/assis 3905 2016-04-29 09:03 ./opt/goterminal/locales/sw.pak -rw-r--r-- assis/assis 4195 2016-04-29 09:03 ./opt/goterminal/locales/lv.pak -rw-r--r-- assis/assis 9525 2016-04-29 09:03 ./opt/goterminal/locales/te.pak -rw-r--r-- assis/assis 5976 2016-04-29 09:03 ./opt/goterminal/locales/am.pak -rw-r--r-- assis/assis 7656 2016-04-29 09:03 ./opt/goterminal/locales/th.pak -rw-r--r-- assis/assis 5633 2016-04-29 09:03 ./opt/goterminal/locales/ar.pak -rw-r--r-- assis/assis 4464 2016-04-29 09:03 ./opt/goterminal/locales/he.pak -rw-r--r-- assis/assis 6083 2016-04-29 09:03 ./opt/goterminal/locales/ru.pak -rw-r--r-- assis/assis 4380 2016-04-29 09:03 ./opt/goterminal/locales/fr.pak -rw-r--r-- assis/assis 4013 2016-04-29 09:03 ./opt/goterminal/locales/ca.pak 3411 2016-04-29 09:03 ./opt/goterminal/locales/en-GB.pak -rw-r--r-- assis/assis 3515 2016-04-29 09:03 ./opt/goterminal/locales/da.pak<br>-rw-r--r-- assis/assis 7836 2016-04-29 09:03 ./opt/goterminal/locales/mr.pak -rw-r--r-- assis/assis 7836 2016-04-29 09:03 ./opt/goterminal/locales/mr.pak -rw-r--r-- assis/assis 5527 2016-04-29 09:03 ./opt/goterminal/locales/fa.pak -rw-r--r-- assis/assis 3835 2016-04-29 09:03 ./opt/goterminal/locales/pt-BR.pak -rw-r--r-- assis/assis 3979 2016-04-29 09:03 ./opt/goterminal/locales/it.pak -rw-r--r-- assis/assis 7142 2016-04-29 09:03 ./opt/goterminal/locales/el.pak -rw-r--r-- assis/assis 4298 2016-04-29 09:03 ./opt/goterminal/locales/hu.pak -rw-r--r-- assis/assis 9168 2016-04-29 09:03 ./opt/goterminal/locales/kn.pak -rw-r--r-- assis/assis 9881 2016-04-29 09:03 ./opt/goterminal/locales/ta.pak 3478 2016-04-29 09:03 ./opt/goterminal/locales/nb.pak -rw-r--r-- assis/assis 4169 2016-04-29 09:03 ./opt/goterminal/locales/es-419.pak -rw-r--r-- assis/assis 4547 2016-04-29 09:03 ./opt/goterminal/locales/vi.pak -rw-r--r-- assis/assis 6208 2016-04-29 09:03 ./opt/goterminal/locales/uk.pak -rw-r--r-- assis/assis 4059 2016-04-29 09:03 ./opt/goterminal/locales/lt.pak -rw-r--r-- assis/assis 3418 2016-04-29 09:03 ./opt/goterminal/locales/en-US.pak -rw-r--r-- assis/assis 3880 2016-04-29 09:03 ./opt/goterminal/locales/cs.pak -rw-r--r-- assis/assis 3953 2016-04-29 09:03 ./opt/goterminal/locales/sk.pak -rw-r--r-- assis/assis 10019 2016-04-29 09:03 ./opt/goterminal/locales/ml.pak -rw-r--r-- assis/assis 3421 2016-04-29 09:03 ./opt/goterminal/locales/sv.pak -rw-r--r-- assis/assis 3772 2016-04-29 09:03 ./opt/goterminal/locales/tr.pak 3858 2016-04-29 09:03 ./opt/goterminal/locales/pl.pak -rw-r--r-- assis/assis 4317 2016-04-29 09:03 ./opt/goterminal/locales/es.pak -rw-r--r-- assis/assis 6091 2016-04-29 09:03 ./opt/goterminal/locales/sr.pak -rw-r--r-- assis/assis 3679 2016-04-29 09:03 ./opt/goterminal/locales/ms.pak -rw-r--r-- assis/assis 8509 2016-04-29 09:03 ./opt/goterminal/locales/bn.pak -rw-r--r-- assis/assis 4218 2016-04-29 09:03 ./opt/goterminal/locales/fil.pak

```
-rw-r--r-- assis/assis 4737 2016-04-29 09:03 ./opt/goterminal/locales/ja.pak
-rw-r--r-- assis/assis 7602 2016-04-29 09:03 ./opt/goterminal/locales/hi.pak
-rw-r--r-- assis/assis 8047 2016-04-29 09:03 ./opt/goterminal/locales/gu.pak
-rw-r--r-- assis/assis 3410 2016-04-29 09:03 ./opt/goterminal/locales/zh-
TW.pak<br>drwxrwxr-x assis/assis
                            0 2016-07-21 16:25 ./opt/goterminal/resources/
-rw-r--r-- assis/assis 168013 2016-04-29 09:03 
./opt/goterminal/resources/electron.asar
drwxrwxr-x assis/assis
./opt/goterminal/resources/.idea/
-rw-rw-r-- assis/assis 10999 2016-07-20 18:46 
./opt/goterminal/resources/.idea/workspace.xml
-rw-rw-r-- assis/assis 187 2016-07-20 18:18 
./opt/goterminal/resources/.idea/jsLibraryMappings.xml
-rw-rw-r-- assis/assis 270 2016-07-20 18:13 
./opt/goterminal/resources/.idea/modules.xml
-rw-rw-r-- assis/assis 281 2016-07-20 18:13 
./opt/goterminal/resources/.idea/resources.iml
-rw-rw-r-- assis/assis 648 2016-07-20 18:18 
./opt/goterminal/resources/.idea/misc.xml
-rw-rw-r-- assis/assis 51512016 2016-07-21 16:23 
./opt/goterminal/resources/app.asar
-rw-r--r-- assis/assis 10207936 2016-04-29 09:02 ./opt/goterminal/icudtl.dat
-rw-r--r-- assis/assis 2583032 2016-04-29 09:59 ./opt/goterminal/libffmpeg.so
-rwxr-xr-x assis/assis 18589632 2016-04-29 09:59 ./opt/goterminal/libnode.so
-rwxr-xr-x assis/assis 62641344 2016-04-29 09:59 ./opt/goterminal/goterminal
-rwxrwxr-x assis/assis 9152 2016-06-12 23:02 ./opt/goterminal/icon.png
                           126 2016-07-06 00:23 ./opt/goterminal/INSTALL
-rw-r--r-- assis/assis 412130 2016-04-29 09:02 
./opt/goterminal/natives_blob.bin
drwxrwxr-x assis/assis 0 2016-06-11 22:30 ./usr/
drwxrwxr-x assis/assis 0 2016-06-11 22:30 ./usr/share/
                           0 2016-07-20 19:45 ./usr/share/applications/<br>433 2016-07-20 19:45
-rw-r--r-- assis/assis
./usr/share/applications/sophiware-goterminal.desktop
drwxrwxr-x assis/assis 0 2016-06-11 22:24 ./usr/local/
drwxrwxr-x assis/assis 0 2016-06-11 22:27 ./usr/local/bin/
lrwxrwxrwx assis/assis 0 2016-07-20 19:38 ./usr/local/bin/goterminal -> /
opt/goterminal/goterminal
-------------------------------------------------
7. status van een pakket geinstalleerd met dpkg
dpkg -l goterminal
Gevraagd=(U)onbekend/(I)nstalleren/ve(R)wijderen/(P)wissen/(H)ouden
| Status=Niet/Inst/Conf/Uitgep/halF-geconf/HalfgeM-CM-/nst/verWacht-trig/Trig-
bezig
|/ Fout?=(geen)/heRinst. nodig/ (Status,Fout: hoofdletter=ernstig)
||/ Naam Versie Architectuur Omschrijving
+++-==============-============-============-=================================
ii goterminal 0.0.5 amd64
-------------------------------------------------
8. volledig verwijderen van een deb bestand<br>sudo dpkg -p goterminal of
sudo dpkg -p goterminal
sudo dpkg --purge goterminal # wordt hiet NIET uitgevoerd !
        -------------------------------------------------
9. lijst van al je geinstalleerde pakketten
dpkg --get-selections # wordt hier NIET uitgevoerd !
-------------------------------------------------
10. al je geinstalleerde pakketten op een ander systeem installeren
sudo dpkg --set-selections <packlist
dselect
 I option
```
====== end dpkgcmds ======  $=====$  start logdpkgs  $=====$ Log geinstalleerde pakketten ============================ -- grep "install " /var/log/dpkg.log 2019-04-01 19:54:49 install chromium-common:amd64 <geen> 73.0.3683.75-1 2019-04-01 19:54:53 install chromium-sandbox:amd64 <geen> 73.0.3683.75-1 2019-04-01 19:55:50 install goterminal:amd64 <geen> 0.0.5 2019-04-01 22:24:39 install master-pdf-editor:amd64 <geen> 4.3.89 2019-04-02 22:39:50 install goterminal:amd64 <geen> 0.0.5 2019-04-02 23:43:02 install redshift:amd64 <geen> 1.12-2 2019-04-02 23:43:02 install redshift-gtk:all <geen> 1.12-2 2019-04-03 21:03:25 install goterminal:amd64 <geen> 0.0.5 2019-04-03 21:48:22 install python3-distro-info:all <geen> 0.21 2019-04-03 21:48:22 install unattended-upgrades:all <geen> 1.11 2019-04-03 22:02:29 install python3-debconf:all <geen> 1.5.71 2019-04-03 22:02:29 install apt-listchanges:all <geen> 3.19 2019-04-05 19:02:59 install goterminal:amd64 <geen> 0.0.5 2019-04-07 12:54:48 install goterminal:amd64 <geen> 0.0.5 2019-04-08 19:02:13 install goterminal:amd64 <geen> 0.0.5 2019-04-08 21:34:56 install libamtk-5-common:all <geen> 5.0.0-3 2019-04-08 21:34:56 install libamtk-5-0:amd64 <geen> 5.0.0-3 2019-04-08 21:34:56 install devhelp-common:all <geen> 3.30.1-1 2019-04-08 21:34:56 install libdevhelp-3-6:amd64 <geen> 3.30.1-1 2019-04-08 21:34:56 install devhelp:amd64 <geen> 3.30.1-1 2019-04-08 21:34:56 install libgladeui-common:all <geen> 3.22.1-3 2019-04-08 21:34:57 install libgladeui-2-6:amd64 <geen> 3.22.1-3 2019-04-08 21:34:57 install glade:amd64 <geen> 3.22.1-3 2019-04-08 21:34:57 install libatk1.0-doc:all <geen> 2.30.0-2 2019-04-08 21:34:57 install libglib2.0-doc:all <geen> 2.58.3-1 2019-04-08 21:34:58 install libgtk-3-doc:all <geen> 3.24.5-1 2019-04-08 21:34:58 install libpango1.0-doc:all <geen> 1.42.4-6 2019-04-09 14:14:21 install goterminal:amd64 <geen> 0.0.5 2019-04-09 14:22:43 install xdg-dbus-proxy:amd64 <geen> 0.1.1-1 2019-04-09 14:22:43 install xdg-desktop-portal:amd64 <geen> 1.2.0-1 2019-04-09 14:22:44 install libostree-1-1:amd64 <geen> 2019.1-1 2019-04-09 14:22:44 install flatpak:amd64 <geen> 1.2.4-1 2019-04-09 14:22:44 install xdg-desktop-portal-gtk:amd64 <geen> 1.2.0-1 2019-04-09 14:23:05 install libflatpak0:amd64 <geen> 1.2.4-1 2019-04-09 14:23:05 install gnome-software-plugin-flatpak:amd64 <geen> 3.30.6-5 2019-04-09 22:46:15 install ghostwriter:amd64 <geen> 1.7.4-2 2019-04-10 20:43:28 install libtokyocabinet9:amd64 <geen> 1.4.48-12 2019-04-10 20:43:28 install duc:amd64 <geen> 1.4.3-6 2019-04-10 22:49:47 install goterminal:amd64 <geen> 0.0.5 2019-04-11 23:23:51 install goterminal:amd64 <geen> 0.0.5 2019-04-12 13:34:45 install mono-roslyn:all <geen> 5.18.1.3-0xamarin3+debian9b1 2019-04-12 13:35:07 install mono-llvm-tools:amd64 <geen> 6.0+mono20181107231031- 0xamarin2+debian9b1 2019-04-12 13:35:09 install mono-llvm-support:amd64 <geen> 5.18.1.3- 0xamarin3+debian9b1 2019-04-12 13:35:17 install referenceassemblies-pcl:all <geen> 2014.04.14- 1xamarin5+debian9b1 2019-04-12 13:41:47 install sublime-text:amd64 <geen> 3207 2019-04-12 16:36:14 install sublime-merge:amd64 <geen> 1107 2019-04-12 23:20:11 install goterminal:amd64 <geen> 0.0.5 2019-04-13 23:02:39 install goterminal:amd64 <geen> 0.0.5 2019-04-14 21:02:18 install goterminal:amd64 <geen> 0.0.5 2019-04-15 21:35:36 install goterminal:amd64 <geen> 0.0.5 2019-04-16 21:12:45 install goterminal:amd64 <geen> 0.0.5 2019-04-16 22:28:01 install python3-colorama:all <geen> 0.3.7-1 2019-04-16 22:28:01 install python3-click:all <geen> 7.0-1

Bladzijde 59 / 75

2019-04-16 22:28:01 install python3-configobj:all <geen> 5.0.6-3 2019-04-16 22:28:01 install python3-wcwidth:all <geen> 0.1.7+dfsg1-2 2019-04-16 22:28:01 install python3-prompt-toolkit:all <geen> 1.0.15-1 2019-04-16 22:28:01 install python3-pymysql:all <geen> 0.9.3-1 2019-04-16 22:28:01 install python3-sqlparse:all <geen> 0.2.4-1 2019-04-16 22:28:01 install python3-tabulate:all <geen> 0.8.2-1 2019-04-16 22:28:02 install python3-terminaltables:all <geen> 3.1.0-2 2019-04-16 22:28:02 install mycli:all <geen> 1.16.0-1 2019-04-17 14:57:34 install fonts-quicksand:all <geen> 0.2016-2 2019-04-17 14:57:36 install libplymouth4:amd64 <geen> 0.9.4-1.1 2019-04-17 14:57:36 install plymouth:amd64 <geen> 0.9.4-1.1 2019-04-17 14:57:36 install plymouth-label:amd64 <geen> 0.9.4-1.1 2019-04-17 14:58:31 install goterminal:amd64 <geen> 0.0.5 ============================ Log geupgrade pakketten ============================ -- grep "upgrade " /var/log/dpkg.log 2019-04-01 19:54:29 upgrade dpkg:amd64 1.19.5 1.19.6 2019-04-01 19:54:30 upgrade fish:amd64 3.0.2-1 3.0.2-2 2019-04-01 19:54:31 upgrade fish-common:all 3.0.2-1 3.0.2-2 2019-04-01 19:54:31 upgrade chromium-l10n:all 72.0.3626.122-1~deb9u1 73.0.3683.75-1 2019-04-01 19:54:32 upgrade gcc-8-base:amd64 8.3.0-2 8.3.0-4 2019-04-01 19:54:32 upgrade gcc-8-base:i386 8.3.0-2 8.3.0-4 2019-04-01 19:54:32 upgrade libstdc++6:amd64 8.3.0-2 8.3.0-4 2019-04-01 19:54:33 upgrade libstdc++6:i386 8.3.0-2 8.3.0-4 2019-04-01 19:54:33 upgrade libcc1-0:amd64 8.3.0-2 8.3.0-4 2019-04-01 19:54:33 upgrade libgomp1:amd64 8.3.0-2 8.3.0-4 2019-04-01 19:54:33 upgrade libitm1:amd64 8.3.0-2 8.3.0-4 2019-04-01 19:54:34 upgrade libatomic1:amd64 8.3.0-2 8.3.0-4 2019-04-01 19:54:34 upgrade libasan5:amd64 8.3.0-2 8.3.0-4 2019-04-01 19:54:34 upgrade liblsan0:amd64 8.3.0-2 8.3.0-4 2019-04-01 19:54:34 upgrade libtsan0:amd64 8.3.0-2 8.3.0-4 2019-04-01 19:54:34 upgrade libubsan1:amd64 8.3.0-2 8.3.0-4 2019-04-01 19:54:35 upgrade libmpx2:amd64 8.3.0-2 8.3.0-4 2019-04-01 19:54:35 upgrade libquadmath0:amd64 8.3.0-2 8.3.0-4 2019-04-01 19:54:35 upgrade g++-8:amd64 8.3.0-2 8.3.0-4 2019-04-01 19:54:36 upgrade libstdc++-8-dev:amd64 8.3.0-2 8.3.0-4 2019-04-01 19:54:37 upgrade libgfortran5:amd64 8.3.0-2 8.3.0-4 2019-04-01 19:54:37 upgrade gfortran-8:amd64 8.3.0-2 8.3.0-4 2019-04-01 19:54:38 upgrade libgfortran-8-dev:amd64 8.3.0-2 8.3.0-4 2019-04-01 19:54:38 upgrade libgcc-8-dev:amd64 8.3.0-2 8.3.0-4 2019-04-01 19:54:39 upgrade gcc-8:amd64 8.3.0-2 8.3.0-4 2019-04-01 19:54:40 upgrade cpp-8:amd64 8.3.0-2 8.3.0-4 2019-04-01 19:54:41 upgrade libgcc1:amd64 1:8.3.0-2 1:8.3.0-4 2019-04-01 19:54:41 upgrade libgcc1:i386 1:8.3.0-2 1:8.3.0-4 2019-04-01 19:54:41 upgrade cups-daemon:amd64 2.2.10-4 2.2.10-5 2019-04-01 19:54:41 upgrade cups-core-drivers:amd64 2.2.10-4 2.2.10-5 2019-04-01 19:54:41 upgrade cups-server-common:all 2.2.10-4 2.2.10-5 2019-04-01 19:54:42 upgrade cups-ipp-utils:amd64 2.2.10-4 2.2.10-5 2019-04-01 19:54:42 upgrade cups-common:all 2.2.10-4 2.2.10-5 2019-04-01 19:54:42 upgrade cups-client:amd64 2.2.10-4 2.2.10-5 2019-04-01 19:54:43 upgrade cups:amd64 2.2.10-4 2.2.10-5 2019-04-01 19:54:43 upgrade cups-bsd:amd64 2.2.10-4 2.2.10-5 2019-04-01 19:54:43 upgrade libcupsimage2:amd64 2.2.10-4 2.2.10-5 2019-04-01 19:54:43 upgrade cups-ppdc:amd64 2.2.10-4 2.2.10-5 2019-04-01 19:54:44 upgrade libcups2:amd64 2.2.10-4 2.2.10-5 2019-04-01 19:54:44 upgrade chromium:amd64 72.0.3626.122-1~deb9u1 73.0.3683.75-1 2019-04-01 19:54:49 upgrade libpcre2-32-0:amd64 10.32-4 10.32-5 2019-04-01 19:54:50 upgrade libsqlite3-dev:amd64 3.27.2-1 3.27.2-2 2019-04-01 19:54:50 upgrade sqlite3:amd64 3.27.2-1 3.27.2-2

2019-04-01 19:54:50 upgrade libsqlite3-0:amd64 3.27.2-1 3.27.2-2 2019-04-01 19:54:50 upgrade libqt5webkit5:amd64 5.212.0~alpha2-20 5.212.0~alpha2-21 2019-04-01 19:54:52 upgrade libsane:amd64 1.0.27-3.1 1.0.27-3.2 2019-04-01 19:54:53 upgrade libsane-common:all 1.0.27-3.1 1.0.27-3.2 2019-04-01 19:54:53 upgrade sane-utils:amd64 1.0.27-3.1 1.0.27-3.2 2019-04-01 19:54:53 upgrade busybox:amd64 1:1.30.1-2 1:1.30.1-3 2019-04-01 19:54:53 upgrade libcurl4-openssl-dev:amd64 7.64.0-1 7.64.0-2 2019-04-01 19:54:54 upgrade curl:amd64 7.64.0-1 7.64.0-2 2019-04-01 19:54:54 upgrade libcurl4:amd64 7.64.0-1 7.64.0-2 2019-04-01 19:54:54 upgrade debian-reference-common:all 2.75 2.76 2019-04-01 19:54:54 upgrade debian-reference-es:all 2.75 2.76 2019-04-01 19:54:55 upgrade debian-reference-it:all 2.75 2.76 2019-04-01 19:54:55 upgrade dns-root-data:all 2018091102 2019031302 2019-04-01 19:54:55 upgrade dpkg-dev:all 1.19.5 1.19.6 2019-04-01 19:54:56 upgrade libdpkg-perl:all 1.19.5 1.19.6 2019-04-01 19:54:56 upgrade fwupd-amd64-signed:amd64 1.2.5+1 1.2.5+2 2019-04-01 19:54:56 upgrade libfwupd2:amd64 1.2.5-1 1.2.5-2 2019-04-01 19:54:56 upgrade fwupd:amd64 1.2.5-1 1.2.5-2 2019-04-01 19:54:57 upgrade libcurl3-gnutls:amd64 7.64.0-1 7.64.0-2 2019-04-01 19:54:57 upgrade libpcre2-16-0:amd64 10.32-4 10.32-5 2019-04-01 19:54:57 upgrade libpcre2-8-0:amd64 10.32-4 10.32-5 2019-04-01 19:54:57 upgrade libqt5texttospeech5:amd64 5.11.3-2 5.11.3-3 2019-04-01 19:54:57 upgrade libruby2.5:amd64 2.5.3-4 2.5.5-1 2019-04-01 19:54:58 upgrade python-backports.functools-lru-cache:all 1.5-2 1.5-3 2019-04-01 19:54:59 upgrade ruby-chromedriver-helper:all 2.1.0-6 2.1.0-7 2019-04-01 19:54:59 upgrade ruby2.5:amd64 2.5.3-4 2.5.5-1 2019-04-01 19:54:59 upgrade udhcpd:amd64 1:1.30.1-2 1:1.30.1-3 2019-04-01 19:54:59 upgrade riot-web:amd64 1.0.5 1.0.6 2019-04-02 12:34:34 upgrade apparmor:amd64 2.13.2-9 2.13.2-10 2019-04-02 12:34:35 upgrade libapparmor1:amd64 2.13.2-9 2.13.2-10 2019-04-02 12:34:35 upgrade libinput-bin:amd64 1.12.6-1 1.12.6-2 2019-04-02 12:34:35 upgrade libinput10:amd64 1.12.6-1 1.12.6-2 2019-04-02 12:34:35 upgrade libopenexr23:amd64 2.2.1-4 2.2.1-4.1 2019-04-03 21:03:12 upgrade libzmq5:amd64 4.3.1-3 4.3.1-4 2019-04-03 21:03:12 upgrade python3-pip:all 18.1-4 18.1-5 2019-04-03 21:03:13 upgrade python-pip:all 18.1-4 18.1-5 2019-04-03 21:03:13 upgrade python-pip-whl:all 18.1-4 18.1-5 2019-04-05 19:01:41 upgrade libperl5.28:amd64 5.28.1-5 5.28.1-6 2019-04-05 19:01:42 upgrade perl:amd64 5.28.1-5 5.28.1-6 2019-04-05 19:01:42 upgrade perl-base:amd64 5.28.1-5 5.28.1-6 2019-04-05 19:01:43 upgrade perl-modules-5.28:all 5.28.1-5 5.28.1-6 2019-04-05 19:01:44 upgrade python2.7-dev:amd64 2.7.16~rc1-1 2.7.16-1 2019-04-05 19:01:44 upgrade python2.7:amd64 2.7.16~rc1-1 2.7.16-1 2019-04-05 19:01:44 upgrade libpython2.7-dev:amd64 2.7.16~rc1-1 2.7.16-1 2019-04-05 19:01:46 upgrade libpython2.7:amd64 2.7.16~rc1-1 2.7.16-1 2019-04-05 19:01:47 upgrade libpython2.7-stdlib:amd64 2.7.16~rc1-1 2.7.16-1 2019-04-05 19:01:48 upgrade python2.7-minimal:amd64 2.7.16~rc1-1 2.7.16-1 2019-04-05 19:01:48 upgrade libpython2.7-minimal:amd64 2.7.16~rc1-1 2.7.16-1 2019-04-05 19:01:49 upgrade libpython2-stdlib:amd64 2.7.15-4 2.7.16-1 2019-04-05 19:01:49 upgrade python-all:amd64 2.7.15-4 2.7.16-1 2019-04-05 19:01:49 upgrade python-dev:amd64 2.7.15-4 2.7.16-1 2019-04-05 19:01:49 upgrade python-all-dev:amd64 2.7.15-4 2.7.16-1 2019-04-05 19:01:49 upgrade libpython-all-dev:amd64 2.7.15-4 2.7.16-1 2019-04-05 19:01:49 upgrade libpython-dev:amd64 2.7.15-4 2.7.16-1 2019-04-05 19:01:50 upgrade libpython2-dev:amd64 2.7.15-4 2.7.16-1 2019-04-05 19:01:50 upgrade python2-dev:amd64 2.7.15-4 2.7.16-1 2019-04-05 19:01:50 upgrade python2-minimal:amd64 2.7.15-4 2.7.16-1 2019-04-05 19:01:51 upgrade python2:amd64 2.7.15-4 2.7.16-1 2019-04-05 19:01:51 upgrade python-minimal:amd64 2.7.15-4 2.7.16-1 2019-04-05 19:01:52 upgrade python:amd64 2.7.15-4 2.7.16-1

2019-04-05 19:01:52 upgrade libpython-stdlib:amd64 2.7.15-4 2.7.16-1 2019-04-05 19:01:52 upgrade console-setup-linux:all 1.188 1.191 2019-04-05 19:01:53 upgrade console-setup:all 1.188 1.191 2019-04-05 19:01:53 upgrade keyboard-configuration:all 1.188 1.191 2019-04-05 19:01:53 upgrade libldb1:amd64 2:1.5.1+really1.4.3-2 2:1.5.1+really1.4.6-3 2019-04-05 19:01:54 upgrade libsmbclient:amd64 2:4.9.4+dfsg-4 2:4.9.5+dfsg-2 2019-04-05 19:01:54 upgrade samba-libs:amd64 2:4.9.4+dfsg-4 2:4.9.5+dfsg-2 2019-04-05 19:01:55 upgrade libwbclient0:amd64 2:4.9.4+dfsg-4 2:4.9.5+dfsg-2 2019-04-05 19:01:55 upgrade gcc-8-base:amd64 8.3.0-4 8.3.0-5 2019-04-05 19:01:55 upgrade gcc-8-base:i386 8.3.0-4 8.3.0-5 2019-04-05 19:01:55 upgrade libstdc++6:amd64 8.3.0-4 8.3.0-5 2019-04-05 19:01:56 upgrade libstdc++6:i386 8.3.0-4 8.3.0-5 2019-04-05 19:01:56 upgrade libcc1-0:amd64 8.3.0-4 8.3.0-5 2019-04-05 19:01:56 upgrade libgomp1:amd64 8.3.0-4 8.3.0-5 2019-04-05 19:01:56 upgrade libitm1:amd64 8.3.0-4 8.3.0-5 2019-04-05 19:01:56 upgrade libatomic1:amd64 8.3.0-4 8.3.0-5 2019-04-05 19:01:56 upgrade libasan5:amd64 8.3.0-4 8.3.0-5 2019-04-05 19:01:57 upgrade liblsan0:amd64 8.3.0-4 8.3.0-5 2019-04-05 19:01:57 upgrade libtsan0:amd64 8.3.0-4 8.3.0-5 2019-04-05 19:01:57 upgrade libubsan1:amd64 8.3.0-4 8.3.0-5 2019-04-05 19:01:57 upgrade libmpx2:amd64 8.3.0-4 8.3.0-5 2019-04-05 19:01:57 upgrade libquadmath0:amd64 8.3.0-4 8.3.0-5 2019-04-05 19:01:57 upgrade g++-8:amd64 8.3.0-4 8.3.0-5 2019-04-05 19:01:58 upgrade libstdc++-8-dev:amd64 8.3.0-4 8.3.0-5 2019-04-05 19:01:59 upgrade libgfortran5:amd64 8.3.0-4 8.3.0-5 2019-04-05 19:01:59 upgrade gfortran-8:amd64 8.3.0-4 8.3.0-5 2019-04-05 19:02:00 upgrade libgfortran-8-dev:amd64 8.3.0-4 8.3.0-5 2019-04-05 19:02:01 upgrade libgcc-8-dev:amd64 8.3.0-4 8.3.0-5 2019-04-05 19:02:01 upgrade gcc-8:amd64 8.3.0-4 8.3.0-5 2019-04-05 19:02:02 upgrade cpp-8:amd64 8.3.0-4 8.3.0-5 2019-04-05 19:02:03 upgrade libgcc1:amd64 1:8.3.0-4 1:8.3.0-5 2019-04-05 19:02:03 upgrade libgcc1:i386 1:8.3.0-4 1:8.3.0-5 2019-04-05 19:02:04 upgrade libdebconfclient0:amd64 0.248 0.249 2019-04-05 19:02:05 upgrade busybox:amd64 1:1.30.1-3 1:1.30.1-4 2019-04-05 19:02:05 upgrade libwebkit2gtk-4.0-37:amd64 2.22.6-1 2.22.7-1 2019-04-05 19:02:06 upgrade libjavascriptcoregtk-4.0-18:amd64 2.22.6-1 2.22.7-1 2019-04-05 19:02:07 upgrade gir1.2-webkit2-4.0:amd64 2.22.6-1 2.22.7-1 2019-04-05 19:02:07 upgrade gir1.2-javascriptcoregtk-4.0:amd64 2.22.6-1 2.22.7-1 2019-04-05 19:02:07 upgrade libssh2-1:amd64 1.8.0-2 1.8.0-2.1 2019-04-05 19:02:07 upgrade thunderbird-l10n-nl:all 1:60.6.1-1~deb9u1 1:60.6.1-1 2019-04-05 19:02:08 upgrade thunderbird-l10n-ja:all 1:60.6.1-1~deb9u1 1:60.6.1-1 2019-04-05 19:02:08 upgrade lightning:all 1:60.6.1-1~deb9u1 1:60.6.1-1 2019-04-05 19:02:08 upgrade thunderbird:amd64 1:60.6.1-1~deb9u1 1:60.6.1-1 2019-04-05 19:02:12 upgrade python-tk:amd64 2.7.15-1+b1 2.7.16-2 2019-04-05 19:02:12 upgrade software-properties-common:all 0.96.20.2-1 0.96.20.2-2 2019-04-05 19:02:13 upgrade software-properties-gtk:all 0.96.20.2-1 0.96.20.2-2 2019-04-05 19:02:13 upgrade python3-software-properties:all 0.96.20.2-1 0.96.20.2-2 2019-04-05 19:02:13 upgrade squashfs-tools:amd64 1:4.3-11 1:4.3-12 2019-04-05 19:02:13 upgrade thin-provisioning-tools:amd64 0.7.6-2 0.7.6-2.1 2019-04-05 19:02:14 upgrade udhcpd:amd64 1:1.30.1-3 1:1.30.1-4 2019-04-05 19:02:14 upgrade xserver-xorg-input-libinput:amd64 0.28.2-1 0.28.2-2 2019-04-07 11:01:10 upgrade cron:amd64 3.0pl1-132 3.0pl1-133 2019-04-07 11:01:11 upgrade fonts-opensymbol:all 2:102.10+LibO6.1.5-1 2:102.10+LibO6.1.5-2 2019-04-07 11:01:11 upgrade libgsm1:amd64 1.0.18-1 1.0.18-2 2019-04-07 11:01:11 upgrade libhamcrest-java:all 1.3-7 1.3-9 2019-04-07 11:01:11 upgrade libmysofa0:amd64 0.6~dfsg0-2 0.6~dfsg0-3 2019-04-07 11:01:11 upgrade ure:amd64 6.1.5-1 6.1.5-2

2019-04-07 11:01:12 upgrade uno-libs3:amd64 6.1.5-1 6.1.5-2 2019-04-07 11:01:12 upgrade libreoffice-base-drivers:amd64 1:6.1.5-1 1:6.1.5-2 2019-04-07 11:01:12 upgrade libreoffice-base:amd64 1:6.1.5-1 1:6.1.5-2 2019-04-07 11:01:13 upgrade libreoffice-calc:amd64 1:6.1.5-1 1:6.1.5-2 2019-04-07 11:01:14 upgrade libreoffice-impress:amd64 1:6.1.5-1 1:6.1.5-2 2019-04-07 11:01:14 upgrade libreoffice-draw:amd64 1:6.1.5-1 1:6.1.5-2 2019-04-07 11:01:14 upgrade libreoffice-gnome:amd64 1:6.1.5-1 1:6.1.5-2 2019-04-07 11:01:14 upgrade libreoffice-gtk3:amd64 1:6.1.5-1 1:6.1.5-2 2019-04-07 11:01:15 upgrade libreoffice:amd64 1:6.1.5-1 1:6.1.5-2 2019-04-07 11:01:15 upgrade python3-uno:amd64 1:6.1.5-1 1:6.1.5-2 2019-04-07 11:01:15 upgrade libreoffice-sdbc-postgresql:amd64 1:6.1.5-1 1:6.1.5-  $\mathcal{D}$ 2019-04-07 11:01:15 upgrade libreoffice-sdbc-hsqldb:amd64 1:6.1.5-1 1:6.1.5-2 2019-04-07 11:01:16 upgrade libreoffice-sdbc-firebird:amd64 1:6.1.5-1 1:6.1.5-2 2019-04-07 11:01:16 upgrade libreoffice-report-builder-bin:amd64 1:6.1.5-1 1:6.1.5-2 2019-04-07 11:01:16 upgrade libreoffice-math:amd64 1:6.1.5-1 1:6.1.5-2 2019-04-07 11:01:16 upgrade libreoffice-help-en-us:all 1:6.1.5-1 1:6.1.5-2 2019-04-07 11:01:17 upgrade libreoffice-help-common:all 1:6.1.5-1 1:6.1.5-2 2019-04-07 11:01:18 upgrade libreoffice-style-tango:all 1:6.1.5-1 1:6.1.5-2 2019-04-07 11:01:18 upgrade libreoffice-style-sifr:all 1:6.1.5-1 1:6.1.5-2 2019-04-07 11:01:19 upgrade libreoffice-style-elementary:all 1:6.1.5-1 1:6.1.5-2 2019-04-07 11:01:19 upgrade libreoffice-style-colibre:all 1:6.1.5-1 1:6.1.5-2 2019-04-07 11:01:19 upgrade libreoffice-style-breeze:all 1:6.1.5-1 1:6.1.5-2 2019-04-07 11:01:19 upgrade libreoffice-script-provider-python:all 1:6.1.5-1 1:6.1.5-2 2019-04-07 11:01:19 upgrade libreoffice-script-provider-js:all 1:6.1.5-1 1:6.1.5-2 2019-04-07 11:01:20 upgrade libreoffice-script-provider-bsh:all 1:6.1.5-1 1:6.1.5-2 2019-04-07 11:01:20 upgrade libreoffice-report-builder:all 1:6.1.5-1 1:6.1.5-2 2019-04-07 11:01:20 upgrade libreoffice-l10n-zh-tw:all 1:6.1.5-1 1:6.1.5-2 2019-04-07 11:01:20 upgrade libreoffice-l10n-zh-cn:all 1:6.1.5-1 1:6.1.5-2 2019-04-07 11:01:20 upgrade libreoffice-l10n-xh:all 1:6.1.5-1 1:6.1.5-2 2019-04-07 11:01:20 upgrade libreoffice-l10n-vi:all 1:6.1.5-1 1:6.1.5-2 2019-04-07 11:01:21 upgrade libreoffice-l10n-uk:all 1:6.1.5-1 1:6.1.5-2 2019-04-07 11:01:21 upgrade libreoffice-l10n-ug:all 1:6.1.5-1 1:6.1.5-2 2019-04-07 11:01:21 upgrade libreoffice-l10n-tr:all 1:6.1.5-1 1:6.1.5-2 2019-04-07 11:01:21 upgrade libreoffice-l10n-th:all 1:6.1.5-1 1:6.1.5-2 2019-04-07 11:01:21 upgrade libreoffice-l10n-te:all 1:6.1.5-1 1:6.1.5-2 2019-04-07 11:01:22 upgrade libreoffice-l10n-ta:all 1:6.1.5-1 1:6.1.5-2 2019-04-07 11:01:23 upgrade libreoffice-l10n-sv:all 1:6.1.5-1 1:6.1.5-2 2019-04-07 11:01:23 upgrade libreoffice-l10n-sr:all 1:6.1.5-1 1:6.1.5-2 2019-04-07 11:01:23 upgrade libreoffice-l10n-sl:all 1:6.1.5-1 1:6.1.5-2 2019-04-07 11:01:23 upgrade libreoffice-l10n-sk:all 1:6.1.5-1 1:6.1.5-2 2019-04-07 11:01:23 upgrade libreoffice-l10n-si:all 1:6.1.5-1 1:6.1.5-2 2019-04-07 11:01:24 upgrade libreoffice-l10n-ru:all 1:6.1.5-1 1:6.1.5-2 2019-04-07 11:01:24 upgrade libreoffice-l10n-ro:all 1:6.1.5-1 1:6.1.5-2 2019-04-07 11:01:24 upgrade libreoffice-l10n-pt-br:all 1:6.1.5-1 1:6.1.5-2 2019-04-07 11:01:24 upgrade libreoffice-l10n-pt:all 1:6.1.5-1 1:6.1.5-2 2019-04-07 11:01:25 upgrade libreoffice-l10n-pl:all 1:6.1.5-1 1:6.1.5-2 2019-04-07 11:01:25 upgrade libreoffice-l10n-pa-in:all 1:6.1.5-1 1:6.1.5-2 2019-04-07 11:01:25 upgrade libreoffice-l10n-nn:all 1:6.1.5-1 1:6.1.5-2 2019-04-07 11:01:25 upgrade libreoffice-l10n-nl:all 1:6.1.5-1 1:6.1.5-2 2019-04-07 11:01:25 upgrade libreoffice-l10n-ne:all 1:6.1.5-1 1:6.1.5-2 2019-04-07 11:01:26 upgrade libreoffice-l10n-nb:all 1:6.1.5-1 1:6.1.5-2 2019-04-07 11:01:26 upgrade libreoffice-l10n-mr:all 1:6.1.5-1 1:6.1.5-2 2019-04-07 11:01:26 upgrade libreoffice-l10n-ml:all 1:6.1.5-1 1:6.1.5-2 2019-04-07 11:01:27 upgrade libreoffice-l10n-mk:all 1:6.1.5-1 1:6.1.5-2 2019-04-07 11:01:27 upgrade libreoffice-l10n-lv:all 1:6.1.5-1 1:6.1.5-2 2019-04-07 11:01:27 upgrade libreoffice-l10n-lt:all 1:6.1.5-1 1:6.1.5-2

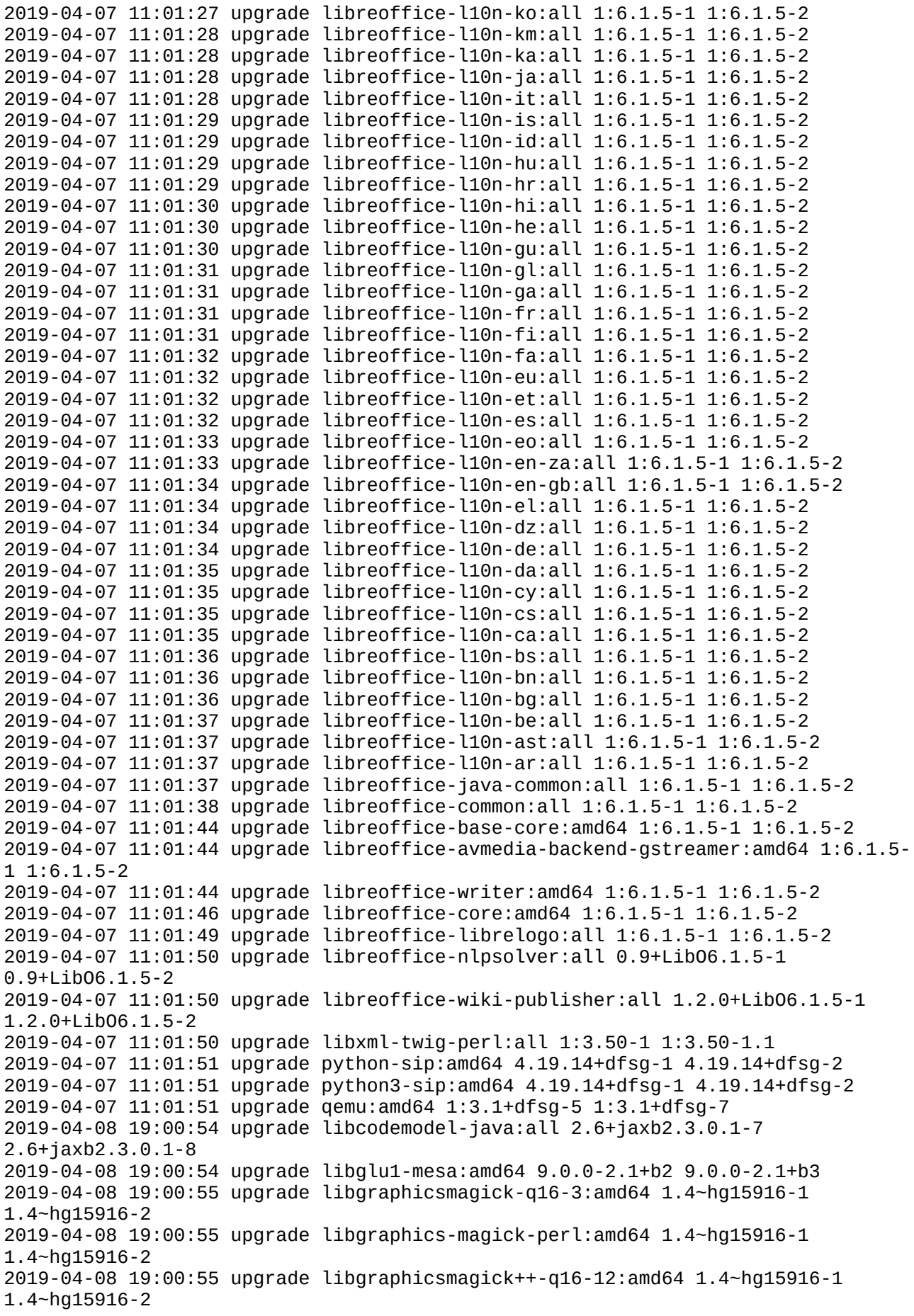

2019-04-08 19:00:55 upgrade librngom-java:all 2.3.0.1-7 2.3.0.1-8 2019-04-08 19:00:56 upgrade libxsom-java:all 2.3.0.1-7 2.3.0.1-8 2019-04-08 19:00:56 upgrade libtxw2-java:all 2.3.0.1-7 2.3.0.1-8 2019-04-08 19:00:56 upgrade libjaxb-java:all 2.3.0.1-7 2.3.0.1-8 2019-04-08 19:00:56 upgrade libxdamage-dev:amd64 1:1.1.4-3+b2 1:1.1.4-3+b3 2019-04-08 19:00:57 upgrade libxdamage1:amd64 1:1.1.4-3+b2 1:1.1.4-3+b3 2019-04-08 19:00:57 upgrade libxt-dev:amd64 1:1.1.5-1+b2 1:1.1.5-1+b3 2019-04-08 19:00:57 upgrade libxt6:amd64 1:1.1.5-1+b2 1:1.1.5-1+b3 2019-04-08 19:00:57 upgrade libxmu6:amd64 2:1.1.2-2+b2 2:1.1.2-2+b3 2019-04-08 19:00:57 upgrade libxmuu1:amd64 2:1.1.2-2+b2 2:1.1.2-2+b3 2019-04-08 19:00:58 upgrade riot-web:amd64 1.0.6 1.0.7 2019-04-09 14:13:52 upgrade ghostscript:amd64 9.26a~dfsg-2 9.27~dfsg-1 2019-04-09 14:13:52 upgrade libgs9:amd64 9.26a~dfsg-2 9.27~dfsg-1 2019-04-09 14:13:52 upgrade libgs9-common:all 9.26a~dfsg-2 9.27~dfsg-1 2019-04-09 14:13:53 upgrade libjbig2dec0:amd64 0.15-2 0.16-1 2019-04-09 14:13:53 upgrade intel-microcode:amd64 3.20180807a.2 3.20190312.1 2019-04-09 14:13:53 upgrade python3-wxgtk4.0:amd64 4.0.4+dfsg-1 4.0.4+dfsg-2 2019-04-12 13:34:09 upgrade libnss-systemd:amd64 241-1 241-3 2019-04-12 13:34:09 upgrade libsystemd0:amd64 241-1 241-3 2019-04-12 13:34:09 upgrade libpam-systemd:amd64 241-1 241-3 2019-04-12 13:34:10 upgrade libnss-myhostname:amd64 241-1 241-3 2019-04-12 13:34:10 upgrade systemd:amd64 241-1 241-3 2019-04-12 13:34:11 upgrade udev:amd64 241-1 241-3 2019-04-12 13:34:11 upgrade libudev1:amd64 241-1 241-3 2019-04-12 13:34:13 upgrade systemd-sysv:amd64 241-1 241-3 2019-04-12 13:34:13 upgrade mono-devel:all 5.18.0.240+dfsg-2 5.18.1.3- 0xamarin3+debian9b1 2019-04-12 13:34:17 upgrade libmono-cil-dev:all 5.18.0.240+dfsg-2 5.18.1.3- 0xamarin3+debian9b1 2019-04-12 13:34:17 upgrade libmono-security4.0-cil:all 5.18.0.240+dfsg-2 5.18.1.3-0xamarin3+debian9b1 2019-04-12 13:34:17 upgrade libmono-system-numerics4.0-cil:all 5.18.0.240+dfsg-2 5.18.1.3-0xamarin3+debian9b1 2019-04-12 13:34:17 upgrade libmono-system-xml4.0-cil:all 5.18.0.240+dfsg-2 5.18.1.3-0xamarin3+debian9b1 2019-04-12 13:34:18 upgrade libmono-system-security4.0-cil:all 5.18.0.240+dfsg-2 5.18.1.3-0xamarin3+debian9b1 2019-04-12 13:34:18 upgrade libmono-system-configuration4.0-cil:all 5.18.0.240+dfsg-2 5.18.1.3-0xamarin3+debian9b1 2019-04-12 13:34:18 upgrade libmono-tasklets4.0-cil:all 5.18.0.240+dfsg-2 5.18.1.3-0xamarin3+debian9b1 2019-04-12 13:34:18 upgrade libmono-system4.0-cil:all 5.18.0.240+dfsg-2 5.18.1.3-0xamarin3+debian9b1 2019-04-12 13:34:18 upgrade libmono-system-web4.0-cil:all 5.18.0.240+dfsg-2 5.18.1.3-0xamarin3+debian9b1 2019-04-12 13:34:19 upgrade mono-mcs:all 5.18.0.240+dfsg-2 5.18.1.3- 0xamarin3+debian9b1 2019-04-12 13:34:19 upgrade libmono-corlib4.5-cil:all 5.18.0.240+dfsg-2 5.18.1.3-0xamarin3+debian9b1 2019-04-12 13:34:19 upgrade libmono-i18n4.0-cil:all 5.18.0.240+dfsg-2 5.18.1.3- 0xamarin3+debian9b1 2019-04-12 13:34:20 upgrade libmono-i18n4.0-all:all 5.18.0.240+dfsg-2 5.18.1.3- 0xamarin3+debian9b1 2019-04-12 13:34:20 upgrade libmono-i18n-cjk4.0-cil:all 5.18.0.240+dfsg-2 5.18.1.3-0xamarin3+debian9b1 2019-04-12 13:34:20 upgrade libmono-debugger-soft4.0a-cil:all 5.18.0.240+dfsg-2 5.18.1.3-0xamarin3+debian9b1 2019-04-12 13:34:20 upgrade libmono-custommarshalers4.0-cil:all 5.18.0.240+dfsg-2 5.18.1.3-0xamarin3+debian9b1 2019-04-12 13:34:20 upgrade mono-runtime:amd64 5.18.0.240+dfsg-2 5.18.1.3- 0xamarin3+debian9b1

2019-04-12 13:34:20 upgrade mono-runtime-sgen:amd64 5.18.0.240+dfsg-2 5.18.1.3- 0xamarin3+debian9b1 2019-04-12 13:34:21 upgrade mono-runtime-common:amd64 5.18.0.240+dfsg-2 5.18.1.3-0xamarin3+debian9b1 2019-04-12 13:34:21 upgrade mono-gac:all 5.18.0.240+dfsg-2 5.18.1.3- 0xamarin3+debian9b1 2019-04-12 13:34:21 upgrade mono-4.0-gac:all 5.18.0.240+dfsg-2 5.18.1.3- 0xamarin3+debian9b1 2019-04-12 13:34:21 upgrade libmono-system-core4.0-cil:all 5.18.0.240+dfsg-2 5.18.1.3-0xamarin3+debian9b1 2019-04-12 13:34:21 upgrade libmono-microsoft-csharp4.0-cil:all 5.18.0.240+dfsg-2 5.18.1.3-0xamarin3+debian9b1 2019-04-12 13:34:22 upgrade libmono-cairo4.0-cil:all 5.18.0.240+dfsg-2 5.18.1.3- 0xamarin3+debian9b1 2019-04-12 13:34:22 upgrade libmono-codecontracts4.0-cil:all 5.18.0.240+dfsg-2 5.18.1.3-0xamarin3+debian9b1 2019-04-12 13:34:22 upgrade libmono-sharpzip4.84-cil:all 5.18.0.240+dfsg-2 5.18.1.3-0xamarin3+debian9b1 2019-04-12 13:34:22 upgrade libmono-system-xml-linq4.0-cil:all 5.18.0.240+dfsg-2 5.18.1.3-0xamarin3+debian9b1 2019-04-12 13:34:22 upgrade monodoc-base:all 5.18.0.240+dfsg-2 5.18.1.3- 0xamarin3+debian9b1 2019-04-12 13:34:23 upgrade libmono-cecil-private-cil:all 5.18.0.240+dfsg-2 5.18.1.3-0xamarin3+debian9b1 2019-04-12 13:34:23 upgrade libmono-compilerservices-symbolwriter4.0-cil:all 5.18.0.240+dfsg-2 5.18.1.3-0xamarin3+debian9b1 2019-04-12 13:34:23 upgrade libmono-cscompmgd0.0-cil:all 5.18.0.240+dfsg-2 5.18.1.3-0xamarin3+debian9b1 2019-04-12 13:34:23 upgrade libmono-csharp4.0c-cil:all 5.18.0.240+dfsg-2 5.18.1.3-0xamarin3+debian9b1 2019-04-12 13:34:23 upgrade libmono-data-tds4.0-cil:all 5.18.0.240+dfsg-2 5.18.1.3-0xamarin3+debian9b1 2019-04-12 13:34:24 upgrade libmono-system-transactions4.0-cil:all 5.18.0.240+dfsg-2 5.18.1.3-0xamarin3+debian9b1 2019-04-12 13:34:24 upgrade libmono-system-enterpriseservices4.0-cil:all 5.18.0.240+dfsg-2 5.18.1.3-0xamarin3+debian9b1 2019-04-12 13:34:24 upgrade libmono-system-data4.0-cil:all 5.18.0.240+dfsg-2 5.18.1.3-0xamarin3+debian9b1 2019-04-12 13:34:24 upgrade libmono-db2-1.0-cil:all 5.18.0.240+dfsg-2 5.18.1.3- 0xamarin3+debian9b1 2019-04-12 13:34:25 upgrade libmono-sqlite4.0-cil:all 5.18.0.240+dfsg-2 5.18.1.3-0xamarin3+debian9b1 2019-04-12 13:34:25 upgrade libmono-system-componentmodel-dataannotations4.0 cil:all 5.18.0.240+dfsg-2 5.18.1.3-0xamarin3+debian9b1 2019-04-12 13:34:25 upgrade libmono-system-drawing4.0-cil:all 5.18.0.240+dfsg-2 5.18.1.3-0xamarin3+debian9b1 2019-04-12 13:34:26 upgrade libmono-system-runtime-serialization-formatterssoap4.0-cil:all 5.18.0.240+dfsg-2 5.18.1.3-0xamarin3+debian9b1 2019-04-12 13:34:26 upgrade libmono-system-web-applicationservices4.0-cil:all 5.18.0.240+dfsg-2 5.18.1.3-0xamarin3+debian9b1 2019-04-12 13:34:26 upgrade libmono-posix4.0-cil:all 5.18.0.240+dfsg-2 5.18.1.3- 0xamarin3+debian9b1 2019-04-12 13:34:26 upgrade libmono-webbrowser4.0-cil:all 5.18.0.240+dfsg-2 5.18.1.3-0xamarin3+debian9b1 2019-04-12 13:34:26 upgrade libmono-i18n-mideast4.0-cil:all 5.18.0.240+dfsg-2 5.18.1.3-0xamarin3+debian9b1 2019-04-12 13:34:27 upgrade libmono-i18n-other4.0-cil:all 5.18.0.240+dfsg-2 5.18.1.3-0xamarin3+debian9b1 2019-04-12 13:34:27 upgrade libmono-i18n-rare4.0-cil:all 5.18.0.240+dfsg-2 5.18.1.3-0xamarin3+debian9b1 2019-04-12 13:34:27 upgrade libmono-i18n-west4.0-cil:all 5.18.0.240+dfsg-2

5.18.1.3-0xamarin3+debian9b1 2019-04-12 13:34:27 upgrade libmono-system-windows-forms4.0-cil:all 5.18.0.240+dfsg-2 5.18.1.3-0xamarin3+debian9b1 2019-04-12 13:34:27 upgrade libmono-system-design4.0-cil:all 5.18.0.240+dfsg-2 5.18.1.3-0xamarin3+debian9b1 2019-04-12 13:34:28 upgrade libmono-ldap4.0-cil:all 5.18.0.240+dfsg-2 5.18.1.3- 0xamarin3+debian9b1 2019-04-12 13:34:28 upgrade libmono-system-ldap4.0-cil:all 5.18.0.240+dfsg-2 5.18.1.3-0xamarin3+debian9b1 2019-04-12 13:34:28 upgrade libmono-system-web-services4.0-cil:all 5.18.0.240+dfsg-2 5.18.1.3-0xamarin3+debian9b1 2019-04-12 13:34:28 upgrade libmono-http4.0-cil:all 5.18.0.240+dfsg-2 5.18.1.3- 0xamarin3+debian9b1 2019-04-12 13:34:28 upgrade libmono-management4.0-cil:all 5.18.0.240+dfsg-2 5.18.1.3-0xamarin3+debian9b1 2019-04-12 13:34:28 upgrade libmono-messaging4.0-cil:all 5.18.0.240+dfsg-2 5.18.1.3-0xamarin3+debian9b1 2019-04-12 13:34:28 upgrade libmono-rabbitmq4.0-cil:all 5.18.0.240+dfsg-2 5.18.1.3-0xamarin3+debian9b1 2019-04-12 13:34:29 upgrade libmono-messaging-rabbitmq4.0-cil:all 5.18.0.240+dfsg-2 5.18.1.3-0xamarin3+debian9b1 2019-04-12 13:34:29 upgrade libmono-microsoft-build-framework4.0-cil:all 5.18.0.240+dfsg-2 5.18.1.3-0xamarin3+debian9b1 2019-04-12 13:34:29 upgrade libmono-microsoft-build4.0-cil:all 5.18.0.240+dfsg-2 5.18.1.3-0xamarin3+debian9b1 2019-04-12 13:34:29 upgrade libmono-microsoft-build-utilities-v4.0-4.0-cil:all 5.18.0.240+dfsg-2 5.18.1.3-0xamarin3+debian9b1 2019-04-12 13:34:29 upgrade libmono-microsoft-build-engine4.0-cil:all 5.18.0.240+dfsg-2 5.18.1.3-0xamarin3+debian9b1 2019-04-12 13:34:29 upgrade libmono-xbuild-tasks4.0-cil:all 5.18.0.240+dfsg-2 5.18.1.3-0xamarin3+debian9b1 2019-04-12 13:34:30 upgrade libmono-microsoft-build-tasks-v4.0-4.0-cil:all 5.18.0.240+dfsg-2 5.18.1.3-0xamarin3+debian9b1 2019-04-12 13:34:30 upgrade libmono-microsoft-visualc10.0-cil:all 5.18.0.240+dfsg-2 5.18.1.3-0xamarin3+debian9b1 2019-04-12 13:34:30 upgrade libmono-microsoft-web-infrastructure1.0-cil:all 5.18.0.240+dfsg-2 5.18.1.3-0xamarin3+debian9b1 2019-04-12 13:34:30 upgrade libmono-oracle4.0-cil:all 5.18.0.240+dfsg-2 5.18.1.3-0xamarin3+debian9b1 2019-04-12 13:34:30 upgrade libmono-parallel4.0-cil:all 5.18.0.240+dfsg-2 5.18.1.3-0xamarin3+debian9b1 2019-04-12 13:34:30 upgrade libmono-peapi4.0a-cil:all 5.18.0.240+dfsg-2 5.18.1.3-0xamarin3+debian9b1 2019-04-12 13:34:30 upgrade libmono-relaxng4.0-cil:all 5.18.0.240+dfsg-2 5.18.1.3-0xamarin3+debian9b1 2019-04-12 13:34:31 upgrade libmono-simd4.0-cil:all 5.18.0.240+dfsg-2 5.18.1.3- 0xamarin3+debian9b1 2019-04-12 13:34:31 upgrade libmono-system-servicemodel-internals0.0-cil:all 5.18.0.240+dfsg-2 5.18.1.3-0xamarin3+debian9b1 2019-04-12 13:34:31 upgrade libmono-smdiagnostics0.0-cil:all 5.18.0.240+dfsg-2 5.18.1.3-0xamarin3+debian9b1 2019-04-12 13:34:31 upgrade libmono-system-componentmodel-composition4.0-cil:all 5.18.0.240+dfsg-2 5.18.1.3-0xamarin3+debian9b1 2019-04-12 13:34:31 upgrade libmono-system-configuration-install4.0-cil:all 5.18.0.240+dfsg-2 5.18.1.3-0xamarin3+debian9b1 2019-04-12 13:34:31 upgrade libmono-system-data-datasetextensions4.0-cil:all 5.18.0.240+dfsg-2 5.18.1.3-0xamarin3+debian9b1 2019-04-12 13:34:31 upgrade libmono-system-runtime-serialization4.0-cil:all 5.18.0.240+dfsg-2 5.18.1.3-0xamarin3+debian9b1 2019-04-12 13:34:32 upgrade libmono-system-data-entity4.0-cil:all 5.18.0.240+dfsg-2 5.18.1.3-0xamarin3+debian9b1

2019-04-12 13:34:32 upgrade libmono-system-data-linq4.0-cil:all 5.18.0.240+dfsg-2 5.18.1.3-0xamarin3+debian9b1 2019-04-12 13:34:32 upgrade libmono-system-data-services-client4.0-cil:all 5.18.0.240+dfsg-2 5.18.1.3-0xamarin3+debian9b1 2019-04-12 13:34:32 upgrade libmono-system-identitymodel4.0-cil:all 5.18.0.240+dfsg-2 5.18.1.3-0xamarin3+debian9b1 2019-04-12 13:34:32 upgrade libmono-system-identitymodel-selectors4.0-cil:all 5.18.0.240+dfsg-2 5.18.1.3-0xamarin3+debian9b1 2019-04-12 13:34:33 upgrade libmono-system-messaging4.0-cil:all 5.18.0.240+dfsg-2 5.18.1.3-0xamarin3+debian9b1 2019-04-12 13:34:33 upgrade libmono-system-servicemodel4.0a-cil:all 5.18.0.240+dfsg-2 5.18.1.3-0xamarin3+debian9b1 2019-04-12 13:34:33 upgrade libmono-system-servicemodel-activation4.0-cil:all 5.18.0.240+dfsg-2 5.18.1.3-0xamarin3+debian9b1 2019-04-12 13:34:34 upgrade libmono-system-web-extensions4.0-cil:all 5.18.0.240+dfsg-2 5.18.1.3-0xamarin3+debian9b1 2019-04-12 13:34:34 upgrade libmono-system-servicemodel-web4.0-cil:all 5.18.0.240+dfsg-2 5.18.1.3-0xamarin3+debian9b1 2019-04-12 13:34:34 upgrade libmono-system-data-services4.0-cil:all 5.18.0.240+dfsg-2 5.18.1.3-0xamarin3+debian9b1 2019-04-12 13:34:34 upgrade libmono-system-deployment4.0-cil:all 5.18.0.240+dfsg-2 5.18.1.3-0xamarin3+debian9b1 2019-04-12 13:34:34 upgrade libmono-system-drawing-design4.0-cil:all 5.18.0.240+dfsg-2 5.18.1.3-0xamarin3+debian9b1 2019-04-12 13:34:34 upgrade libmono-system-dynamic4.0-cil:all 5.18.0.240+dfsg-2 5.18.1.3-0xamarin3+debian9b1 2019-04-12 13:34:34 upgrade libmono-system-io-compression4.0-cil:all 5.18.0.240+dfsg-2 5.18.1.3-0xamarin3+debian9b1 2019-04-12 13:34:35 upgrade libmono-system-io-compression-filesystem4.0-cil:all 5.18.0.240+dfsg-2 5.18.1.3-0xamarin3+debian9b1 2019-04-12 13:34:35 upgrade libmono-system-json4.0-cil:all 5.18.0.240+dfsg-2 5.18.1.3-0xamarin3+debian9b1 2019-04-12 13:34:35 upgrade libmono-system-json-microsoft4.0-cil:all 5.18.0.240+dfsg-2 5.18.1.3-0xamarin3+debian9b1 2019-04-12 13:34:35 upgrade libmono-system-ldap-protocols4.0-cil:all 5.18.0.240+dfsg-2 5.18.1.3-0xamarin3+debian9b1 2019-04-12 13:34:35 upgrade libmono-system-management4.0-cil:all 5.18.0.240+dfsg-2 5.18.1.3-0xamarin3+debian9b1 2019-04-12 13:34:35 upgrade libmono-system-net4.0-cil:all 5.18.0.240+dfsg-2 5.18.1.3-0xamarin3+debian9b1 2019-04-12 13:34:36 upgrade libmono-system-net-http4.0-cil:all 5.18.0.240+dfsg-2 5.18.1.3-0xamarin3+debian9b1 2019-04-12 13:34:36 upgrade libmono-system-net-http-formatting4.0-cil:all 5.18.0.240+dfsg-2 5.18.1.3-0xamarin3+debian9b1 2019-04-12 13:34:36 upgrade libmono-system-net-http-webrequest4.0-cil:all 5.18.0.240+dfsg-2 5.18.1.3-0xamarin3+debian9b1 2019-04-12 13:34:36 upgrade libmono-system-numerics-vectors4.0-cil:all 5.18.0.240+dfsg-2 5.18.1.3-0xamarin3+debian9b1 2019-04-12 13:34:36 upgrade libmono-system-reactive-interfaces2.2-cil:all 5.18.0.240+dfsg-2 5.18.1.3-0xamarin3+debian9b1 2019-04-12 13:34:36 upgrade libmono-system-reactive-core2.2-cil:all 5.18.0.240+dfsg-2 5.18.1.3-0xamarin3+debian9b1 2019-04-12 13:34:37 upgrade libmono-system-reactive-linq2.2-cil:all 5.18.0.240+dfsg-2 5.18.1.3-0xamarin3+debian9b1 2019-04-12 13:34:37 upgrade libmono-system-reactive-debugger2.2-cil:all 5.18.0.240+dfsg-2 5.18.1.3-0xamarin3+debian9b1 2019-04-12 13:34:37 upgrade libmono-system-reactive-experimental2.2-cil:all 5.18.0.240+dfsg-2 5.18.1.3-0xamarin3+debian9b1 2019-04-12 13:34:37 upgrade libmono-system-reactive-providers2.2-cil:all 5.18.0.240+dfsg-2 5.18.1.3-0xamarin3+debian9b1 2019-04-12 13:34:37 upgrade libmono-system-reactive-observable-aliases0.0cil:all 5.18.0.240+dfsg-2 5.18.1.3-0xamarin3+debian9b1 2019-04-12 13:34:38 upgrade libmono-system-reactive-platformservices2.2-cil:all 5.18.0.240+dfsg-2 5.18.1.3-0xamarin3+debian9b1 2019-04-12 13:34:38 upgrade libmono-system-reactive-runtime-remoting2.2-cil:all 5.18.0.240+dfsg-2 5.18.1.3-0xamarin3+debian9b1 2019-04-12 13:34:38 upgrade libmono-system-reactive-windows-forms2.2-cil:all 5.18.0.240+dfsg-2 5.18.1.3-0xamarin3+debian9b1 2019-04-12 13:34:38 upgrade libmono-system-xaml4.0-cil:all 5.18.0.240+dfsg-2 5.18.1.3-0xamarin3+debian9b1 2019-04-12 13:34:38 upgrade libmono-windowsbase4.0-cil:all 5.18.0.240+dfsg-2 5.18.1.3-0xamarin3+debian9b1 2019-04-12 13:34:39 upgrade libmono-system-reactive-windows-threading2.2-cil:all 5.18.0.240+dfsg-2 5.18.1.3-0xamarin3+debian9b1 2019-04-12 13:34:39 upgrade libmono-system-reflection-context4.0-cil:all 5.18.0.240+dfsg-2 5.18.1.3-0xamarin3+debian9b1 2019-04-12 13:34:39 upgrade libmono-system-runtime4.0-cil:all 5.18.0.240+dfsg-2 5.18.1.3-0xamarin3+debian9b1 2019-04-12 13:34:39 upgrade libmono-system-runtime-caching4.0-cil:all 5.18.0.240+dfsg-2 5.18.1.3-0xamarin3+debian9b1 2019-04-12 13:34:39 upgrade libmono-system-runtime-durableinstancing4.0-cil:all 5.18.0.240+dfsg-2 5.18.1.3-0xamarin3+debian9b1 2019-04-12 13:34:39 upgrade libmono-system-servicemodel-discovery4.0-cil:all 5.18.0.240+dfsg-2 5.18.1.3-0xamarin3+debian9b1 2019-04-12 13:34:40 upgrade libmono-system-servicemodel-routing4.0-cil:all 5.18.0.240+dfsg-2 5.18.1.3-0xamarin3+debian9b1 2019-04-12 13:34:40 upgrade libmono-system-serviceprocess4.0-cil:all 5.18.0.240+dfsg-2 5.18.1.3-0xamarin3+debian9b1 2019-04-12 13:34:40 upgrade libmono-system-threading-tasks-dataflow4.0-cil:all 5.18.0.240+dfsg-2 5.18.1.3-0xamarin3+debian9b1 2019-04-12 13:34:41 upgrade libmono-system-web-abstractions4.0-cil:all 5.18.0.240+dfsg-2 5.18.1.3-0xamarin3+debian9b1 2019-04-12 13:34:41 upgrade libmono-system-web-dynamicdata4.0-cil:all 5.18.0.240+dfsg-2 5.18.1.3-0xamarin3+debian9b1 2019-04-12 13:34:41 upgrade libmono-system-web-extensions-design4.0-cil:all 5.18.0.240+dfsg-2 5.18.1.3-0xamarin3+debian9b1 2019-04-12 13:34:41 upgrade libmono-system-web-http4.0-cil:all 5.18.0.240+dfsg-2 5.18.1.3-0xamarin3+debian9b1 2019-04-12 13:34:41 upgrade libmono-system-web-http-selfhost4.0-cil:all 5.18.0.240+dfsg-2 5.18.1.3-0xamarin3+debian9b1 2019-04-12 13:34:42 upgrade libmono-system-web-http-webhost4.0-cil:all 5.18.0.240+dfsg-2 5.18.1.3-0xamarin3+debian9b1 2019-04-12 13:34:42 upgrade libmono-system-web-mobile4.0-cil:all 5.18.0.240+dfsg-2 5.18.1.3-0xamarin3+debian9b1 2019-04-12 13:34:42 upgrade libmono-system-web-razor2.0-cil:all 5.18.0.240+dfsg-2 5.18.1.3-0xamarin3+debian9b1 2019-04-12 13:34:42 upgrade libmono-system-web-webpages-deployment2.0-cil:all 5.18.0.240+dfsg-2 5.18.1.3-0xamarin3+debian9b1 2019-04-12 13:34:42 upgrade libmono-system-web-webpages2.0-cil:all 5.18.0.240+dfsg-2 5.18.1.3-0xamarin3+debian9b1 2019-04-12 13:34:42 upgrade libmono-system-web-webpages-razor2.0-cil:all 5.18.0.240+dfsg-2 5.18.1.3-0xamarin3+debian9b1 2019-04-12 13:34:43 upgrade libmono-system-web-mvc3.0-cil:all 5.18.0.240+dfsg-2 5.18.1.3-0xamarin3+debian9b1 2019-04-12 13:34:43 upgrade libmono-system-web-regularexpressions4.0-cil:all 5.18.0.240+dfsg-2 5.18.1.3-0xamarin3+debian9b1 2019-04-12 13:34:43 upgrade libmono-system-web-routing4.0-cil:all 5.18.0.240+dfsg-2 5.18.1.3-0xamarin3+debian9b1 2019-04-12 13:34:43 upgrade libmono-system-windows4.0-cil:all 5.18.0.240+dfsg-2 5.18.1.3-0xamarin3+debian9b1 2019-04-12 13:34:43 upgrade libmono-system-windows-forms-datavisualization4.0acil:all 5.18.0.240+dfsg-2 5.18.1.3-0xamarin3+debian9b1

```
2019-04-12 13:34:43 upgrade libmono-system-workflow-activities4.0-cil:all 
5.18.0.240+dfsg-2 5.18.1.3-0xamarin3+debian9b1
2019-04-12 13:34:44 upgrade libmono-system-workflow-componentmodel4.0-cil:all 
5.18.0.240+dfsg-2 5.18.1.3-0xamarin3+debian9b1
2019-04-12 13:34:44 upgrade libmono-system-workflow-runtime4.0-cil:all 
5.18.0.240+dfsg-2 5.18.1.3-0xamarin3+debian9b1
2019-04-12 13:34:44 upgrade libmono-system-xml-serialization4.0-cil:all 
5.18.0.240+dfsg-2 5.18.1.3-0xamarin3+debian9b1
2019-04-12 13:34:44 upgrade libmono-webmatrix-data4.0-cil:all 5.18.0.240+dfsg-2 
5.18.1.3-0xamarin3+debian9b1
2019-04-12 13:34:44 upgrade libmono-accessibility4.0-cil:all 5.18.0.240+dfsg-2 
5.18.1.3-0xamarin3+debian9b1
2019-04-12 13:34:45 upgrade mono-xbuild:all 5.18.0.240+dfsg-2 5.18.1.3-
0xamarin3+debian9b1
2019-04-12 13:34:46 upgrade libmono-2.0-dev:amd64 5.18.0.240+dfsg-2 5.18.1.3-
0xamarin3+debian9b1
2019-04-12 13:34:46 upgrade libmonosgen-2.0-dev:amd64 5.18.0.240+dfsg-2 
5.18.1.3-0xamarin3+debian9b1
2019-04-12 13:34:46 upgrade libmonosgen-2.0-1:amd64 5.18.0.240+dfsg-2 5.18.1.3-
0xamarin3+debian9b1
2019-04-12 13:34:59 upgrade ca-certificates-mono:all 5.18.0.240+dfsg-2 5.18.1.3-
0xamarin3+debian9b1
2019-04-12 13:34:59 upgrade python2.7-dev:amd64 2.7.16-1 2.7.16-2
2019-04-12 13:34:59 upgrade libpython2.7-dev:amd64 2.7.16-1 2.7.16-2
2019-04-12 13:35:02 upgrade python2.7:amd64 2.7.16-1 2.7.16-2
2019-04-12 13:35:02 upgrade libpython2.7:amd64 2.7.16-1 2.7.16-2
2019-04-12 13:35:02 upgrade libpython2.7-stdlib:amd64 2.7.16-1 2.7.16-2
2019-04-12 13:35:03 upgrade python2.7-minimal:amd64 2.7.16-1 2.7.16-2
2019-04-12 13:35:03 upgrade libpython2.7-minimal:amd64 2.7.16-1 2.7.16-2
2019-04-12 13:35:04 upgrade libsmbclient:amd64 2:4.9.5+dfsg-2 2:4.9.5+dfsg-3
2019-04-12 13:35:04 upgrade samba-libs:amd64 2:4.9.5+dfsg-2 2:4.9.5+dfsg-3
2019-04-12 13:35:05 upgrade libwbclient0:amd64 2:4.9.5+dfsg-2 2:4.9.5+dfsg-3
2019-04-12 13:35:05 upgrade apache2-bin:amd64 2.4.38-2 2.4.38-3
2019-04-12 13:35:06 upgrade ca-certificates-java:all 20190214 20190405
2019-04-12 13:35:06 upgrade libatk-wrapper-java:all 0.33.3-21 0.33.3-22
2019-04-12 13:35:06 upgrade libatk-wrapper-java-jni:amd64 0.33.3-21 0.33.3-22
2019-04-12 13:35:06 upgrade libcaca0:amd64 0.99.beta19-2+b3 0.99.beta19-2.1
2019-04-12 13:35:06 upgrade libmono-btls-interface4.0-cil:amd64 5.18.0.240+dfsg-
2 5.18.1.3-0xamarin3+debian9b1
2019-04-12 13:35:07 upgrade mono-csharp-shell:all 5.18.0.240+dfsg-2 5.18.1.3-
0xamarin3+debian9b1
2019-04-12 13:35:09 upgrade monodoc-manual:all 5.18.0.240+dfsg-2 5.18.1.3-
0xamarin3+debian9b1
2019-04-12 13:35:10 upgrade monodevelop:amd64 7.7.0.1868-0xamarin9+debian9b1 
7.8.2.1-0xamarin3+debian9b1
2019-04-12 13:35:16 upgrade python-pil:amd64 5.4.1-1 5.4.1-2
2019-04-12 13:35:16 upgrade python3-jinja2:all 2.10-1 2.10-2
2019-04-12 13:35:17 upgrade python3-pil:amd64 5.4.1-1 5.4.1-2
2019-04-12 13:35:18 upgrade sysstat:amd64 12.0.1-1+b1 12.0.3-2
2019-04-14 20:50:36 upgrade diffutils:amd64 1:3.7-2 1:3.7-3
2019-04-14 20:50:36 upgrade fonts-opensymbol:all 2:102.10+LibO6.1.5-2 
2:102.10+LibO6.1.5-3
2019-04-14 20:50:36 upgrade liblirc-client0:amd64 0.10.1-5 0.10.1-5.2
2019-04-14 20:50:37 upgrade libmariadb-dev-compat:amd64 1:10.3.13-1 1:10.3.13-2
2019-04-14 20:50:37 upgrade mariadb-common:all 1:10.3.13-1 1:10.3.13-2
2019-04-14 20:50:37 upgrade libmariadb-dev:amd64 1:10.3.13-1 1:10.3.13-2
2019-04-14 20:50:37 upgrade libmariadb3:amd64 1:10.3.13-1 1:10.3.13-2
2019-04-14 20:50:38 upgrade ure:amd64 6.1.5-2 6.1.5-3
2019-04-14 20:50:38 upgrade uno-libs3:amd64 6.1.5-2 6.1.5-3
2019-04-14 20:50:38 upgrade libreoffice-base-drivers:amd64 1:6.1.5-2 1:6.1.5-3
2019-04-14 20:50:39 upgrade libreoffice-base:amd64 1:6.1.5-2 1:6.1.5-3
```
2019-04-14 20:50:39 upgrade libreoffice-calc:amd64 1:6.1.5-2 1:6.1.5-3 2019-04-14 20:50:40 upgrade libreoffice-impress:amd64 1:6.1.5-2 1:6.1.5-3 2019-04-14 20:50:40 upgrade libreoffice-draw:amd64 1:6.1.5-2 1:6.1.5-3 2019-04-14 20:50:40 upgrade libreoffice-gnome:amd64 1:6.1.5-2 1:6.1.5-3 2019-04-14 20:50:41 upgrade libreoffice-gtk3:amd64 1:6.1.5-2 1:6.1.5-3 2019-04-14 20:50:41 upgrade libreoffice:amd64 1:6.1.5-2 1:6.1.5-3 2019-04-14 20:50:41 upgrade python3-uno:amd64 1:6.1.5-2 1:6.1.5-3 2019-04-14 20:50:41 upgrade libreoffice-sdbc-postgresql:amd64 1:6.1.5-2 1:6.1.5- 3 2019-04-14 20:50:41 upgrade libreoffice-sdbc-hsqldb:amd64 1:6.1.5-2 1:6.1.5-3 2019-04-14 20:50:42 upgrade libreoffice-sdbc-firebird:amd64 1:6.1.5-2 1:6.1.5-3 2019-04-14 20:50:42 upgrade libreoffice-report-builder-bin:amd64 1:6.1.5-2 1:6.1.5-3 2019-04-14 20:50:42 upgrade libreoffice-math:amd64 1:6.1.5-2 1:6.1.5-3 2019-04-14 20:50:42 upgrade libreoffice-help-en-us:all 1:6.1.5-2 1:6.1.5-3 2019-04-14 20:50:43 upgrade libreoffice-help-common:all 1:6.1.5-2 1:6.1.5-3 2019-04-14 20:50:44 upgrade libreoffice-style-tango:all 1:6.1.5-2 1:6.1.5-3 2019-04-14 20:50:45 upgrade libreoffice-style-sifr:all 1:6.1.5-2 1:6.1.5-3 2019-04-14 20:50:45 upgrade libreoffice-style-elementary:all 1:6.1.5-2 1:6.1.5-3 2019-04-14 20:50:45 upgrade libreoffice-style-colibre:all 1:6.1.5-2 1:6.1.5-3 2019-04-14 20:50:45 upgrade libreoffice-style-breeze:all 1:6.1.5-2 1:6.1.5-3 2019-04-14 20:50:46 upgrade libreoffice-script-provider-python:all 1:6.1.5-2 1:6.1.5-3 2019-04-14 20:50:46 upgrade libreoffice-script-provider-js:all 1:6.1.5-2 1:6.1.5-3 2019-04-14 20:50:46 upgrade libreoffice-script-provider-bsh:all 1:6.1.5-2 1:6.1.5-3 2019-04-14 20:50:46 upgrade libreoffice-report-builder:all 1:6.1.5-2 1:6.1.5-3 2019-04-14 20:50:46 upgrade libreoffice-l10n-zh-tw:all 1:6.1.5-2 1:6.1.5-3 2019-04-14 20:50:46 upgrade libreoffice-l10n-zh-cn:all 1:6.1.5-2 1:6.1.5-3 2019-04-14 20:50:47 upgrade libreoffice-l10n-xh:all 1:6.1.5-2 1:6.1.5-3 2019-04-14 20:50:47 upgrade libreoffice-l10n-vi:all 1:6.1.5-2 1:6.1.5-3 2019-04-14 20:50:47 upgrade libreoffice-l10n-uk:all 1:6.1.5-2 1:6.1.5-3 2019-04-14 20:50:47 upgrade libreoffice-l10n-ug:all 1:6.1.5-2 1:6.1.5-3 2019-04-14 20:50:47 upgrade libreoffice-l10n-tr:all 1:6.1.5-2 1:6.1.5-3 2019-04-14 20:50:48 upgrade libreoffice-l10n-th:all 1:6.1.5-2 1:6.1.5-3 2019-04-14 20:50:48 upgrade libreoffice-l10n-te:all 1:6.1.5-2 1:6.1.5-3 2019-04-14 20:50:49 upgrade libreoffice-l10n-ta:all 1:6.1.5-2 1:6.1.5-3 2019-04-14 20:50:49 upgrade libreoffice-l10n-sv:all 1:6.1.5-2 1:6.1.5-3 2019-04-14 20:50:49 upgrade libreoffice-l10n-sr:all 1:6.1.5-2 1:6.1.5-3 2019-04-14 20:50:49 upgrade libreoffice-l10n-sl:all 1:6.1.5-2 1:6.1.5-3 2019-04-14 20:50:50 upgrade libreoffice-l10n-sk:all 1:6.1.5-2 1:6.1.5-3 2019-04-14 20:50:50 upgrade libreoffice-l10n-si:all 1:6.1.5-2 1:6.1.5-3 2019-04-14 20:50:50 upgrade libreoffice-l10n-ru:all 1:6.1.5-2 1:6.1.5-3 2019-04-14 20:50:50 upgrade libreoffice-l10n-ro:all 1:6.1.5-2 1:6.1.5-3 2019-04-14 20:50:51 upgrade libreoffice-l10n-pt-br:all 1:6.1.5-2 1:6.1.5-3 2019-04-14 20:50:51 upgrade libreoffice-l10n-pt:all 1:6.1.5-2 1:6.1.5-3 2019-04-14 20:50:51 upgrade libreoffice-l10n-pl:all 1:6.1.5-2 1:6.1.5-3 2019-04-14 20:50:51 upgrade libreoffice-l10n-pa-in:all 1:6.1.5-2 1:6.1.5-3 2019-04-14 20:50:51 upgrade libreoffice-l10n-nn:all 1:6.1.5-2 1:6.1.5-3 2019-04-14 20:50:52 upgrade libreoffice-l10n-nl:all 1:6.1.5-2 1:6.1.5-3 2019-04-14 20:50:52 upgrade libreoffice-l10n-ne:all 1:6.1.5-2 1:6.1.5-3 2019-04-14 20:50:52 upgrade libreoffice-l10n-nb:all 1:6.1.5-2 1:6.1.5-3 2019-04-14 20:50:52 upgrade libreoffice-l10n-mr:all 1:6.1.5-2 1:6.1.5-3 2019-04-14 20:50:53 upgrade libreoffice-l10n-ml:all 1:6.1.5-2 1:6.1.5-3 2019-04-14 20:50:53 upgrade libreoffice-l10n-mk:all 1:6.1.5-2 1:6.1.5-3 2019-04-14 20:50:53 upgrade libreoffice-l10n-lv:all 1:6.1.5-2 1:6.1.5-3 2019-04-14 20:50:53 upgrade libreoffice-l10n-lt:all 1:6.1.5-2 1:6.1.5-3 2019-04-14 20:50:54 upgrade libreoffice-l10n-ko:all 1:6.1.5-2 1:6.1.5-3 2019-04-14 20:50:54 upgrade libreoffice-l10n-km:all 1:6.1.5-2 1:6.1.5-3 2019-04-14 20:50:54 upgrade libreoffice-l10n-ka:all 1:6.1.5-2 1:6.1.5-3

2019-04-14 20:50:54 upgrade libreoffice-l10n-ja:all 1:6.1.5-2 1:6.1.5-3 2019-04-14 20:50:55 upgrade libreoffice-l10n-it:all 1:6.1.5-2 1:6.1.5-3 2019-04-14 20:50:55 upgrade libreoffice-l10n-is:all 1:6.1.5-2 1:6.1.5-3 2019-04-14 20:50:55 upgrade libreoffice-l10n-id:all 1:6.1.5-2 1:6.1.5-3 2019-04-14 20:50:56 upgrade libreoffice-l10n-hu:all 1:6.1.5-2 1:6.1.5-3 2019-04-14 20:50:56 upgrade libreoffice-l10n-hr:all 1:6.1.5-2 1:6.1.5-3 2019-04-14 20:50:56 upgrade libreoffice-l10n-hi:all 1:6.1.5-2 1:6.1.5-3 2019-04-14 20:50:56 upgrade libreoffice-l10n-he:all 1:6.1.5-2 1:6.1.5-3 2019-04-14 20:50:57 upgrade libreoffice-l10n-gu:all 1:6.1.5-2 1:6.1.5-3 2019-04-14 20:50:57 upgrade libreoffice-l10n-gl:all 1:6.1.5-2 1:6.1.5-3 2019-04-14 20:50:57 upgrade libreoffice-l10n-ga:all 1:6.1.5-2 1:6.1.5-3 2019-04-14 20:50:57 upgrade libreoffice-l10n-fr:all 1:6.1.5-2 1:6.1.5-3 2019-04-14 20:50:58 upgrade libreoffice-l10n-fi:all 1:6.1.5-2 1:6.1.5-3 2019-04-14 20:50:58 upgrade libreoffice-l10n-fa:all 1:6.1.5-2 1:6.1.5-3 2019-04-14 20:50:58 upgrade libreoffice-l10n-eu:all 1:6.1.5-2 1:6.1.5-3 2019-04-14 20:50:59 upgrade libreoffice-l10n-et:all 1:6.1.5-2 1:6.1.5-3 2019-04-14 20:50:59 upgrade libreoffice-l10n-es:all 1:6.1.5-2 1:6.1.5-3 2019-04-14 20:51:00 upgrade libreoffice-l10n-eo:all 1:6.1.5-2 1:6.1.5-3 2019-04-14 20:51:00 upgrade libreoffice-l10n-en-za:all 1:6.1.5-2 1:6.1.5-3 2019-04-14 20:51:00 upgrade libreoffice-l10n-en-gb:all 1:6.1.5-2 1:6.1.5-3 2019-04-14 20:51:00 upgrade libreoffice-l10n-el:all 1:6.1.5-2 1:6.1.5-3 2019-04-14 20:51:01 upgrade libreoffice-l10n-dz:all 1:6.1.5-2 1:6.1.5-3 2019-04-14 20:51:01 upgrade libreoffice-l10n-de:all 1:6.1.5-2 1:6.1.5-3 2019-04-14 20:51:01 upgrade libreoffice-l10n-da:all 1:6.1.5-2 1:6.1.5-3 2019-04-14 20:51:01 upgrade libreoffice-l10n-cy:all 1:6.1.5-2 1:6.1.5-3 2019-04-14 20:51:02 upgrade libreoffice-l10n-cs:all 1:6.1.5-2 1:6.1.5-3 2019-04-14 20:51:02 upgrade libreoffice-l10n-ca:all 1:6.1.5-2 1:6.1.5-3 2019-04-14 20:51:02 upgrade libreoffice-l10n-bs:all 1:6.1.5-2 1:6.1.5-3 2019-04-14 20:51:03 upgrade libreoffice-l10n-bn:all 1:6.1.5-2 1:6.1.5-3 2019-04-14 20:51:03 upgrade libreoffice-l10n-bg:all 1:6.1.5-2 1:6.1.5-3 2019-04-14 20:51:03 upgrade libreoffice-l10n-be:all 1:6.1.5-2 1:6.1.5-3 2019-04-14 20:51:03 upgrade libreoffice-l10n-ast:all 1:6.1.5-2 1:6.1.5-3 2019-04-14 20:51:04 upgrade libreoffice-l10n-ar:all 1:6.1.5-2 1:6.1.5-3 2019-04-14 20:51:04 upgrade libreoffice-java-common:all 1:6.1.5-2 1:6.1.5-3 2019-04-14 20:51:04 upgrade libreoffice-common:all 1:6.1.5-2 1:6.1.5-3 2019-04-14 20:51:10 upgrade libreoffice-base-core:amd64 1:6.1.5-2 1:6.1.5-3 2019-04-14 20:51:11 upgrade libreoffice-avmedia-backend-gstreamer:amd64 1:6.1.5- 2 1:6.1.5-3 2019-04-14 20:51:11 upgrade libreoffice-writer:amd64 1:6.1.5-2 1:6.1.5-3 2019-04-14 20:51:12 upgrade libreoffice-core:amd64 1:6.1.5-2 1:6.1.5-3 2019-04-14 20:51:16 upgrade libreoffice-librelogo:all 1:6.1.5-2 1:6.1.5-3 2019-04-14 20:51:16 upgrade libreoffice-nlpsolver:all 0.9+LibO6.1.5-2 0.9+LibO6.1.5-3 2019-04-14 20:51:17 upgrade libreoffice-wiki-publisher:all 1.2.0+LibO6.1.5-2 1.2.0+LibO6.1.5-3 2019-04-14 20:51:17 upgrade linux-base:all 4.5 4.6 2019-04-15 21:34:53 upgrade gcc-8-base:amd64 8.3.0-5 8.3.0-6 2019-04-15 21:34:53 upgrade gcc-8-base:i386 8.3.0-5 8.3.0-6 2019-04-15 21:34:54 upgrade libstdc++6:amd64 8.3.0-5 8.3.0-6 2019-04-15 21:34:55 upgrade libstdc++6:i386 8.3.0-5 8.3.0-6 2019-04-15 21:34:56 upgrade libcc1-0:amd64 8.3.0-5 8.3.0-6 2019-04-15 21:34:56 upgrade libgomp1:amd64 8.3.0-5 8.3.0-6 2019-04-15 21:34:57 upgrade libitm1:amd64 8.3.0-5 8.3.0-6 2019-04-15 21:34:57 upgrade libatomic1:amd64 8.3.0-5 8.3.0-6 2019-04-15 21:34:57 upgrade libasan5:amd64 8.3.0-5 8.3.0-6 2019-04-15 21:34:58 upgrade liblsan0:amd64 8.3.0-5 8.3.0-6 2019-04-15 21:34:58 upgrade libtsan0:amd64 8.3.0-5 8.3.0-6 2019-04-15 21:34:59 upgrade libubsan1:amd64 8.3.0-5 8.3.0-6 2019-04-15 21:34:59 upgrade libmpx2:amd64 8.3.0-5 8.3.0-6 2019-04-15 21:35:00 upgrade libquadmath0:amd64 8.3.0-5 8.3.0-6 2019-04-15 21:35:00 upgrade g++-8:amd64 8.3.0-5 8.3.0-6

Bladzijde 72 / 75
2019-04-15 21:35:02 upgrade libstdc++-8-dev:amd64 8.3.0-5 8.3.0-6 2019-04-15 21:35:04 upgrade libgfortran5:amd64 8.3.0-5 8.3.0-6 2019-04-15 21:35:04 upgrade gfortran-8:amd64 8.3.0-5 8.3.0-6 2019-04-15 21:35:05 upgrade libgfortran-8-dev:amd64 8.3.0-5 8.3.0-6 2019-04-15 21:35:05 upgrade libgcc-8-dev:amd64 8.3.0-5 8.3.0-6 2019-04-15 21:35:06 upgrade gcc-8:amd64 8.3.0-5 8.3.0-6 2019-04-15 21:35:07 upgrade cpp-8:amd64 8.3.0-5 8.3.0-6 2019-04-15 21:35:08 upgrade libgcc1:amd64 1:8.3.0-5 1:8.3.0-6 2019-04-15 21:35:08 upgrade libgcc1:i386 1:8.3.0-5 1:8.3.0-6 2019-04-15 21:35:08 upgrade gir1.2-tracker-2.0:amd64 2.1.8-1 2.1.8-2 2019-04-15 21:35:08 upgrade libtracker-miner-2.0-0:amd64 2.1.8-1 2.1.8-2 2019-04-15 21:35:09 upgrade tracker:amd64 2.1.8-1 2.1.8-2 2019-04-15 21:35:09 upgrade libtracker-control-2.0-0:amd64 2.1.8-1 2.1.8-2 2019-04-15 21:35:09 upgrade libtracker-sparql-2.0-0:amd64 2.1.8-1 2.1.8-2 2019-04-15 21:35:09 upgrade qtcore4-l10n:all 4:4.8.7+dfsg-17 4:4.8.7+dfsg-18 2019-04-15 21:35:10 upgrade libqtgui4:amd64 4:4.8.7+dfsg-17+b1 4:4.8.7+dfsg-18 2019-04-15 21:35:10 upgrade qdbus:amd64 4:4.8.7+dfsg-17+b1 4:4.8.7+dfsg-18 2019-04-15 21:35:11 upgrade libqt4-dbus:amd64 4:4.8.7+dfsg-17+b1 4:4.8.7+dfsg-18 2019-04-15 21:35:11 upgrade libqtdbus4:amd64 4:4.8.7+dfsg-17+b1 4:4.8.7+dfsg-18 2019-04-15 21:35:11 upgrade libqt4-xml:amd64 4:4.8.7+dfsg-17+b1 4:4.8.7+dfsg-18 2019-04-15 21:35:11 upgrade libqtcore4:amd64 4:4.8.7+dfsg-17+b1 4:4.8.7+dfsg-18 2019-04-16 21:12:22 upgrade bash:amd64 5.0-2 5.0-3 2019-04-16 21:12:23 upgrade libcupsfilters1:amd64 1.21.6-4 1.21.6-5 2019-04-16 21:12:23 upgrade cups-browsed:amd64 1.21.6-4 1.21.6-5 2019-04-16 21:12:23 upgrade cups-filters-core-drivers:amd64 1.21.6-4 1.21.6-5 2019-04-16 21:12:23 upgrade libfontembed1:amd64 1.21.6-4 1.21.6-5 2019-04-16 21:12:24 upgrade cups-filters:amd64 1.21.6-4 1.21.6-5 2019-04-16 21:12:24 upgrade librsvg2-dev:amd64 2.44.10-1 2.44.10-2 2019-04-16 21:12:24 upgrade librsvg2-common:amd64 2.44.10-1 2.44.10-2 2019-04-16 21:12:24 upgrade librsvg2-2:amd64 2.44.10-1 2.44.10-2 2019-04-16 21:12:25 upgrade gir1.2-rsvg-2.0:amd64 2.44.10-1 2.44.10-2 2019-04-16 21:12:25 upgrade postgresql:all 11+200 11+200+deb10u1 2019-04-16 21:12:25 upgrade postgresql-common:all 200 200+deb10u1 2019-04-16 21:12:25 upgrade postgresql-client-common:all 200 200+deb10u1 2019-04-16 21:12:25 upgrade postgresql-contrib:all 11+200 11+200+deb10u1 2019-04-16 21:37:44 upgrade riot-web:amd64 1.0.7 1.0.8 2019-04-17 14:57:34 upgrade desktop-base:all 10.0.0 10.0.2 2019-04-17 14:57:35 upgrade nodejs:amd64 10.15.2~dfsg-1 10.15.2~dfsg-2 2019-04-17 14:57:35 upgrade libnode64:amd64 10.15.2~dfsg-1 10.15.2~dfsg-2 2019-04-17 14:57:36 upgrade nodejs-doc:all 10.15.2~dfsg-1 10.15.2~dfsg-2 ============================ Log removed pakketten ============================ -- grep "remove " /var/log/dpkg.log 2019-04-01 19:55:49 remove goterminal:amd64 0.0.5 <geen> 2019-04-02 18:57:51 remove apt-listbugs:all 0.1.28 <geen> 2019-04-02 18:57:52 remove apt-listchanges:all 3.19 <geen> 2019-04-02 18:57:52 remove apt-listdifferences:all 1.20190206 <geen> 2019-04-02 18:57:52 remove unattended-upgrades:all 1.11 <geen> 2019-04-02 18:59:00 remove execline:amd64 2.5.0.1-3 <geen> 2019-04-02 18:59:00 remove s6:amd64 2.7.2.2-3 <geen> 2019-04-02 18:59:01 remove libexecline2.5:amd64 2.5.0.1-3 <geen> 2019-04-02 18:59:01 remove libre2-3:amd64 20170101+dfsg-1 <geen> 2019-04-02 18:59:01 remove libs6-2.7:amd64 2.7.2.2-3 <geen> 2019-04-02 18:59:01 remove libskarnet2.7:amd64 2.7.0.0-2 <geen> 2019-04-02 18:59:01 remove python3-debconf:all 1.5.71 <geen> 2019-04-02 18:59:01 remove python3-distro-info:all 0.21 <geen> 2019-04-02 18:59:02 remove ruby-debian:amd64 0.3.9+b8 <geen> 2019-04-02 18:59:02 remove ruby-httpclient:all 2.8.3-2 <geen> 2019-04-02 18:59:02 remove ruby-http-cookie:all 1.0.3-1 <geen> 2019-04-02 18:59:02 remove ruby-domain-name:all 0.5.20160216-2 <geen>

```
2019-04-02 18:59:02 remove ruby-gettext:all 3.2.9-1 <geen>
2019-04-02 18:59:02 remove ruby-locale:all 2.1.2-1 <geen>
2019-04-02 18:59:02 remove ruby-soap4r:all 2.0.5-4 <geen>
2019-04-02 18:59:03 remove ruby-text:all 1.3.0-1 <geen>
2019-04-02 18:59:03 remove ruby-unf:all 0.1.4-2 <geen>
2019-04-02 18:59:03 remove ruby-unf-ext:amd64 0.0.7.5-1 <geen>
2019-04-02 18:59:03 remove ruby-unicode:amd64 0.4.4-2+b9 <geen>
2019-04-02 18:59:03 remove ruby-xmlparser:amd64 0.7.3-3+b2 <geen>
2019-04-02 22:39:49 remove goterminal:amd64 0.0.5 <geen>
2019-04-03 21:03:23 remove goterminal:amd64 0.0.5 <geen>
2019-04-05 19:02:58 remove goterminal:amd64 0.0.5 <geen>
2019-04-05 20:33:32 remove libevent-2.0-5:amd64 2.0.21-stable-3 <geen>
2019-04-07 12:54:47 remove goterminal:amd64 0.0.5 <geen>
2019-04-08 19:02:12 remove goterminal:amd64 0.0.5 <geen>
2019-04-09 14:14:20 remove goterminal:amd64 0.0.5 <geen>
2019-04-10 22:49:46 remove goterminal:amd64 0.0.5 <geen>
2019-04-11 23:23:49 remove goterminal:amd64 0.0.5 <geen>
2019-04-12 23:20:10 remove goterminal:amd64 0.0.5 <geen>
2019-04-13 23:02:38 remove goterminal:amd64 0.0.5 <geen>
2019-04-14 21:02:17 remove goterminal:amd64 0.0.5 <geen>
2019-04-15 21:35:33 remove goterminal:amd64 0.0.5 <geen>
2019-04-16 21:12:44 remove goterminal:amd64 0.0.5 <geen>
2019-04-17 14:58:30 remove goterminal:amd64 0.0.5 <geen>
============================
Log purged pakketten
============================
-- grep "purge " /var/log/dpkg.log
2019-04-02 18:57:55 purge unattended-upgrades:all 1.11 <geen>
2019-04-02 18:57:56 purge apt-listbugs:all 0.1.28 <geen>
2019-04-02 18:57:57 purge apt-listchanges:all 3.19 <geen>
2019-04-02 18:57:57 purge apt-listdifferences:all 1.20190206 <geen>
2019-04-02 22:43:11 purge wicd-gtk:all 1.7.4+tb2-6 <geen>
2019-04-02 22:43:11 purge wicd-daemon:all 1.7.4+tb2-6 <geen>
2019-04-02 22:45:33 purge terminus:amd64 1.0.0-alpha.51-336 <geen>
2019-04-02 22:45:54 purge icedtea-netx:all 1.7.2-2 <geen>
2019-04-02 22:46:07 purge icedtea-netx-common:all 1.6.2-3.1 <geen>
====== end logdpkgs ======
====== start journalctl_err ======
sudo journalctl -p err -b
-- Logs begin at Sun 2019-03-03 17:53:10 CET, end at Wed 2019-04-17 14:57:12 
CEST. --
apr 17 14:21:38 ulefr01-inspiron gnome-session-binary[812]: Unrecoverable 
failure in required component org.gnome.Shell.desktop
apr 17 14:21:52 ulefr01-inspiron /hp-systray[1552]: [1552]: error: Failed to 
create /home/ulefr01/.hplip
====== end journalctl_err ======
====== start journalctl_fstrim ======
sudo journalctl -u fstrim
-- Logs begin at Sun 2019-03-03 17:53:10 CET, end at Wed 2019-04-17 14:57:12 
CEST. --
mrt 11 10:55:28 ulefr01-inspiron systemd[1]: Starting Discard unused blocks...
mrt 11 10:55:38 ulefr01-inspiron fstrim[696]: /data: 62,3 GiB (66852290560 
bytes) trimmed on /dev/mapper/myssd-data
mrt 11 10:55:38 ulefr01-inspiron fstrim[696]: /home: 30,5 GiB (32738013184 
bytes) trimmed on /dev/mapper/myssd-home
mrt 11 10:55:38 ulefr01-inspiron fstrim[696]: /boot: 767,8 MiB (805085184 bytes)
trimmed on /dev/mapper/myssd-boot
mrt 11 10:55:38 ulefr01-inspiron fstrim[696]: /: 28,4 GiB (30536228864 bytes) 
trimmed on /dev/mapper/myssd-root
mrt 11 10:55:38 ulefr01-inspiron systemd[1]: fstrim.service: Succeeded.
mrt 11 10:55:38 ulefr01-inspiron systemd[1]: Started Discard unused blocks.
```
-- Reboot --

apr 01 07:19:07 ulefr01-inspiron systemd[1]: Starting Discard unused blocks on filesystems from /etc/fstab...

apr 01 07:19:23 ulefr01-inspiron fstrim[653]: /home: 30,1 GiB (32362504192 bytes) trimmed on /dev/mapper/myssd-home

apr 01 07:19:23 ulefr01-inspiron fstrim[653]: /data: 62,2 GiB (66752819200

bytes) trimmed on /dev/mapper/myssd-data

apr 01 07:19:23 ulefr01-inspiron fstrim[653]: /boot: 767 MiB (804282368 bytes) trimmed on /dev/mapper/myssd-boot

apr 01 07:19:23 ulefr01-inspiron fstrim[653]: /: 28,3 GiB (30396489728 bytes) trimmed on /dev/mapper/myssd-root

apr 01 07:19:23 ulefr01-inspiron systemd[1]: fstrim.service: Succeeded.

apr 01 07:19:23 ulefr01-inspiron systemd[1]: Started Discard unused blocks on filesystems from /etc/fstab.<br>====== end journalctl fstr

end journalctl\_fstrim ======